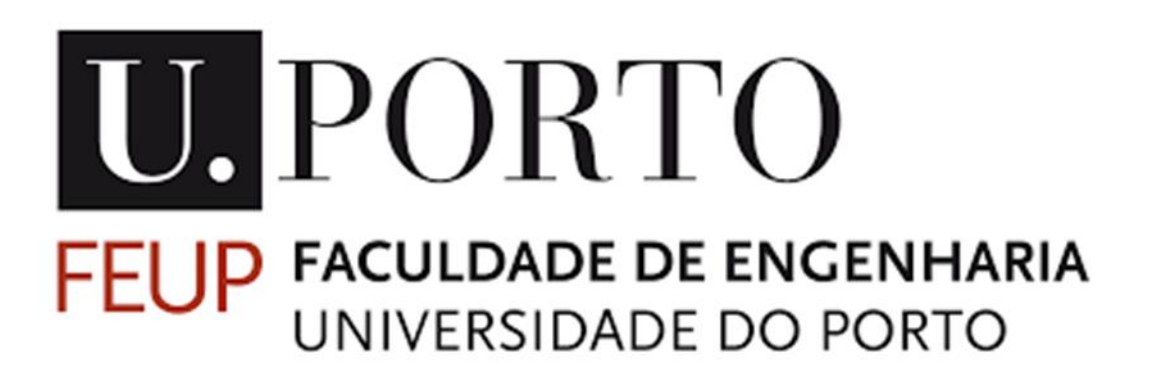

## **Vitrectomia, um estudo computacional do procedimento cirúrgico**

Dissertação submetida à Faculdade de Engenharia da Universidade do Porto – FEUP no âmbito do Mestrado Integrado em Engenharia Mecânica

João José Araújo Seixas de Sousa

**Feup 2017/2018**

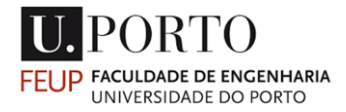

#### **Mestrado Integrado em Engenharia Mecânica**

**Ano letivo 2017/2018**

**Vitrectomia, um estudo computacional do procedimento cirúrgico**

**Autor:**

**João José Araújo Seixas de Sousa Up201607683**

**Orientadores:**

**Eng. Marco Paulo Lages Parente**

**Dr. Manuel Alberto de Almeida e Sousa Falcão** 

## **AGRADECIMENTOS**

Tenho muito que agradecer a diferentes pessoas pela ajuda e disponibilidade ao longo destes cinco meses de elaboração da minha dissertação de final do curso. Assim, começo por agradecer aos meus orientadores Professor Marco Paulo Lages Parente, bem como ao Doutor Manuel Falcão.

Um agradecimento especial ao Professor Marco Paulo Lages Parente que, como meu Professor, proporcionou-me as condições necessárias para a elaboração deste trabalho e que se prontificou de imediato a contactar com hospital de S. João para iniciar a minha dissertação. Por tudo isso, saliento o apoio incondicional ao longo do relatório desta dissertação.

Um agradecimento especial é devido ao Doutor Manuel Falcão, que se prontificou a dar-me orientação na área médica, acompanhando-me durante as dificuldades na mesma.

Um agradecimento especial ao Coordenador e Professor Paulo Tavares de Castro.

Agradeço também aos colegas do curso de Mestrado Integrado em Engenharia Mecânica da FEUP, pela ajuda e troca de ideias e material para este relatório.

Aos meus amigos de longa data, sem nenhuma ordem em particular, João Carlos Novo, João Alberto Faria, João Ribeiro e João Epalanga que foram perguntando pelo trabalho e suportando as minhas ausências.

Não podia deixar de agradecer às pessoas mais importantes da minha vida. À minha família, pais, irmã, irmão e à minha namorada Fatigracy Canha, agradeço o apoio incondicional que sempre me deram. Sei que estão orgulhosos de mim por ter concluído mais esta fase, e este trabalho é-vos, em parte, dedicado. Em especial, quero agradecer aos meus pais por terem suportado os encargos dos meus estudos e pela confiança com que me suportaram ao longo da minha vida. Sei que é a vós que devo o facto de ser aquilo que sou hoje.

Por último, gostaria de estender os meus agradecimentos a todos aqueles de uma forma ou de outra (com ideias e/ou críticas), foram ajudando anonimamente nas inúmeras discussões ao longo destes cinco meses.

*A todos, os meus sinceros agradecimentos.*

### <span id="page-3-0"></span>**RESUMO**

Na atual e desenfreada busca de melhores tratamentos medicinais, desde operações mais seguras, precisas, com custos menores e recuperações mais rápidas, tratamentos medicinais são estudados e explorados ao mais alto nível, surgindo inúmeras soluções, que são indispensáveis no estado de desenvolvimento medicinal do século XXI. Assim sendo, uma das soluções para simulação destes tratamentos que tem reduzido custos e os testes em animais é o uso de programas simulação computacional. Esta dissertação debruça-se sobre questões relativas ao uso de um programa computacional para tratamento de um problema ocular ocorrido na retina, calculando as tensões, forças e deslocamentos relacionados com o problema.

O presente relatório, elaborado no âmbito da Mestrado integrado em Engenharia Mecânica na Faculdade de Engenharia da Universidade do Porto, reporta ao período de cinco meses em que se realizou esta dissertação, em cooperação com o hospital do S João, no Porto. Durante esse período, fui acompanhado pelo meu orientador no ramo da engenharia e na área medicinal pelo medico da área do hospital S João. Foi-me dada a oportunidade de contactar diariamente com as rotinas de um investigador, o que contribuiu para que se percebessem *in loco* algumas das características que compõe o quotidiano destes profissionais. Este contacto direto com o quotidiano investigacional teve o condão de despertar o interesse na elaboração do trabalho que aqui apresento. De forma a desenvolver uma abordagem transversal a todo o trabalho desenvolvido neste período, iremos viajar pelo mundo dos elementos finitos, iremos também abordar o comportamento coesivo para simular uma espécie de cola presente da membrana epirretiniana, e abordar anatomia do globo ocular da medicina, desde os seus princípios, passando pelo modo de compreensão e por fim a resolução de um problema ocular da formação de "rugas" na retina, causado pela formação da membrana epirretiniana. Dessa forma. Dessa forma este trabalho será organizado pelo uma parte anatómica nos primeiros capítulos, no seguintes capítulos pela parte elementos finitos e comportamento coesivo e por fim a simulação numérica da vitrectomia.

### <span id="page-4-0"></span>**ABSTRACT**

In the current and unbridled search for better medical treatments, safer and more precise operations, with lower costs and faster recoveries, medical treatments are studied and explored at the highest level, resulting in many essential solutions for the medical development of patients of the 21st century. Thus, one of the solutions for simulating these treatments that has reduced costs and testing on animals is the use of computer simulation programs. This thesis focuses on issues related to the use of a computer program to treat the lens problems in the retina, calculating the tensions, forces and displacements related to the problem.

This report, prepared as part of the Master's Degree in Mechanical Engineering in the faculty of engineering at the university of Porto (FEUP), prepared in five-months period, in cooperation with the São João hospital, in Porto. During this period, I was oriented by my counselor in the field of engineering Pr. Marco Parente and in the medical field by the doctor Dr. Manuel Falcão from the Ophthalmology area in the São João hospital, which gave me the opportunity to contact daily the investigator's routines, about some features that make up the daily life of these professionals. This direct contact with the investigative daily had the power to arouse interest in developing the work presented here. To develop a transversal approach to all the work developed in this period, we will travel through the world of finite elements and the ocular world of medicine, through the understanding and finally the resolution of an ocular problem of "wrinkles" formation in the retina, caused by the formation of the Epiretinal membrane.

## <span id="page-5-0"></span>**ÌNDICE**

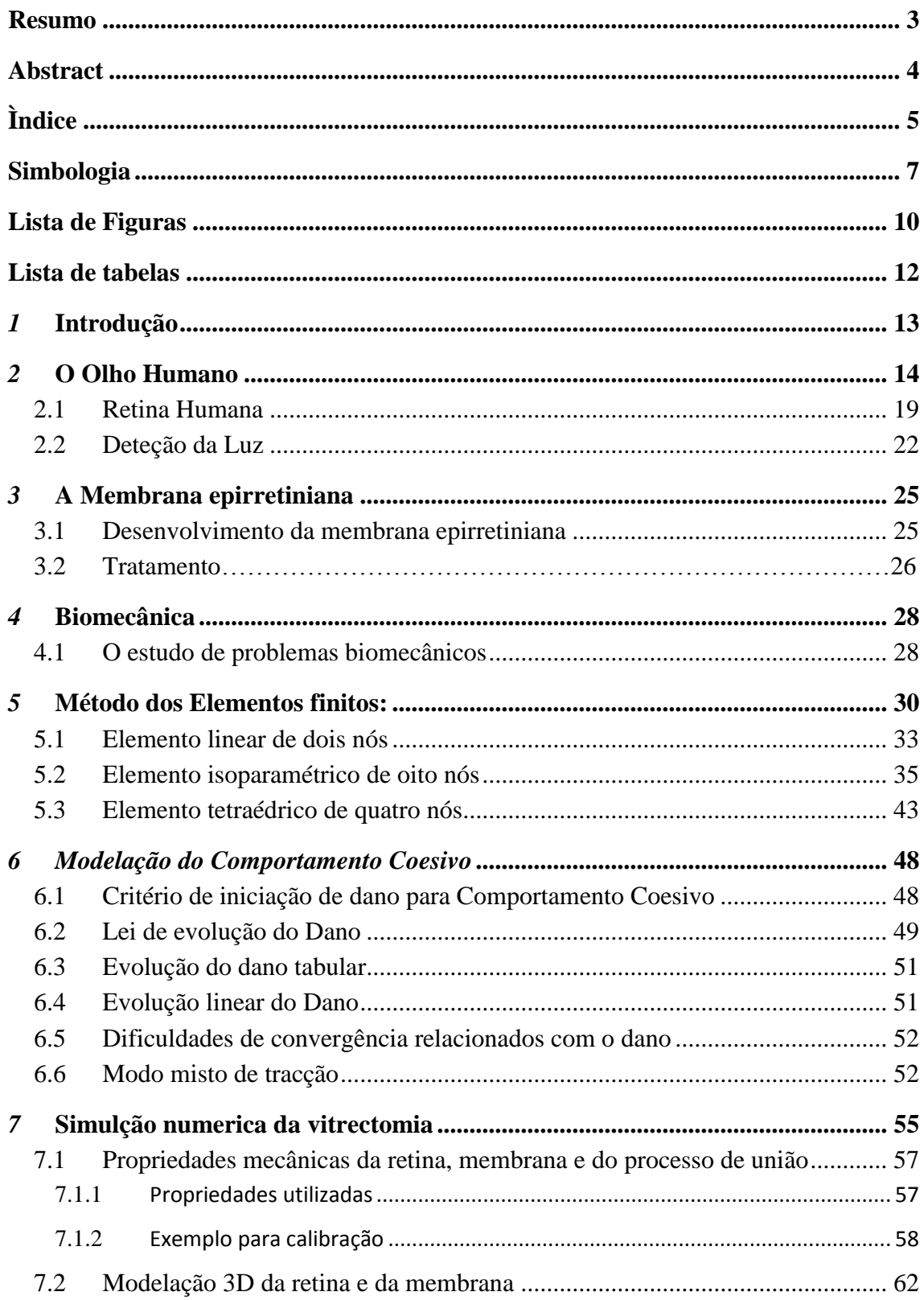

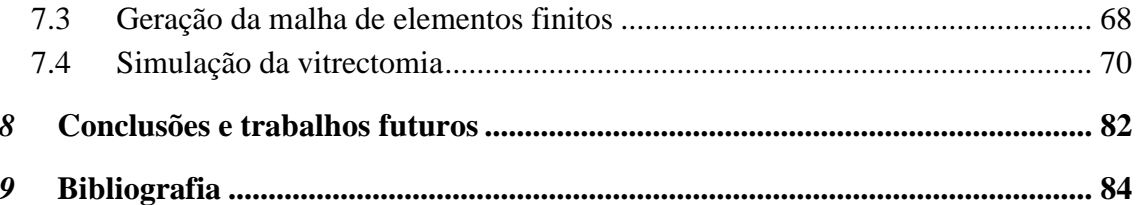

## <span id="page-7-0"></span>**SIMBOLOGIA**

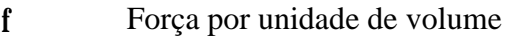

- Deslocamento **u**
- Campo de Tensões **σ**
- Superfície fronteira *S*
- Vetor com as extensões infinitesimais **e**
- Operador linear **L**
- Trações internas **i t**
- Trações externas **e t**
- Matriz de elasticidade **D**
- Tensor das extensões ou tensor de deformação infinitesimal *E*
- Coeficiente de Poisson *v*
- ξ, η, ζ Coordenadas naturais
	- Coordenadas globais X
	- Funções de forma assocadas ao nó i *Ni*
	- Vetor dos deslocamentos nodais **d**
	- Vetor de posição infinitesimal (na configuração de referência) *dX*
	- Matriz das deformações **B**
	- Matriz de rigidez *K*

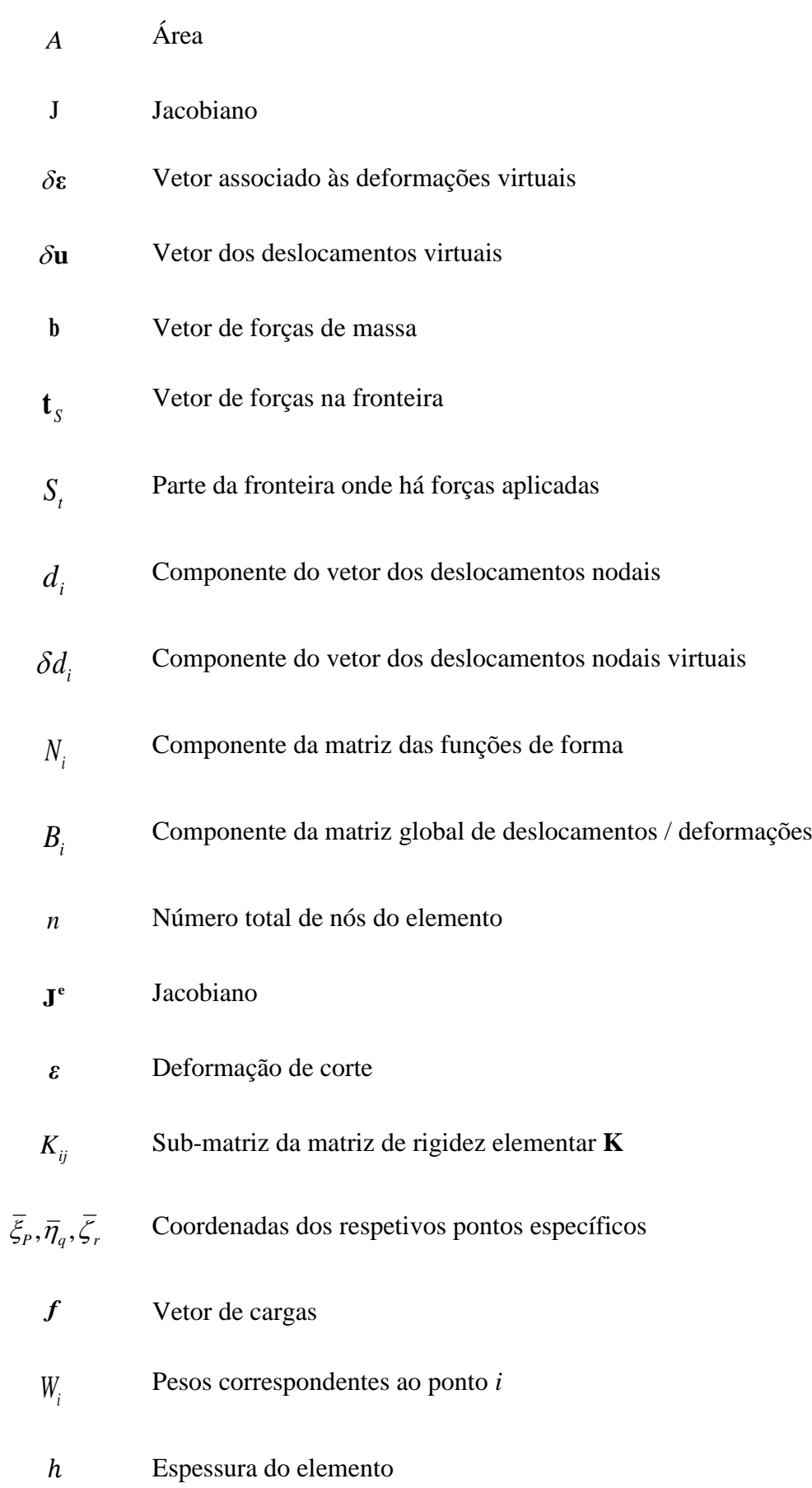

- Vetor com as componentes do deslocamento de um ponto material *ui*
- I Matriz identidade
- $\sigma_x$ ,  $\sigma_y$ ,  $\sigma_z$  Tensões normais
- $\tau_{xy}, \tau_{yz}, \tau_{zx}$  Tensões de corte
	- $N^e$  Matriz de interpolação
	- $V^e$ Volume de um tetraedro elementar
	- $\mathbf{g}_t$  Deslocamento tangencial
	- $\mathbf{g}_n$  Deslocamento normal

## <span id="page-10-0"></span>**Lista de Figuras**

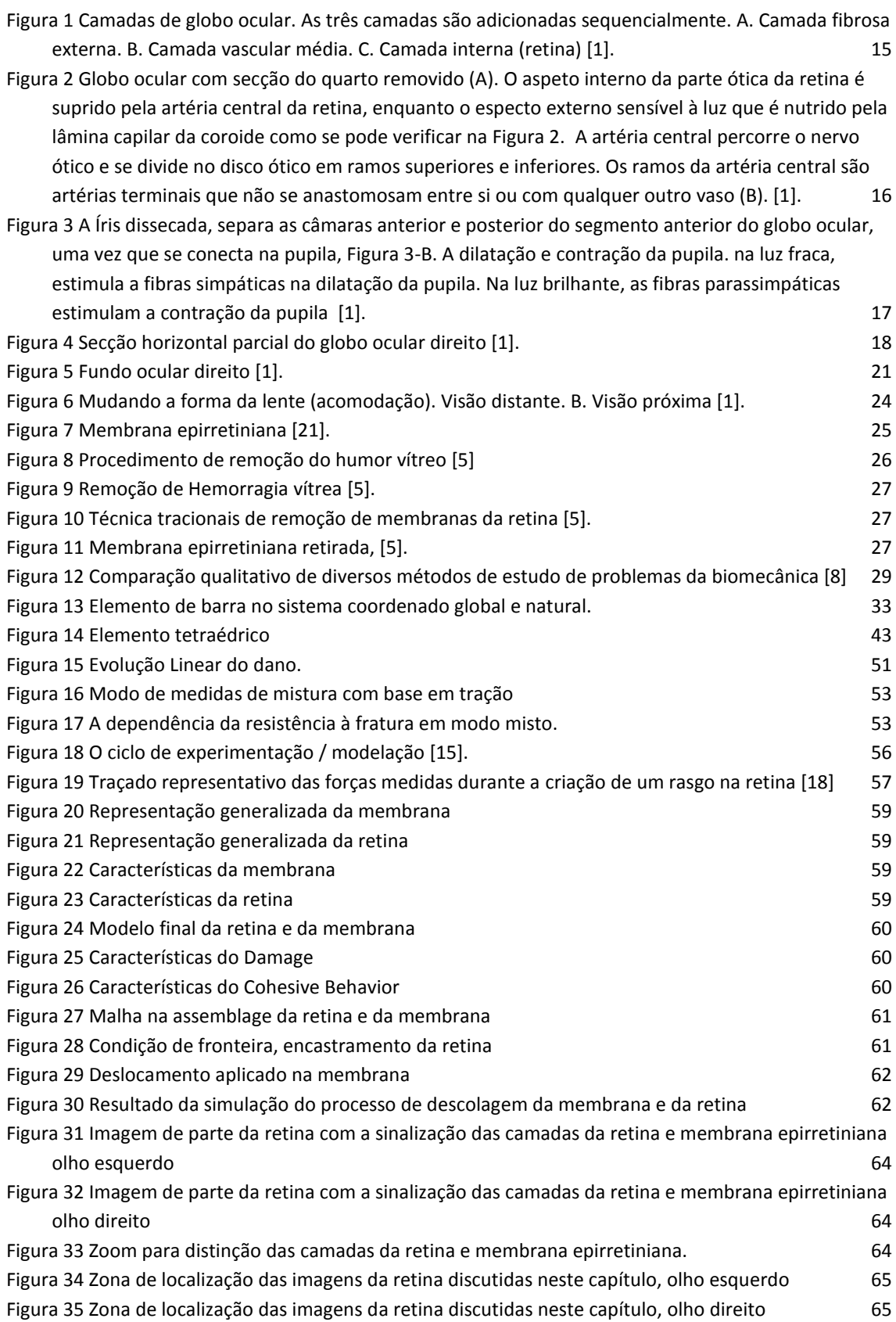

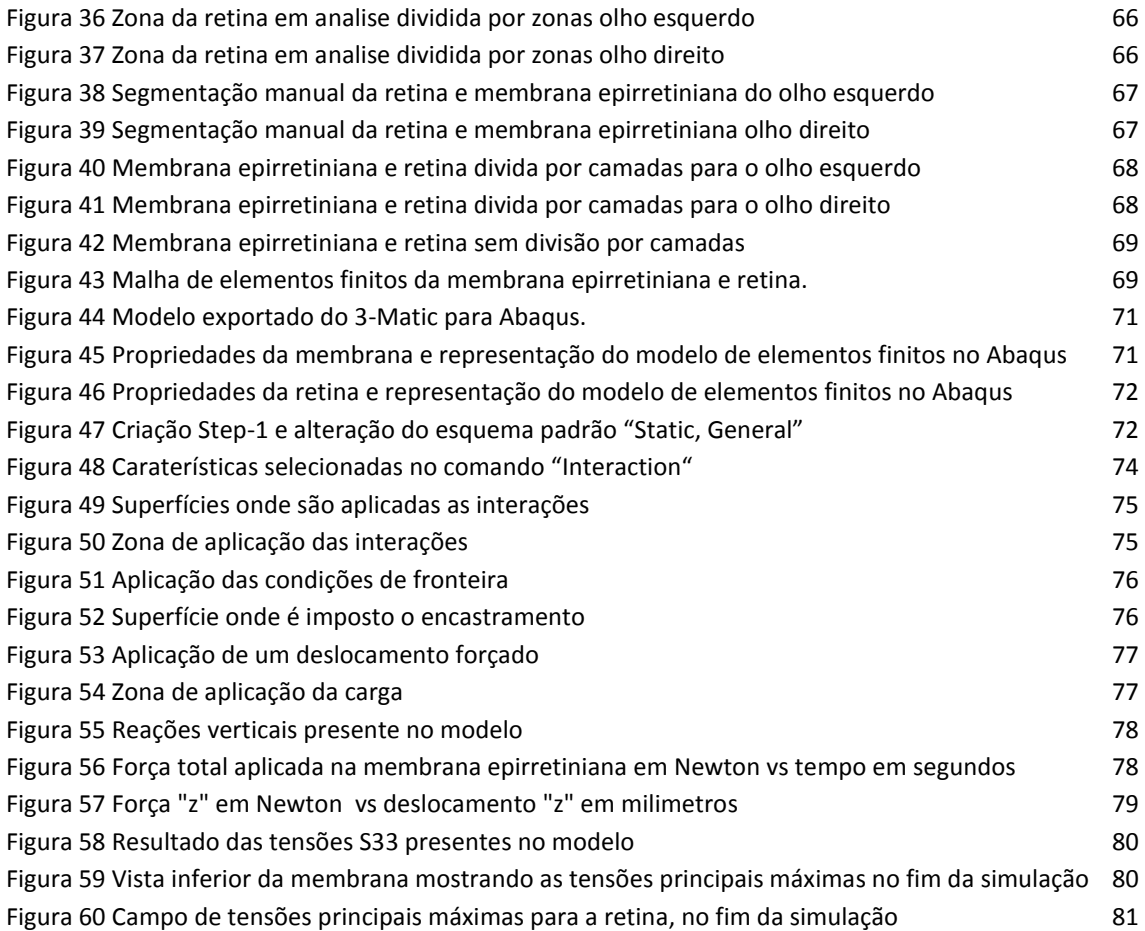

## <span id="page-12-0"></span>**LISTA DE TABELAS**

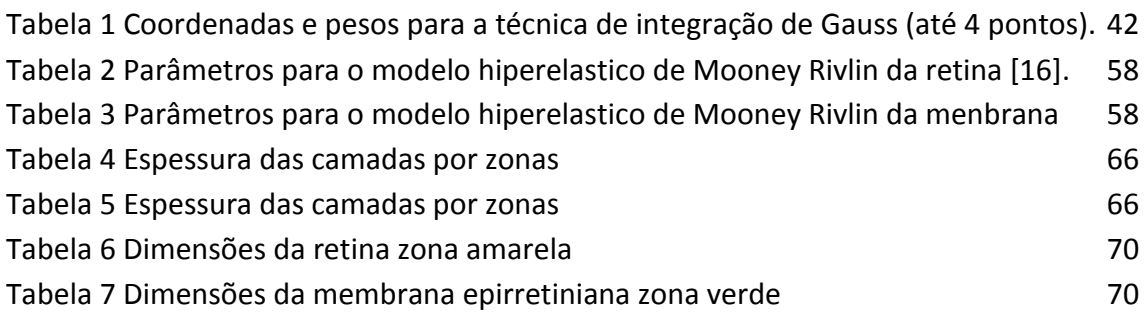

# <span id="page-13-0"></span>*1***INTRODUÇÃO**

Ao longo desta dissertação, pretende-se fazer um estudo do comportamento mecânico da retina e respetiva membrana para auxílio na tomada de decisão em tratamentos cirúrgicos. Tornou-se necessário ter bastante contacto com uma maquina de diagnostico médico, extraindo os ficheiros obtidos na mesma e utiliza-dos com os softwares Abaqus , Mimics e 3-matic.

Os meandros deste projeto incluem uma larga seleção de objetivos que perfazem a motivação para que o mesmo fosse realizado. Primeiramente, pretende-se a obtenção de um conhecimento geral na área de biomedicina, onde se incluem conhecimentos de conceção de equipamentos médicos, biomédicos e odontológicos, voltados para diagnóstico ou tratamento terapêutico. Pretende-se também uma aplicação mais prática dos elementos finitos e desse modo construir um modelo de elementos finitos da retina, tendo em consideração a forma e as respetivas camadas que formam a retina, foi necessário definir os diferentes constituintes, condições fronteira e propriedades mecânicas. Alem disso foi necessário considerar a espécie de cola presente entre a membrana epirretiniana e a retina com a modelação do comportamento coesivo e por fim simulou-se operação cirúrgica vitrectomia. O modelo foi contruído a partir de um conjunto de imagens fornecidas pelo Hospital de S. João.

# <span id="page-14-0"></span>*2* **O OLHO HUMANO**

O globo ocular é um dos órgãos mais complexos do corpo humano sendo também um dos mais incríveis de estudar. Contém o aparato ótico do sistema visual. Ocupa a maior parte da porção anterior da órbita, suspensa por seis músculos extrínsecos que controlam seu movimento e um aparelho suspensório fascial. Mede aproximadamente 25 mm de diâmetro.

Todas as estruturas anatómicas dentro do globo ocular têm um arranjo circular ou esférico. O globo ocular próprio tem três camadas; no entanto, há uma camada de tecido conjuntivo adicional que envolve o globo ocular, sustentando-o dentro da órbita, tal como se pode verificar na Figura 1.

A camada de tecido conjuntivo é composta posteriormente da bainha fascial do globo ocular (fáscia bulbar ou cápsula de Tenon), que forma a cavidade real para o globo ocular e anteriormente da conjuntiva bulbar. A bainha fascial é a porção mais substancial do aparato suspensor. Uma camada de tecido conjuntivo muito frágil, o espaço episcleral (um espaço potencial) situa-se entre a bainha fascial e a camada externa do globo ocular, facilitando os movimentos do globo ocular dentro da bainha fascial [1].

As três camadas do globo ocular presentes na Figura 1 são;

- Camada fibrosa (camada externa), constituída pela esclera e pela córnea.
- Camada vascular (camada média), consistindo de coroide, corpo ciliar e íris.
- Camada interna (camada interna), composta pela retina, que possui partes tanto óticas quanto não visuais.

A camada vascular do globo ocular (também chamada de úvea ou trato uveal) consiste na coróide, no corpo ciliar e na íris, como se pode ver na Figura 1.

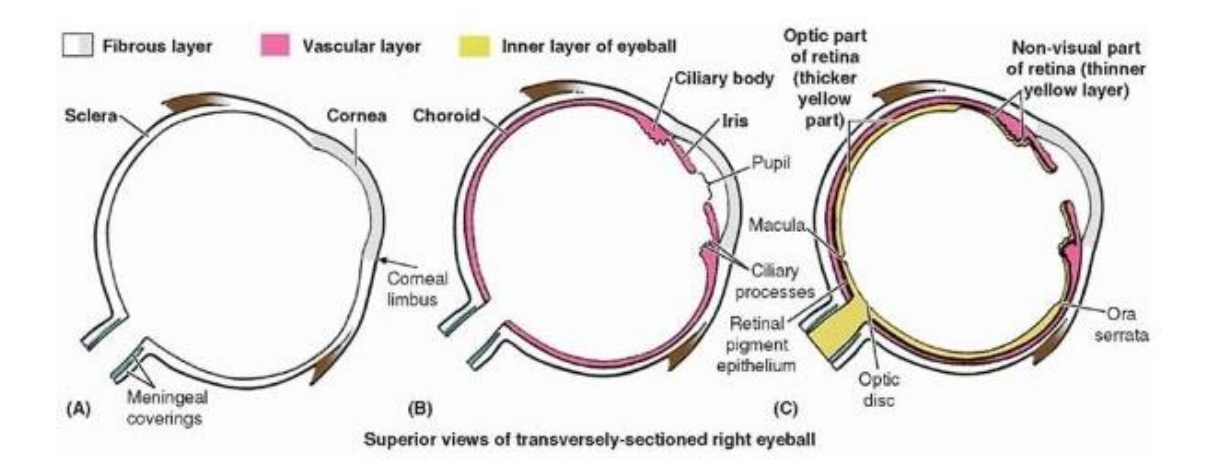

<span id="page-15-0"></span>Figura 1 Camadas de globo ocular. As três camadas são adicionadas sequencialmente. A. Camada fibrosa externa. B. Camada vascular média. C. Camada interna (retina) [1].

A coróide, uma camada avermelhada entre a esclera e a retina, forma a maior parte da camada vascular do globo ocular e reveste a maior parte da esclera, tal como se pode ver na Figura 1-A. Dentro deste leito vascular pigmentado e denso, os vasos maiores estão localizados externamente (perto da esclera). Os vasos mais finos (a lâmina capilar da coróide, ou coreocapilares, um extenso leito capilar) são mais internos, adjacentes à camada vascular sensível à luz da retina, que fornece oxigênio e nutrientes. Contêm a maior taxa de perfusão de sangue por grama para todos os tecidos vascularizados do corpo. Essa camada é responsável pela reflexão "olho vermelho" que ocorre na fotografia com flash. A coróide fixa-se firmemente à camada de pigmento da retina, mas pode ser facilmente removida da esclera. A coróide é contínua anteriormente com o corpo ciliar [1].

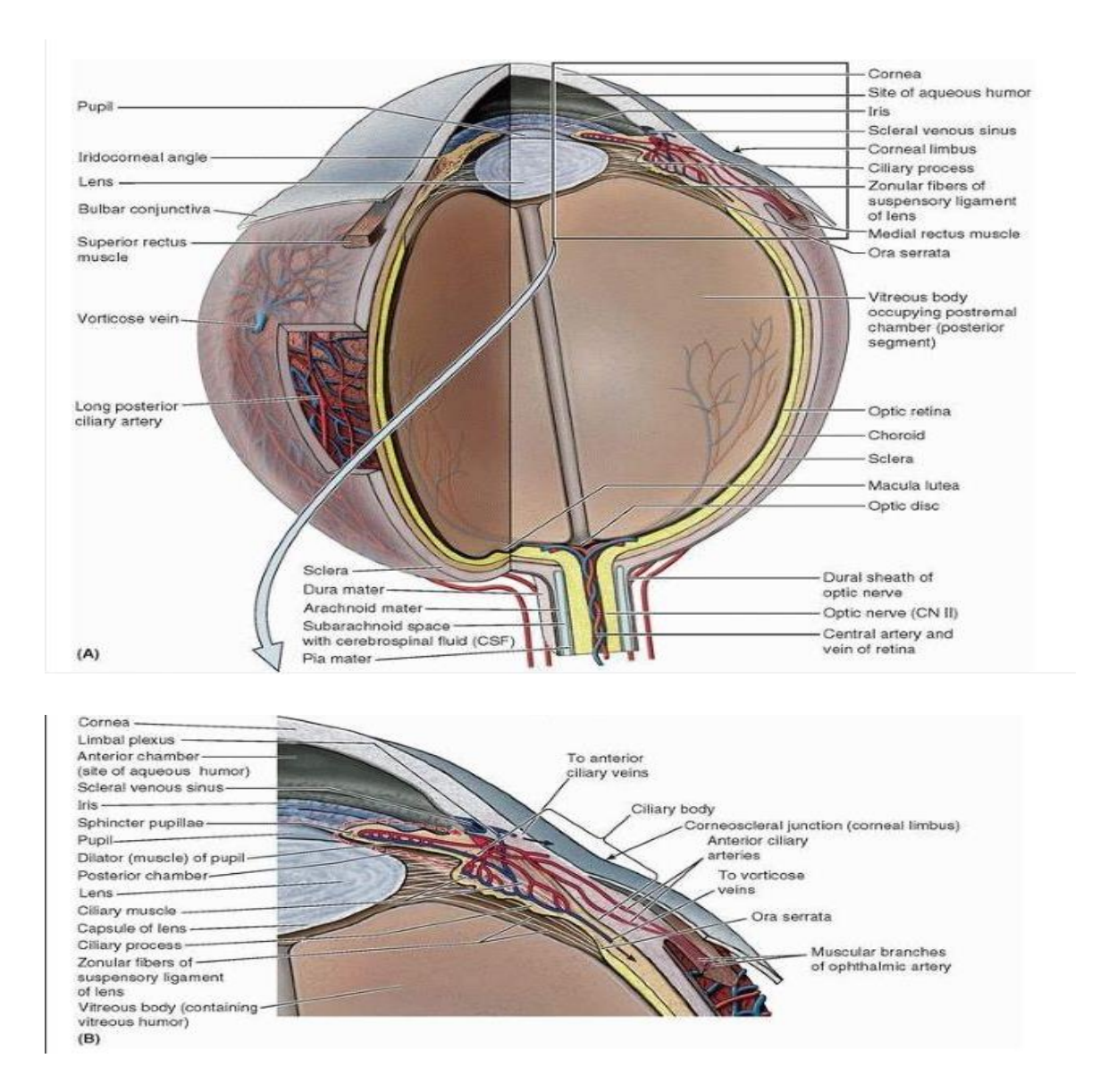

<span id="page-16-0"></span>Figura 2 Globo ocular com secção do quarto removido (A). O aspeto interno da parte ótica da retina é suprido pela artéria central da retina, enquanto o especto externo sensível à luz que é nutrido pela lâmina capilar da coroide como se pode verificar na Figura 2. A artéria central percorre o nervo ótico e se divide no disco ótico em ramos superiores e inferiores. Os ramos da artéria central são artérias terminais que não se anastomosam entre si ou com qualquer outro vaso (B). [1].

Os detalhes estruturais da região ciliar são mostrados. O corpo ciliar é tanto muscular quanto vascular, assim como a íris; este último inclui dois músculos: o esfíncter pupilar e os músculos dilatadores da pupila. O sangue venoso dessa região e o humor aquoso na câmara anterior drenam para o seio venoso escleral [1].

O corpo ciliar é um espessamento em forma de anel da camada posterior à junção córneoescleral, que é tanto muscular quanto vascular como se pode verificar nas figuras anteriores. Ele une a coroide com a circunferência da íris. O corpo ciliar fornece fixação para a lente. A contração e o relaxamento do músculo liso, disposto circularmente, do

corpo ciliar controlam a espessura e, portanto, o foco da lente. As dobras na superfície interna do corpo ciliar e os processos ciliares, produzem humor aquoso. O humor aquoso preenche o segmento anterior do globo ocular, o interior do globo ocular anterior ao cristalino e o ligamento suspensor e o corpo ciliar, tal como se pode verificar na figura 2 B [1].

A íris, que se encontra na superfície anterior da lente, é um diafragma contrátil fino com uma abertura central, a pupila, para transmitir luz como se pode verificar nas figuras anteriores. Quando uma pessoa está acordada, o tamanho da pupila varia continuamente para regular a quantidade de luz que entra no olho, tal como se pode verificar na Figura 3 [1].

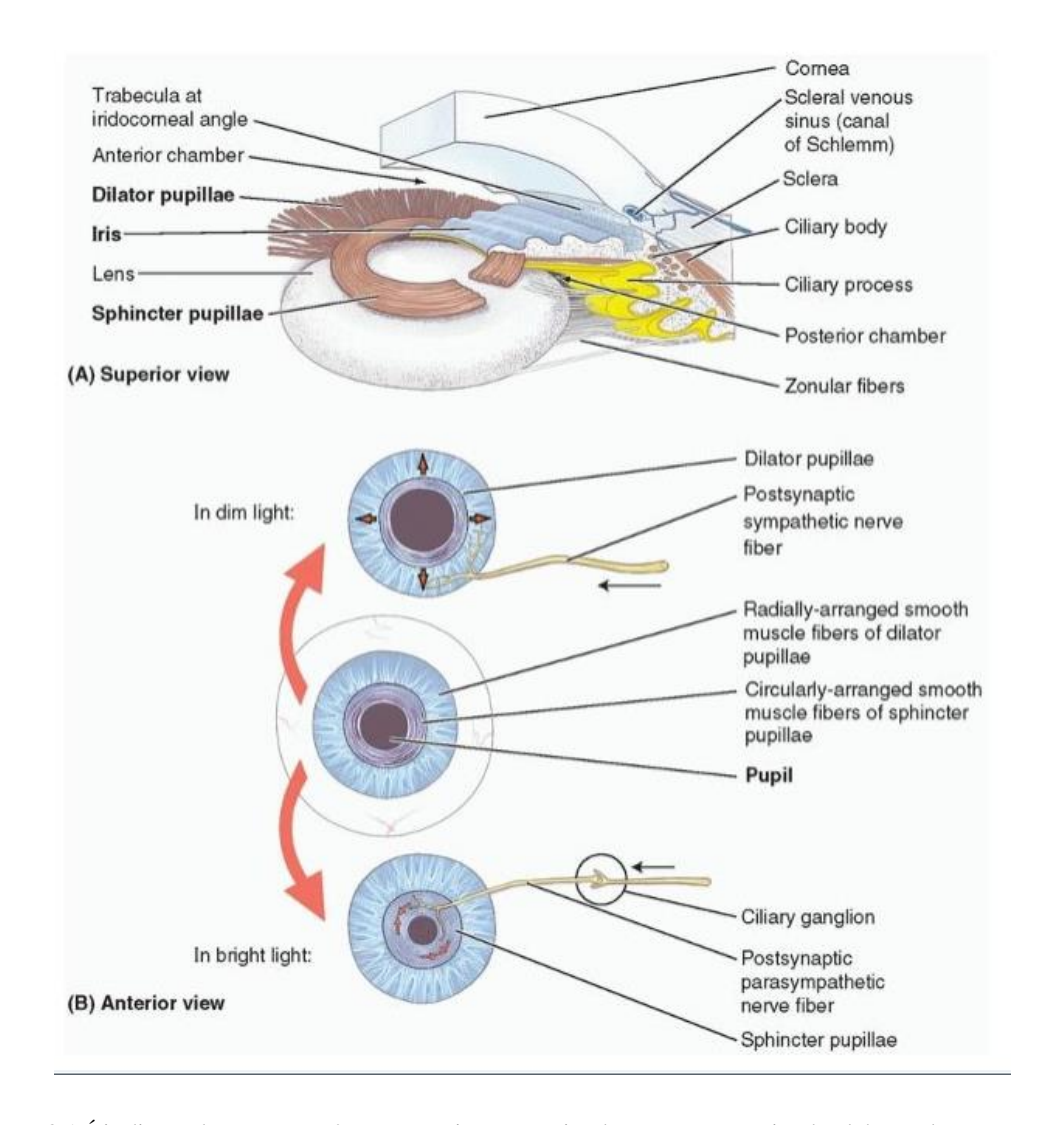

<span id="page-17-0"></span>Figura 3 A Íris dissecada, separa as câmaras anterior e posterior do segmento anterior do globo ocular, uma vez que se conecta na pupila, Figura 3-B. A dilatação e contração da pupila. na luz fraca, estimula a fibras simpáticas na dilatação da pupila. Na luz brilhante, as fibras parassimpáticas estimulam a contração da pupila [1].

Os dois músculos involuntários controlam o tamanho da pupila: o esfíncter pupilar estimula dando, circularmente, pelas respostas parassimpáticas, diminui o seu diâmetro (contrai a pupila) e o pupilo dilatador radialmente disposto, estimulado pelas respostas simpáticas, promove o aumento do seu diâmetro (dilata a pupila). A natureza das respostas das pupilas é paradoxal: as respostas simpáticas geralmente ocorrem imediatamente, mas pode demorar até 20 minutos para a pupila dilatar-se em resposta à iluminação fraca. As respostas parassimpáticas são tipicamente mais lentas que as respostas simpáticas, mas a contração papilar parassimpática da estimulação é normalmente instantânea. A dilatação pupilar sustentada anormal (midríase) pode ocorrer em certas doenças ou como resultado de trauma ou o uso de certas drogas [1].

A artéria que abastece a parte interna da retina (artéria central da retina) e da coroide, que por sua vez nutre a camada não vascular externa da retina, é mostrada na Figura 4. É possível visualizar o especto externo sensível à luz que é nutrido pela lamina capilar da coroide.

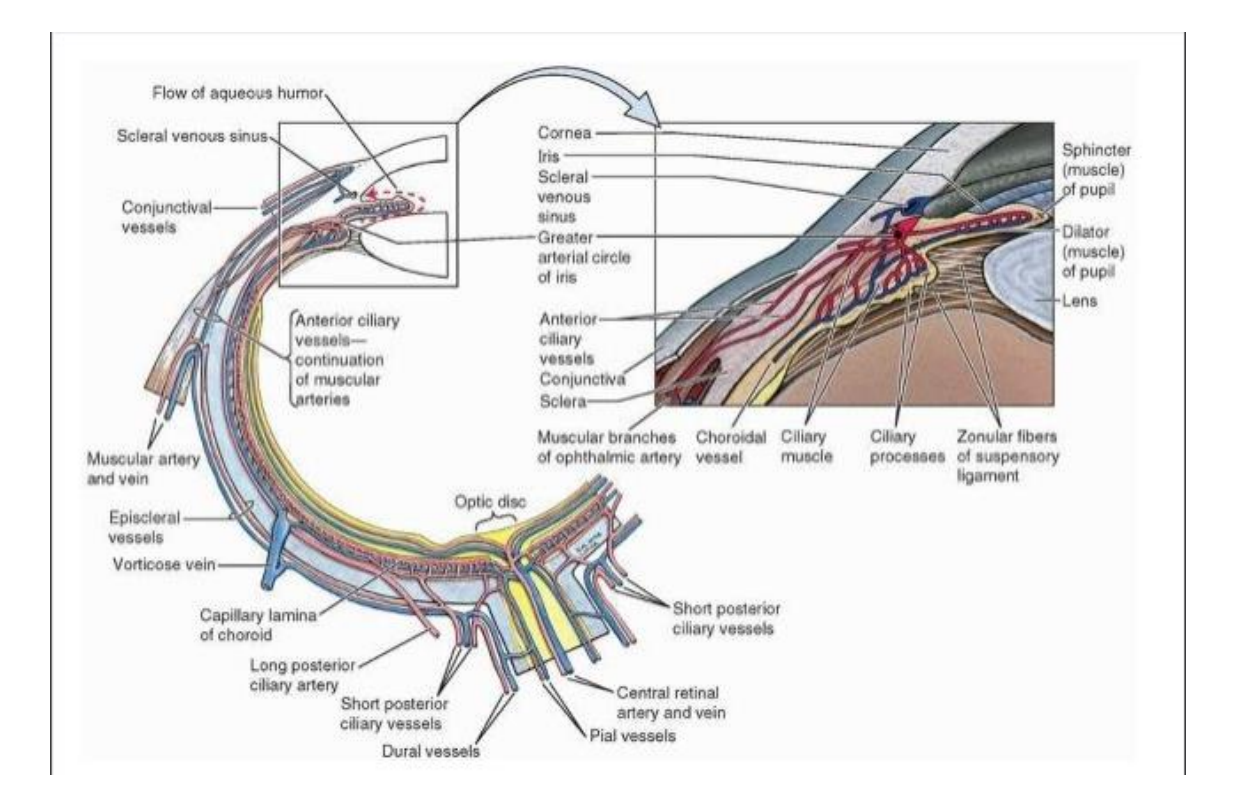

Figura 4 Secção horizontal parcial do globo ocular direito [1].

<span id="page-18-0"></span>A coroide é arranjada de modo a que os vasos supridores e os vasos coroides maiores sejam colocados externamente, e os vasos menores (a lâmina capilar) são mais internos, adjacentes à camada não vascular da retina. A veia do vórtice (uma das quatro das cinco)

drena o sangue venoso da coroide para as veias ciliares e oftálmicas posteriores. O seio venoso escleral retorna o humor aquoso, situado na câmara anterior pelos processos ciliares, para a circulação venosa [1].

A camada interna do globo ocular é a retina, sendo a camada neural sensorial do globo ocular. Grosseiramente, a retina consiste em duas partes funcionais com localizações distintas: uma parte ótica e uma retina não visual. A parte ótica da retina é sensível aos raios de luz visuais e possui duas camadas: uma camada neural e uma camada pigmentada. A camada neural é recetiva à luz. A camada pigmentada consiste numa única camada de células que reforça a propriedade de absorção de luz da coróide na redução da dispersão da luz no globo ocular. A retina não visual é uma continuação anterior da camada pigmentada e uma camada de células de suporte. A retina não visual estende-se sobre o corpo ciliar (parte ciliar da retina) e a superfície posterior da íris (parte iridial da retina) até a margem pupilar [1].

Clinicamente, o aspecto interno da parte posterior do globo ocular, onde a luz entra no globo ocular é focalizado, é referido como o fundo do globo ocular (fundo ocular). A retina do fundo inclui uma área circular distinta chamada disco ótico (papila ótica), onde as fibras sensoriais e vasos transportados pelo nervo ótico (CN II) entram no globo ocular. Como não contém fotorreceptores, o disco ótico é insensível à luz. Consequentemente, essa parte da retina é normalmente chamada de ponto cego.

A mácula da retina ou macula lútea fica lateral ao disco ótico (mancha amarela). A cor amarela da mácula é aparente apenas quando a retina é examinada com luz vermelha. A mácula lútea é uma pequena área oval da retina com cones fotorreceptores especiais, especializados para a acuidade visual. Normalmente não é observado com um oftalmoscópio (um dispositivo para visualizar o interior do globo ocular através da pupila). No centro da mácula lútea há uma depressão, a fóvea central (poço central), a área da visão mais aguda. A fóvea tem aproximadamente 1,5 mm de diâmetro; seu centro, o foveola, não tem a rede capilar visível noutros lugares profundos à retina [1].

#### <span id="page-19-0"></span>*2.1 Retina Humana*

A camada interna do globo ocular é a retina como se pode verificar nas figuras anteriores. É a camada neural sensorial do globo ocular. Grosseiramente, a retina consiste em duas partes funcionais com localizações distintas: uma parte ótica e uma retina não visual. A parte ótica da retina é sensível aos raios de luz visuais e possui duas camadas: uma camada neural e uma camada pigmentada. A camada neural é recetiva à luz. A camada pigmentada consiste numa única camada de células que reforça a propriedade de absorção de luz da coróide na redução da dispersão da luz no globo ocular. A retina não visual é uma continuação anterior da camada pigmentada e uma camada de células de suporte. A retina não visual estende-se sobre o corpo ciliar (parte ciliar da retina) e a superfície posterior da íris (parte iridial da retina) até a margem pupilar [1].

Clinicamente, o especto interno da parte posterior do globo ocular, onde a luz entra no globo ocular é focalizado, é referido como o fundo do globo ocular (fundo ocular). A retina do fundo inclui uma área circular distinta chamada disco ótico (papila ótica), onde as fibras sensoriais e vasos transportados pelo nervo ótico (CN II) entram no globo ocular como se pode verificar nas figuras anteriores e na figura seguinte.

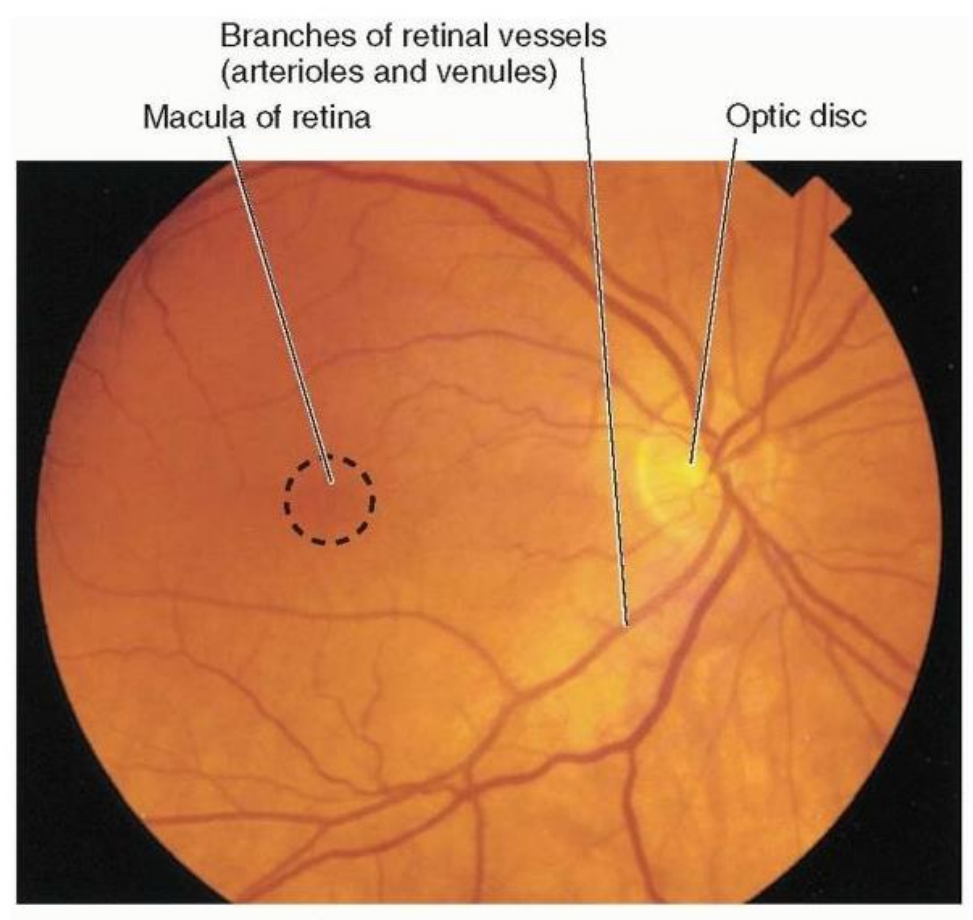

Ophthalmoscopic view

#### Figura 5 Fundo ocular direito [1].

<span id="page-21-0"></span>As vênulas retinianas (mais largas) e as arteríolas retinianas (mais estreitas) irradiam do centro do disco ótico oval. A área escura lateral ao disco é a mácula. Ramos de vasos da retina estende-se em direção a essa área, mas não alcançam seu centro, a fóvea central a área da visão mais detalhada [1].

A parte ótica da retina termina anteriormente ao longo da ora serreta (borda serrilhada de L.), a borda posterior irregular do corpo ciliar. Com exceção dos cones e bastonetes da camada neural, a retina é nutrida pela artéria central da retina, um ramo da artéria oftálmica. Os cones e bastonetes da camada neural externa recebem nutrientes da lâmina capilar da coroide, ou cori capilares). Tem os vasos mais finos da superfície interna da coroide, contra os quais a retina é pressionada. Um sistema correspondente de veias da retina se une para formar a veia central da retina. [1]

#### <span id="page-22-0"></span>*2.2 Deteção da Luz*

A caminho da retina, as ondas de luz passam através dos meios de refração do globo ocular: córnea, humor aquoso, cristalino e humor vítreo. A córnea é o principal meio refratário do globo ocular, isto é, inclina a luz no maior grau, focalizando uma imagem invertida na retina sensível à luz do fundo ótico [1].

O humor aquoso ocupa o segmento anterior do globo ocular. O segmento anterior é subdividido pela íris e pela pupila. A câmara anterior do olho é o espaço entre a córnea anteriormente e a íris / pupila posteriormente. A câmara posterior do olho está entre a íris / pupila anteriormente e o cristalino e o corpo ciliar posteriormente. O humor aquoso é produzido na câmara posterior pelos processos ciliares do corpo ciliar. Esta solução aquosa transparente fornece nutrientes para a córnea e a lente vasculares. Após passar através da pupila para a câmara anterior, o humor aquoso é drenado através de uma rede trabecular no ângulo iridocorneal para o seio venoso escleral. O humor é removido pelo plexo límbico, uma rede de veias esclerais próximas ao limbo, que drenam, por sua vez, as duas tributárias da vorticose e as veias ciliares anteriores. A pressão intraocular (PIO) é um equilíbrio entre a produção e a saída do humor aquoso [1].

A lente é posterior à íris e anterior ao humor vítreo do corpo vítreo. É uma estrutura transparente e biconvexa fechada numa cápsula. A cápsula altamente elástica do cristalino é ancorada por fibras (constituindo coletivamente o ligamento suspensor do cristalino) aos processos ciliares circundantes. Embora a maior parte da refração seja produzida pela córnea, a convexidade do cristalino, particularmente na sua superfície anterior, varia constantemente para afinar o foco de objetos próximos ou distantes na retina como se pode verificar na Figura 6. A lente, isoladamente, assume uma forma quase esférica. Na ausência de fixação externa e alongamento, ela torna-se quase redonda.

O músculo ciliar do corpo ciliar muda a forma da lente. Na falta da estimulação nervosa, o diâmetro do anel muscular relaxado é maior. A lente suspensa dentro do anel está sob tensão à medida que sua periferia é esticada, tornando-a mais fina (menos convexa). A lente menos convexa foca os objetos mais distantes (visão distante).

A estimulação parassimpática através do nervo oculomotor causa contração esfincteriana do músculo ciliar. O anel fica menor e a tensão na lente é reduzida. A lente relaxada engrossa (torna-se mais convexa), aproximando os objetos próximos (visão próxima).

O processo ativo de mudar a forma da lente para visão de perto é chamado acomodação. A espessura da lente aumenta com o envelhecimento, de modo que a capacidade de acomodar normalmente fica restrita após os 40 anos de idade [1].

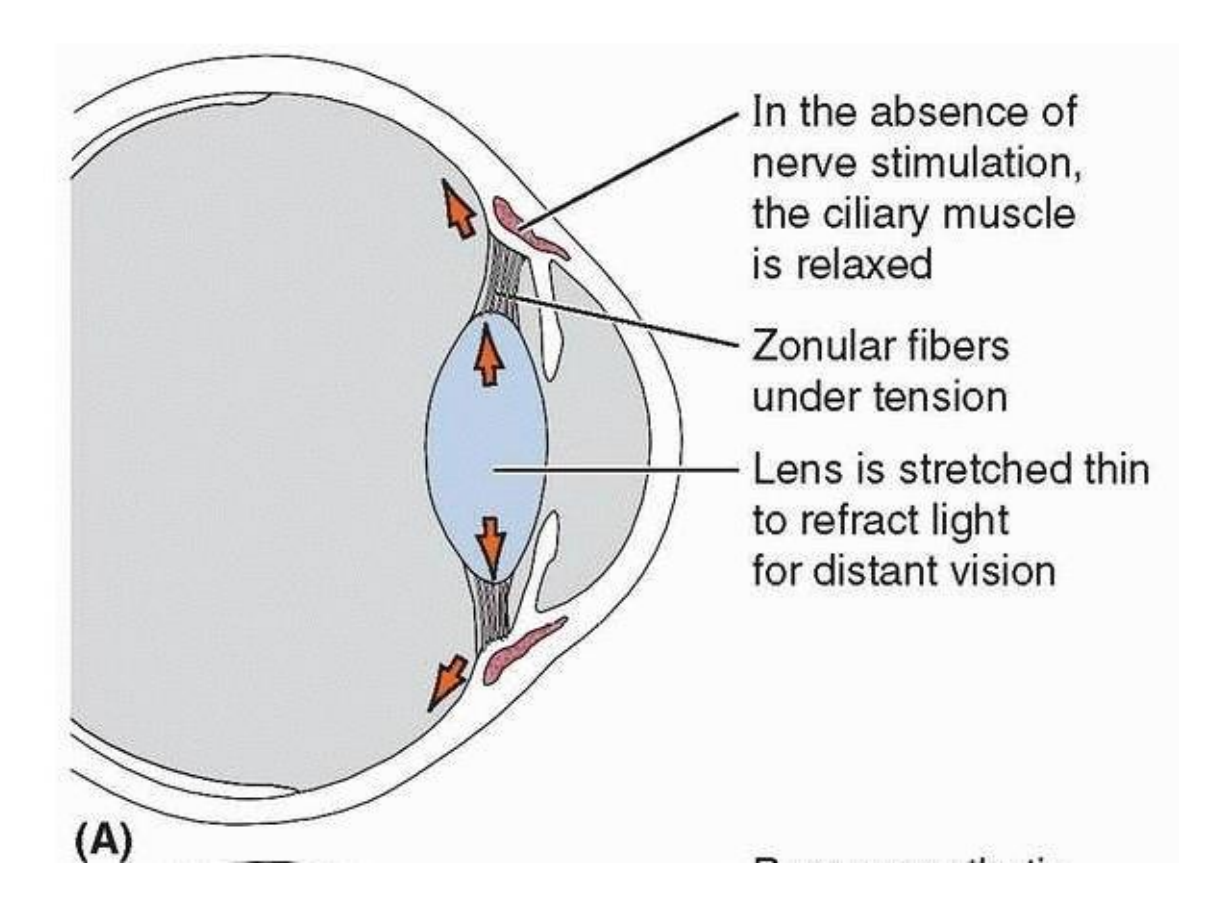

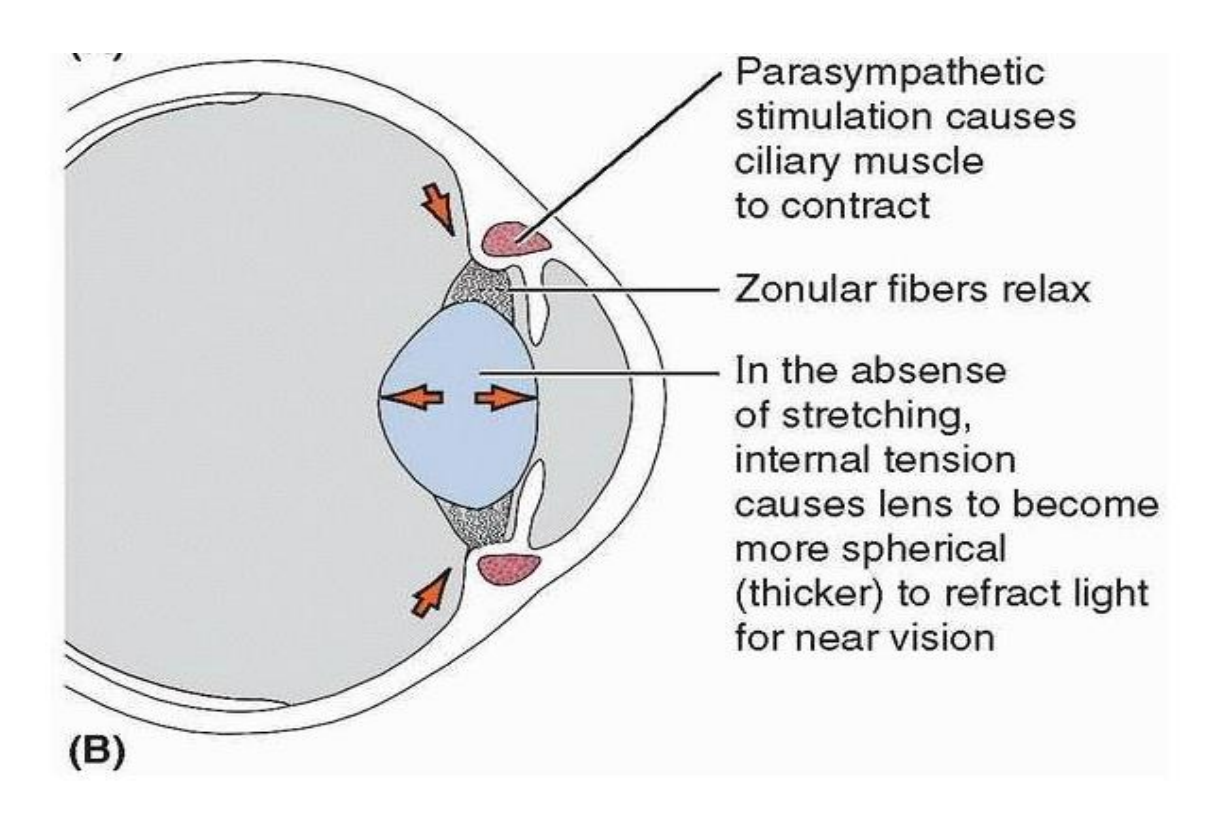

Figura 6 Mudando a forma da lente (acomodação). Visão distante. B. Visão próxima [1].

<span id="page-24-0"></span>O humor vítreo é um fluido aquoso contido nas malhas do corpo vítreo, uma substância gelatinosa transparente nos quatro quintos posteriores do globo ocular posterior à lente (segmento posterior do globo ocular, também chamado de câmara vítrea).Além de transmitir luz, o humor vítreo mantém a retina no lugar e suporta a lente [1].

# <span id="page-25-0"></span>*3* **A MEMBRANA EPIRRETINIANA**

A membrana epirretiniana é uma camada fina de tecido com uma espessura 1.7 mm que se forma sobre a superfície interna da retina. A mesma, se tiver sido bem formada, encontra-se em qualquer olho normal e saudável sem causar qualquer problema, mas se durante a sua formação houver alterações na estrutura da retina a consequência provocada é a diminuição da visão e distorção. A membrana epirretiniana cresce, habitualmente, na zona central da retina (mácula), daí surge a designação de membrana epirretiniana macular, tal como se pode verificar na seguinte imagem [2] [3] [4].

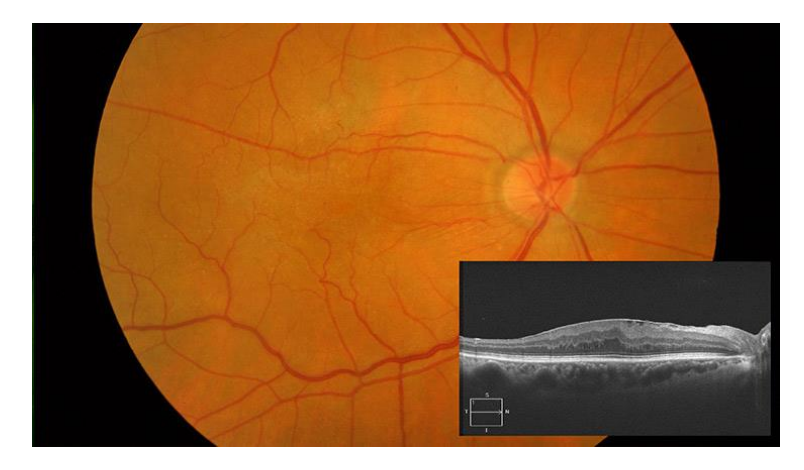

Figura 7 Membrana epirretiniana [21].

#### <span id="page-25-1"></span>**3.1 Desenvolvimento da membrana epirretiniana**

A origem desta má formação pode ser idiopática (desenvolvida de forma primária) ou, então, ser secundária, ou seja, pode surgir na sequência de outras doenças dos olhos [2].

As membranas epirretinianas idiopáticas e as secundárias afetam a arquitetura da retina, nomeadamente, da mácula [2].

A membrana epirretiniana idiopática é a apresentação mais frequente. As membranas epirretinianas secundárias ocorrem em associação com doenças vasculares da retina (diabetes, oclusões vasculares), doenças oculares inflamatórias, trauma, cirurgia intraocular, tumores intra-oculares, degeneração macular (DMI), descolamento da retina, etc.

As pessoas com história de membrana epirretiniana num dos olhos (esquerdo ou direito) apresentam risco acrescido de desenvolver a doença no outro olho [2].

Não existem medidas de prevenção para as membranas epirretinianas idiopáticas. O risco de vir a desenvolver membranas epirretinianas secundárias pode ser reduzido, em alguns casos, se diagnosticada e tratada de forma adequada a causa que lhe está subjacente [2].

A membrana epirretiniana, habitualmente, afeta apenas um olho (membrana epirretiniana unilateral). A membrana epirretiniana bilateral (quando os dois olhos são afetados) está presente em cerca de 10 a 20% dos doentes afetados com a doença [2].

#### <span id="page-26-0"></span>**3.2 Tratamento**

Para correção de problemas realizados com a membrana epirretiniana, a cirurgia realizada é a vitrectomia. Remove-se o gel vítreo, realizando-se, de seguida, a exérese da membrana (uma manobra cirúrgica utilizada para retirar uma parte ou a totalidade de um órgão ou tecido visando a finalidade terapêutica) [2], tal como se pode verificar na figura seguinte.

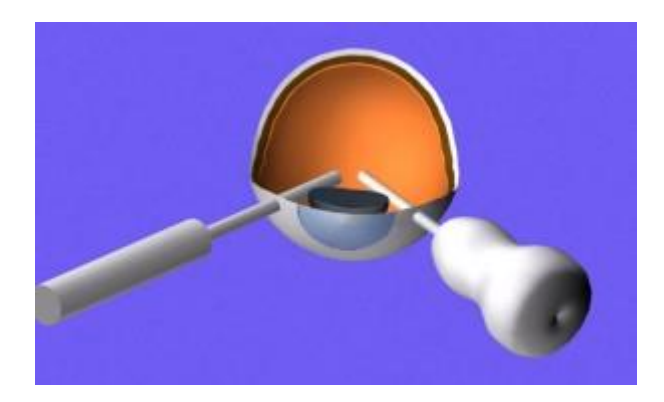

Figura 8 Procedimento de remoção do humor vítreo [5]

<span id="page-26-1"></span>O procedimento requer o uso de equipamentos de tecnologia avançada e uma equipa especializada para o tratamento. Existem diversas formas de aplicar a Vitrectomia, cada uma delas irá variar de acordo com o caso do paciente. Como podemos ver nas figuras seguintes.

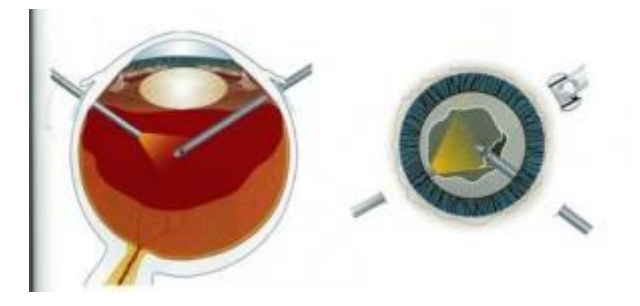

Figura 9 Remoção de Hemorragia vítrea [5].

<span id="page-27-0"></span>.

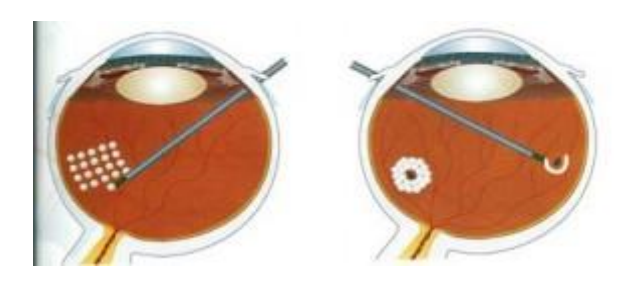

Figura 10 Técnica tracionais de remoção de membranas da retina [5].

<span id="page-27-1"></span>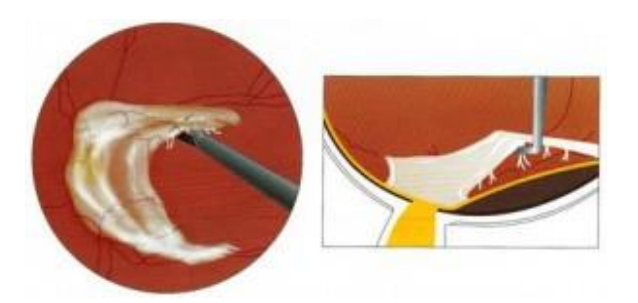

Figura 11 Membrana epirretiniana retirada, [5].

<span id="page-27-2"></span>No pós-operatório da cirurgia são administrados colírios (gotas) de antibióticos e antiinflamatórios por um período de 2 semanas [2].

A recuperação pode durar várias semanas. O retorno da visão após a cirurgia de exérese de membrana epirretiniana é altamente dependente das características pré-operatórias, da duração da membrana epirretiniana, da extensão da membrana, da causa subjacente, bem como de outros fatores. A maioria dos doentes apresentam melhorias após 3 a 6 meses de pós-operatório. No entanto, alguns podem sentir melhorias após 1 a 2 anos de pósoperatório [2].

A administração de colírios de antibióticos e anti-inflamatórios deve manter-se durante todo o tempo de recuperação (duração de 2 semanas) [2].

# <span id="page-28-0"></span>*4* **BIOMECÂNICA**

Biomecânica, é a ciência que estuda a vida e a forma de viver a partir de meios mecânicos. Resumidamente é a mecânica aplicada à biologia, é o estudo das entidades biológicas com métodos mecânicos. É o estudo da resposta experimentada pelo seres vivos e materiais biológicos devido à aplicação de cargas. O mundo biológico faz parte do mundo físico que rodeia e, naturalmente, é objeto de estudo em mecânica A biomecânica tenta entender a mecânica dos sistemas vivos [6].

Nos últimos quarenta anos, esta ciência mostrou benefícios de abordagem mecânica ao descrever os objetos de biologia e medicina e o poder do trabalho multidisciplinar. Cresceu produzindo resultados tanto no campo teórico quanto no campo das aplicações, que estendeu suas responsabilidades mais alem, na pesquisa básica, determinado as propriedades e características dos materiais biológicos e as suas dependências das condições externas das respostas a diferentes tipos de solicitações, nas suas interações para formar sistemas, nas suas capacidades para se associar com materiais não biológicos, etc. Por fim mostrou também benefícios na determinação das propriedades e características de sistemas biológicos e mistos e suas aplicações [7].

Quanto à pesquisa aplicada, o foco maior é na área do desporto, acidentes e a ergonomia. Trabalha em diferentes escalas; tenta explicar o modo de reabilitação, de crescimento e modelagem. Estabelece condições de biocompatibilidade, osseointegração ou biofidelidade. Generaliza resultados particulares, produz analogias, valida os modelos de resposta. Quase todos os seus resultados são transferidos rapidamente para a sociedade, muitos deles gerados de propósito para atender às necessidades do mercado [7].

#### <span id="page-28-1"></span>**4.1 O estudo de problemas biomecânicos**

Os estudos de análise de problemas biomecânicos podem ser feitos a partir de métodos experimentais, numéricos ou ambos. Dentro dos estudos experimentais subdivide-se em *in vivo* e *in vitro*. No caso dos estudos numérico, são baseados em técnicas matemáticas, mais propriamente na nossa atualidade pelo os métodos dos elementos finitos. Relativamente aos métodos experimentais *in vitro*, utilizam normalmente materiais

provenientes de cadáveres como material de estudo enquanto que in vivo, baseiam se em ensaios clínicos. A figura seguinte demonstra de forma esquemática uma comparação qualitativa entre os diferentes métodos de avaliação de problemas da biomecânica [8].

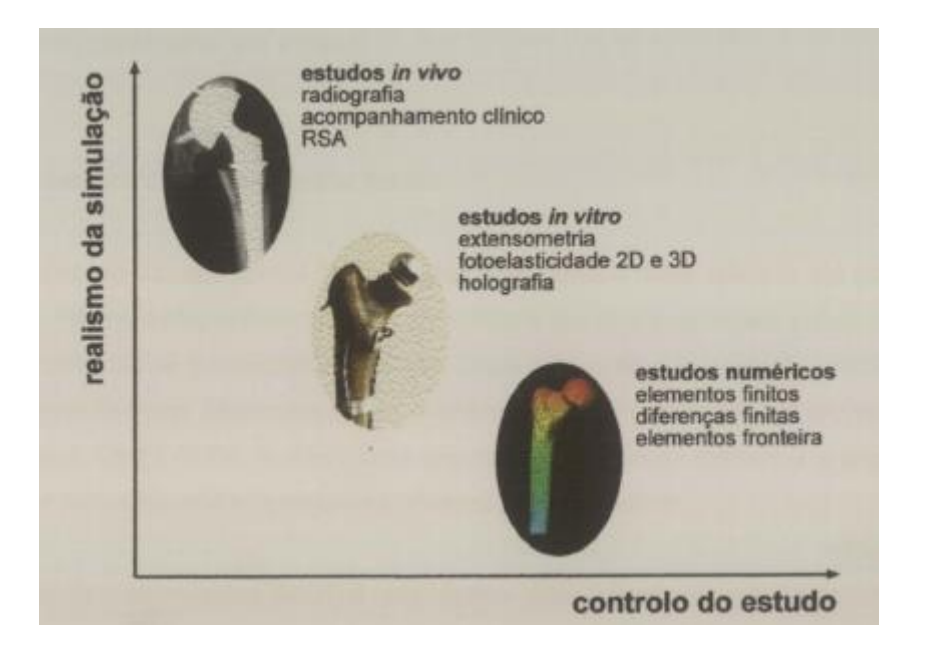

Figura 12 Comparação qualitativo de diversos métodos de estudo de problemas da biomecânica [8]

<span id="page-29-0"></span>Como se pode verificar, o método dos elementos finitos, consegue um controlo de estudo mais alargado, pelo facto de permitir uma análise extensa das variáveis do problema, de forma relativamente simples. Alem disso permite determinar tensões, deformações e deslocamentos. No caso do método experimental *in vitro*, este é menos flexível do que a analise por elementos finitos, mas permite obter resultados mais realísticos. Porém este método só permite analisar deformações e deslocamentos á superfície da estrutura. Contudo o método mais eficaz é o *in vivo* que tem como base ensaios clínicos. Este método é o mais demorado e por vezes o elemento em estudo não apresenta o desejado desempenho e com as naturais consequências nefastas para quem se sujeitou ao estudo [8].

## <span id="page-30-0"></span>*5* **MÉTODO DOS ELEMENTOS FINITOS:**

Ao longo dos anos houve sempre a necessidade de compreender e representar os comportamentos do nosso mundo. Para melhor representação têm de desenvolver modelos matemáticos para descrever simplificadamente os fenómenos. Para descrever um sistema parte-se de um conjunto de variáveis e de equações que exprimem as relações que se observam entre elas, o que permite uma possível analise e um desenvolvimento, variando os parâmetros das mesmas na caracterização do problema. Dessa forma é possível possuir um grande controlo sobres os parâmetros inerentes. O método dos elementos finitos foi desenvolvido para obtenção de solução muito próximas da realidade de problemas que são representados com equações diferenciais [9].

Este método determina o estado de tensão e deformação de um solido de geometria arbitraria sujeito a forças, pressões e deslocamentos exteriores. Para projetar torna-se necessário proceder a várias análises e modificações do nosso problema para chegar a uma solução que perfaça a relação técnica-económica do problema em estudo [10].

Antes deste método, a análise dos meios contínuos era efetuada por resolução direta dos sistemas de equações de derivadas parciais que regem o fenómeno, tendo em consideração as necessárias condições de fronteira. Na sua aplicação, para menor complexidade da resolução, era necessário para problemas não elementares, usar as séries de Fourier e só eram usados para meios contínuos, homogéneos e de geometria simples. Também se substitui derivadas exatas, por derivadas aproximadas calculadas com base na grelha de pontos. Esta técnica designava-se de diferenças finitas, a mesma deixou de ser comum pelo facto de gerar grandes sistemas de equações lineares, mesmo havendo diversos métodos de relaxação baseados na sucessiva diminuição de um conjunto de resíduos [10].

O Método dos Elementos Finitos (FEM) analisa estruturas complexas como um agrupamento de elementos discretos, onde cada um destes elementos é um componente estrutural continuo. Cada elemento que é uma sub-região de um meio contínuo, é definido por pontos que têm o nome de nós, sendo comuns a vários elementos por questões de compatibilidade dos deslocamentos e equilíbrio de forças internas, obrigando a estrutura/objeto global discretizada a atuar como um todo. Resumidamente o método dos elementos finitos é basicamente um processo de discretização (subdivisão) de um meio contínuo em pequenos subdomínios (elementos), mantendo as propriedades do meio original [11].

Este método permite converter um problema com um número infinito de graus de liberdade num outro com um número finito, de forma a simplificar o processo de resolução.

O problema estrutural envolve um campo de tensões,  $\sigma$ , deslocamentos,  $\mathbf{u}$ , e forças por unidade de volume,  $\bf{f}$ . Os deslocamentos,  $\bf{u}$ , são especificados para tomar valores prescritos de deslocamento,  $\overline{u}$ , na parte  $S_u$  da superfície fronteira S, enquanto são aplicadas cargas (ou trações) prescritas,  $\mathbf{t}_{e}$  , na parte  $S_{\sigma}$  [12].

#### **Dado este problema, é necessário que existam as seguintes condições** [9]**.**

- 1) Compatibilidade:
	- contínuo e diferenciável. **u**
	- Condições fronteira de deslocamento  $\mathbf{u} = \overline{\mathbf{u}}$  em  $\mathbf{S}_{\mathbf{u}}$ .
	- Lei de deformação deslocamento,  $\mathbf{e} = \mathbf{L}\mathbf{u}$ , onde  $\mathbf{L}$  é um operador linear e todos os termos não lineares são desprezados.
- 2) Equilíbrio:

$$
S\sigma + f = L^T \sigma + f = 0 \tag{5.1}
$$

$$
t_i = t_e \text{ em } S_{\sigma} \tag{5.2}
$$

onde  $\mathbf{t}_i$  são trações internas e  $\mathbf{S} = \mathbf{L}^T$  é um operador linear.

3) Lei de tensão-deformação:

Onde **D** uma matriz simétrica com termos fixos que são funções do módulo de Young,  $E$ , e coeficiente de Poisson,  $\nu$ .

 $\sigma = De$ 

#### **Uma análise estrutural do MEF inclui os seguintes passos**

- 1) Discretização da estrutura O meio contínuo (geometria) é subdividido em elementos finitos. [9]**.**
- 2) Os elementos são conectados por um número discreto de pontos nodais situados nas suas fronteiras.
- 3) Definição das propriedades materiais dos elementos.
- 4) Escolha de um conjunto de funções para definir o estado de deslocamento dentro de cada "elemento finito" em termos dos seus deslocamentos nodais.
- 5) As funções de deslocamento definem o estado de deformação dentro de um elemento em termos dos deslocamentos nodais. Estas deformações em conjunto com as deformações iniciais e as propriedades constitutivas do material definem o estado de tensão através dos elementos.
- 6) Agrupamento de matrizes de massa, de amortecimento e de rigidez, que são derivadas de um método de energia, baseado em funções de forma. Estas matrizes relacionam o deslocamento nodal, velocidade e aceleração nas forças aplicadas sobre os nós.
- 7) Determinação de um sistema de forças concentradas nos nós, equilibrando as tensões de fronteira e cargas distribuídas.
- 8) Aplicação de cargas forças ou momentos aplicados externamente de forma concentrada ou distribuída.
- 9) Definição de condições fronteira.
- 10) Resolução de sistemas de equações algébricas lineares.
- 11) Cálculo de tensões, reações, modos naturais ou outra informação pertinente.

#### <span id="page-33-0"></span>**5.1 Elemento linear de dois nós**

Considere-se um elemento de barra, situado sobre o eixo global X (Figura 7.1). Para o cálculo da matriz de rigidez, o primeiro passo reside na relação entre as coordenadas globais X e as coordenadas naturais,  $\xi$ , onde  $-1 \leq \xi \leq 1$  [9] [13].

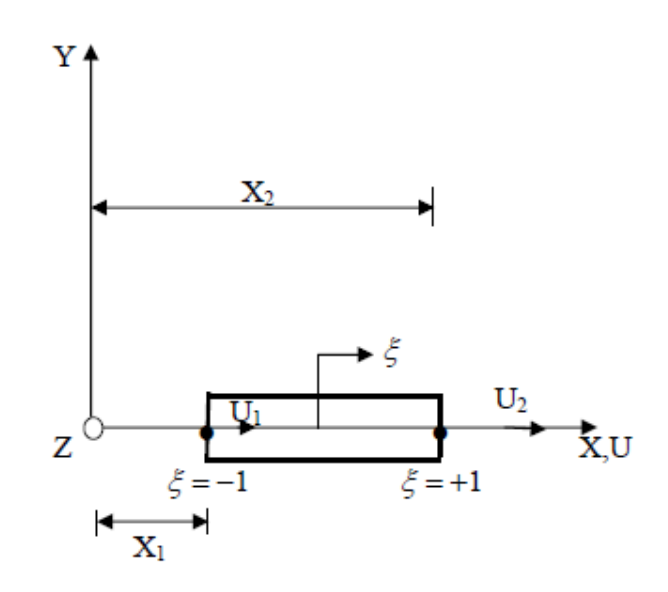

Figura 13 Elemento de barra no sistema coordenado global e natural.

<span id="page-33-1"></span>A relação é dada por:

$$
X = \frac{1}{2} (1 - \xi) X_1 + \frac{1}{2} (1 - \xi) X_2
$$
\n(5.4)

ou:

$$
X = \sum_{i=1}^{2} N_i X_i
$$
 (5.5)

onde:

$$
N_1 = \frac{1}{2}(1 - \xi); N_2 = \frac{1}{2}(1 - \xi)
$$
\n(5.6)

representam as funções de forma, que traduzem de forma única a relação entre as coordenadas  $X$  e  $\xi$  na barra.

Os deslocamentos globais da barra são expressos de forma semelhante às coordenadas globais:

$$
\mathbf{d} = \sum_{i=1}^{2} N_i d_i \tag{5.7}
$$

A interpolação das coordenadas e dos deslocamentos dos elementos, usando as mesmas funções de forma, definidas no sistema de coordenadas naturais, constitui a base da formulação de elementos finitos isoparamétricos.

O cálculo da deformação é dado por:

$$
\varepsilon = \frac{d\mathbf{d}}{dX} = \frac{d\mathbf{d}}{d\xi} \frac{d\xi}{dX}
$$
(5.8)

onde

$$
\frac{d\mathbf{d}}{d\xi} = \frac{d_2 - d_1}{2} \tag{5.9}
$$

e

$$
\frac{dX}{d\xi} = \frac{X_2 - X_1}{2} = \frac{L}{2}
$$
\n(5.10)

onde L é o comprimento da barra.

Assim com a junção destas equações obtemos a deformação:

$$
\varepsilon = \frac{d_2 - d_1}{2} \frac{2}{L} = \frac{d_2 - d_1}{L}
$$
 (5.11)

A relação entre deformação e deslocamento é dada por:

$$
\varepsilon = \mathbf{Bd} \tag{5.12}
$$

onde

$$
\mathbf{B} = \frac{1}{L} \begin{bmatrix} -1 & 1 \end{bmatrix} \tag{5.13}
$$

A matriz de rigidez é obtida por:

$$
\boldsymbol{K} = \frac{EA}{L^2} \int_{-1}^{1} \begin{bmatrix} -1 \\ 1 \end{bmatrix} \begin{bmatrix} -1 & 1 \end{bmatrix} J d\xi
$$
 (5.14)

onde J é o jacobiano, que relaciona o comprimento do elemento no sistema coordenado global para o correspondente comprimento no sistema natural.

$$
\frac{dX}{d\xi} = J = \frac{L}{2} \tag{5.15}
$$

Obtém-se assim a matriz de rigidez:

$$
K = \frac{EA}{2L} \int_{-1}^{1} \begin{bmatrix} 1 & -1 \\ -1 & 1 \end{bmatrix} dr = \frac{EA}{L} \begin{bmatrix} 1 & -1 \\ -1 & 1 \end{bmatrix}
$$
 (5.16)

#### <span id="page-35-0"></span>**5.2 Elemento isoparamétrico de oito nós**

A solução por elementos finitos, baseada em deslocamentos, considera o princípio dos deslocamentos virtuais, que assume que num corpo em equilíbrio, para quaisquer deslocamentos virtuais (pequenos), nulos para correspondentes deslocamentos prescritos, impostos ao corpo em equilíbrio, o trabalho virtual interno total é igual ao trabalho virtual externo total. [9] [13]*.*

A expressão integral de equilíbrio de forças em problemas de elasticidade pode ser obtida através do princípio dos trabalhos virtuais:

ncípio dos trabalhos virtuais:  
\n
$$
\int_{\Omega} {\{\delta \mathbf{\varepsilon}\}}^T {\{\mathbf{t}\}} d\Omega - \int_{\Omega} {\{\delta \mathbf{u}\}}^T {\{\mathbf{b}\}} d\Omega - \int_{S_t} {\{\delta \mathbf{u}\}}^T {\{\mathbf{t}\}}_s dS_t = 0
$$
\n(5.17)
**t** representa o vetor de tensão,  $\bf{b}$  o vetor de forças de massa,  $\bf{t}_{s}$  o vetor de forças na fronteira,  $\delta$ **u** vetor dos deslocamentos virtuais,  $\delta \epsilon$  vetor associado às deformações virtuais,  $\Omega$  o domínio em questão  $S_t$  e parte da fronteira onde há forças aplicadas.

As deformações virtuais associadas à equação anterior são representadas por:  
\n
$$
\delta \varepsilon \left\{ \frac{\partial (\delta u)}{\partial x}, \frac{\partial (\delta v)}{\partial y}, \frac{\partial (\delta w)}{\partial z}, \frac{\partial (\delta u)}{\partial y} + \frac{\partial (\delta v)}{\partial x}, \frac{\partial (\delta u)}{\partial z} + \frac{\partial (\delta w)}{\partial x}, \frac{\partial (\delta v)}{\partial z} + \frac{\partial (\delta w)}{\partial y} \right\}^{T}
$$
(5.18)

Os deslocamentos, deformações e os correspondentes termos virtuais são:

$$
\delta \mathbf{u} = \sum_{i=1}^{n} N_i \delta d_i \tag{5.19}
$$

$$
\delta \varepsilon = \sum_{i=1}^{n} B_i \delta d_i \tag{5.20}
$$

em que a representação é feita para o nó i ,sendo  $d_i$  o componente do vetor dos deslocamentos nodais,  $\delta d_i$  o componente do vetor dos deslocamentos nodais virtuais,  $N_i$ a componente da matriz das funções de forma,  $B_i$  a componente da matriz global de deslocamentos / deformações e  $n$  o número total de nós do elemento.

Substituindo  $(2.3)$  e  $(2.4)$  em  $(2.1)$  obtemos:

$$
\sum_{i=1}^{n} {\delta d_i}^T \left\{ \int_{\Omega} \left[ B_i \right]^T t d\Omega - \int_{\Omega} \left[ N_i \right]^T b d\Omega - \int_{S_i} \left[ N_i \right]^T t_s dS_t \right\} = 0 \tag{5.21}
$$

Considerando a equação verdadeira para um qualquer deslocamento virtual, obtém-se para cada nó uma equação do tipo:

$$
\int_{\Omega} \mathbf{B}^T t d\Omega - \int_{\Omega} \mathbf{N}^T \mathbf{b} d\Omega - \int_{S_t} \mathbf{N}^T \mathbf{t}_s dS_t = 0
$$
\n(5.22)

Os deslocamentos podem ser expressos através das funções de forma de acordo com a seguinte expressão:

$$
d^e = \sum_{i=1}^n N_i^e d_i^e \tag{5.23}
$$

As coordenadas *x*, *y* e z de um ponto qualquer, de um elemento de nós, é expressa sob a forma isoparamétrica, sendo, genericamente, para o caso tridimensional apresentada pela equação:

$$
\begin{bmatrix} x^e \\ y^e \\ z^e \end{bmatrix} = \sum_{i=1}^r \begin{bmatrix} N_i^e & 0 & 0 \\ 0 & N_i^e & 0 \\ 0 & 0 & N_i^e \end{bmatrix}
$$
 (5.24)

A matriz jacobiana da transformação das coordenadas naturais a cartesianas é definida

from so represent a na equação seguinte:  
\n
$$
\mathbf{J}^{e} = \begin{bmatrix} \frac{\partial x}{\partial \xi} & \frac{\partial y}{\partial \xi} & \frac{\partial z}{\partial \xi} \\ \frac{\partial x}{\partial \eta} & \frac{\partial y}{\partial \eta} & \frac{\partial z}{\partial \eta} \\ \frac{\partial x}{\partial \zeta} & \frac{\partial y}{\partial \eta} & \frac{\partial z}{\partial \eta} \\ \frac{\partial x}{\partial \zeta} & \frac{\partial y}{\partial \eta} & \frac{\partial z}{\partial \eta} \end{bmatrix} = \begin{bmatrix} \sum_{i=1}^{r} \frac{\partial N_{i}^{e}}{\partial \xi} x_{i}^{e} & \sum_{i=1}^{r} \frac{\partial N_{i}^{e}}{\partial \xi} y_{i}^{e} & \sum_{i=1}^{r} \frac{\partial N_{i}^{e}}{\partial \xi} z_{i}^{e} \\ \sum_{i=1}^{r} \frac{\partial N_{i}^{e}}{\partial \eta} x_{i}^{e} & \sum_{i=1}^{r} \frac{\partial N_{i}^{e}}{\partial \eta} y_{i}^{e} & \sum_{i=1}^{r} \frac{\partial N_{i}^{e}}{\partial \eta} z_{i}^{e} \\ \frac{\partial x}{\partial \zeta} & \frac{\partial y}{\partial \zeta} & \frac{\partial z}{\partial \zeta} \end{bmatrix} = \begin{bmatrix} \sum_{i=1}^{r} \frac{\partial N_{i}^{e}}{\partial \eta} x_{i}^{e} & \sum_{i=1}^{r} \frac{\partial N_{i}^{e}}{\partial \eta} y_{i}^{e} & \sum_{i=1}^{r} \frac{\partial N_{i}^{e}}{\partial \zeta} z_{i}^{e} \\ \sum_{i=1}^{r} \frac{\partial N_{i}^{e}}{\partial \zeta} y_{i}^{e} & \sum_{i=1}^{r} \frac{\partial N_{i}^{e}}{\partial \zeta} z_{i}^{e} \end{bmatrix}
$$
(5.25)

O inverso do Jacobiano, J, é determinado pela expressão:

$$
\begin{bmatrix} \mathbf{J}^e \end{bmatrix}^{-1} \begin{bmatrix} \frac{\partial \xi}{\partial x} & \frac{\partial \eta}{\partial x} & \frac{\partial \zeta}{\partial x} \\ \frac{\partial \xi}{\partial y} & \frac{\partial \eta}{\partial y} & \frac{\partial \zeta}{\partial y} \\ \frac{\partial \xi}{\partial z} & \frac{\partial \eta}{\partial z} & \frac{\partial \zeta}{\partial z} \end{bmatrix} = \frac{1}{\det \mathbf{J}^e} \begin{bmatrix} \frac{\partial z}{\partial \eta} & \frac{\partial z}{\partial \xi} & \frac{\partial z}{\partial \zeta} \\ \frac{\partial y}{\partial \eta} & \frac{\partial y}{\partial \xi} & \frac{\partial y}{\partial \zeta} \\ \frac{\partial x}{\partial \eta} & \frac{\partial x}{\partial \xi} & \frac{\partial x}{\partial \zeta} \end{bmatrix}
$$
(5.26)

O campo de deformações relaciona-se com o campo de deslocamentos conforme se verifica na seguinte relação:

$$
\varepsilon^e = \sum_{i=1}^n B_i^e d_i^e \tag{5.27}
$$

é a matriz de deformação definida através da seguinte expressão: *Bi*

$$
\begin{bmatrix}\n\left(\frac{\partial N_i}{\partial x}\right)^e & 0 & 0 \\
0 & \left(\frac{\partial N_i}{\partial y}\right)^e & 0 \\
0 & 0 & \left(\frac{\partial N_i}{\partial z}\right)^e\n\end{bmatrix}
$$
\n
$$
\begin{bmatrix}\nB_i\n\end{bmatrix}^e = \begin{bmatrix}\n0 & 0 & \left(\frac{\partial N_i}{\partial z}\right)^e \\
\left(\frac{\partial N_i}{\partial y}\right)^e & \left(\frac{\partial N_i}{\partial x}\right)^e & 0 \\
\left(\frac{\partial N_i}{\partial z}\right)^e & 0 & \left(\frac{\partial N_i}{\partial x}\right)^e \\
0 & \left(\frac{\partial N_i}{\partial z}\right)^e & \left(\frac{\partial N_i}{\partial y}\right)^e\n\end{bmatrix}
$$
\n(5.28)

No caso de elementos tridimensionais, o integral é dado de acordo com a expressão:

$$
d\Omega^e = \det \mathbf{J}^e d\zeta d\eta d\zeta \tag{5.29}
$$

A relação tensão-deformação linear para cada elemento é dada pela equação:

$$
\boldsymbol{\sigma}^e = \boldsymbol{D}^e \boldsymbol{\varepsilon}^e = \left[ \boldsymbol{D}^e \right] \left( \sum_{j=1}^n B_j^e d_j^e \right) \tag{5.30}
$$

O primeiro termo da equação (2.6) resulta na combinação de cada elemento através da seguinte expressão:

$$
\sum_{j=1}^{r} K_{ij}^{\ e} d_j^{\ e} = \int_{\Omega^e} \left[ B_i^e \right]^T \left[ \boldsymbol{D}^e \right] \left( \sum_{j=1}^{r} B_j^{\ e} d_j^{\ e} \right) d\Omega^e \tag{5.31}
$$

 $K_{ij}$  é a sub-matriz da matriz de rigidez elementar **K**.

A contribuição para cada elemento e para o segundo termo da equação (2.6) calcula-se através da equação:

$$
\boldsymbol{f}_{bi}^{e} = \int_{\Omega^{e}} \left[ N_{i}^{e} \right]^{T} \left\{ \boldsymbol{b}^{e} \right\} d\Omega^{e}
$$
\n(5.32)

Para o terceiro termo da equação (2.6), a contribuição elementar do vetor de força calculase na forma:

$$
\boldsymbol{f}_{t_i}^{\ e} = \int\limits_{S_t} \left[ N_i^{\ e} \right]^T \left\{ \boldsymbol{t}_s^{\ e} \right\} dS_t \tag{5.33}
$$

A matriz de rigidez  $K_{ij}$  é calculada numericamente e obtida por integração em coordenadas naturais.

adas naturais.  
\n
$$
K_{ij}^e = \int_{-1-1-1}^{1} \int_{-1}^{1} \left[ B_i^e \right]^T \left[ \mathbf{D}^e \right] \left[ \left[ B_j^e \right] \right] \det \mathbf{J}^e d\xi d\eta d\zeta = \int_{-1-1-1}^{1} \int_{-1}^{1} \int_{-1}^{1} \int_{0}^{e} d\xi d\eta d\zeta
$$
\n(5.34)

A integração numérica segue a regra de Gauss estando o programa elaborado para a integração 2x2x2 ou 3x3x3 pontos de Gauss no estudo de estruturas tridimensionais.

Designando  $K_{ij}$  a função integrante da equação (2.18) a matriz desenvolve-se numericamente.

$$
K_{ij}^{\ e} = \sum_{p=1}^{n} \sum_{q=1}^{n} \sum_{r=1}^{n} T(\overline{\xi}_p, \overline{\eta}_q, \overline{\zeta}_r)_{p,q,r} W_p W_q W_r
$$
 (5.35)

 $W_p W_q W_r$  representam respetivamente os fatores de peso da regra e  $(\xi_p, \overline{\eta}_q, \zeta_r)$  as coordenadas dos respetivos pontos específicos.

Um aspeto muito importante de qualquer cálculo por elementos finitos é o cálculo de matrizes de elementos finitos, entre outras, a matriz de rigidez, a matriz de massa, o vetor de cargas nodais equivalente às cargas exteriores aplicadas.

A ideia básica dos elementos finitos isoparamétricos é a de que a relação entre os deslocamentos no interior do elemento e os deslocamentos nodais podem ser diretamente estabelecida através de funções de interpolação (funções de forma).

Numa representação isoparamétrica utilizam-se as funções de forma para interpolação da geometria e dos deslocamentos. A formulação isoparamétrica permite utilizar elementos irregulares e com lados curvos. A definição do elemento efetua-se a partir das coordenadas da sua geometria real, para aproximar o cálculo de todos os integrais à geometria normalizada do elemento.

As principais características das funções de forma dos elementos finitos utilizados são a sua continuidade do interior dos elementos e ainda o valor que essas funções apresentam em determinados pontos do domínio, conforme se impõe nas equações seguintes:

$$
\sum_{i=1}^{n} N_i (\xi, \eta) = 1 \tag{5.36}
$$

$$
N_i(\xi, \eta) = \begin{cases} 1 \Rightarrow i = j \\ 0 \Rightarrow i \neq j \end{cases}
$$
 (5.37)

em que  $\xi$  e  $\eta$  representam as coordenadas naturais do elemento finito.

As funções de forma assim definidas permitem assegurar a continuidade do campo de deslocamentos no interior do elemento, garantindo ainda uma continuidade do tipo C<sub>0</sub> entre elementos adjacentes.

Note-se que as funções de forma possuem algumas propriedades importantes:

- São unitárias no nó a que respeitam e nulas nos restantes.

- Possuem a partição da unidade, ou seja,  $\sum N_i = 1$ .

No âmbito de elementos de deformação constante, uma maneira possível de gerar as funções de forma é definir uma função incógnita a partir de uma expressão polinomial contendo tantos termos quantos os nós do elemento. Escrever essa expressão polinomial com coeficientes  $\alpha_i$  para cada um dos nós do elemento, inverter o sistema obtido e calcular os coeficientes do polinómio.

Na maior parte dos elementos finitos torna-se impraticável calcular as matrizes de rigidez,  $\boldsymbol{K}$ , e o vetor de cargas,  $\boldsymbol{f}$ , sem recurso a integração numérica. O método mais usado nos elementos finitos é a integração de Gauss, que pode ser considerada em domínios unidimensionais ou bidimensionais

Em casos de domínios unidimensionais, considere-se uma função  $f(x), x \in [-1,1]$ 

Na regra de integração de Gauss, o integral

$$
I = \int_{-1}^{1} f(x) dx
$$
 (5.38)

 $\acute{\text{e}}$  expresso na forma dum somatório estendido a  $p$  pontos de Gauss (do interior do elemento finito) onde se multiplica o valor da função,  $f$ , nesses pontos,  $p$ , por pesos, na forma:

$$
I = \int_{-1}^{1} f(x) dx = \sum_{i=1}^{p} f(x_i) W_i
$$
 (5.39)

onde  $W_i$  representa os pesos correspondentes ao ponto *i*.

Na tabela 1 apresentam-se as coordenadas e pesos para a técnica de integração de Gauss. Note-se que esta técnica de integração, de grau n, fornece uma solução exata para um polinómio de grau 2n-1

Tabela 1 Coordenadas e pesos para a técnica de integração de Gauss (até 4 pontos).

| n              | $\pm x_i$     | $W_i$        |
|----------------|---------------|--------------|
| $\mathbf{1}$   | 0,0           | 2,0          |
| $\overline{2}$ | 0,5773502692  | 1,0          |
| $\overline{3}$ | 0,774596697   | 0,5555555556 |
|                | 0,0           | 0,888888889  |
| 4              | 0,86113663116 | 0,3478548451 |
|                | 0,3399810436  | 0,6521451549 |

Tal como na integração numérica a uma dimensão, o objetivo da integração numérica a três dimensões é a solução dos integrais da matriz de rigidez, vetor de forças nodais equivalente e matriz de massa, através da quadratura de Gauss.

O integral de uma função em coordenadas naturais pode então ser substituído por dois somatórios contendo produtos dos pesos de Gauss e função nos pontos de Gauss respetivos, através de:

$$
\int_{-1}^{1} \int_{-1}^{-1} \int_{-1}^{1} F(\xi, n, \zeta) d\xi dnd\zeta = \sum_{i=1}^{p} \sum_{j=1}^{q} \sum_{m=1}^{r} w_i w_j w_m F(\xi_i n_j \zeta_m)
$$
(5.40)

onde  $P$ , <sup>*q*</sup>, *r* são o número de pontos na direção  $\xi$ ,  $\eta$ ,  $\zeta$  respetivamente, e w<sub>i,</sub> w<sub>f</sub> e w<sub>m</sub> os seus pesos.

Em particular, para a matriz de rigidez podemos calcular o integral da seguinte forma:

$$
\int_{\Omega} h B^{T} C B d\Omega = \int_{-1}^{1} \int_{-1}^{1} \int_{-1}^{1} h B^{t} C B det J d\xi d\zeta
$$
\n(5.41)

em que h representa a espessura do elemento.

### **5.3 Elemento tetraédrico de quatro nós**

A três dimensões, o elemento contínuo mais simples corresponde a um tetraedro, um elemento de quatro nós. [9] [13]

Na análise de elementos finitos aproxima-se o corpo como um conjunto de elementos finitos discretos interligados em pontos nodais nas fronteiras dos elementos. Os deslocamentos medidos no sistema coordenado local  $x$ ,  $y$  e  $z$  em cada elemento são assumidos como função dos deslocamentos em  $n$  pontos no elemento.

Considerando um elemento tetraédrico  $i, j, m, p$  um espaço definido pelas coordenadas  $x, y$ e (Figura 7.2). O estado de deslocamento dum ponto é definido pelas três componentes deslocamentos  $u, v, w$ , nas direções das três coordenadas  $x, y, z$ .

Assim,

$$
u = \begin{cases} u \\ v \\ w \end{cases}
$$
 (5.42)

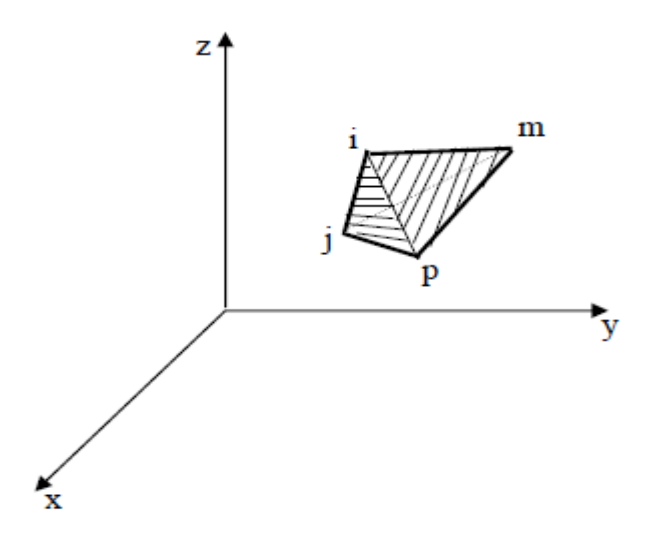

Figura 14 Elemento tetraédrico

A variação linear é definida por quatro valores nodais, podendo ser escrita, por questão de simplicidade apenas para  $u$ , da seguinte forma:

$$
\boldsymbol{u} = \alpha_1 + \alpha_2 X + \alpha_3 Y + \alpha_4 Z \tag{5.43}
$$

A equação (3.2) pode, ainda, ser reescrita em quatro equações do tipo:

$$
u_i = \alpha_1 + \alpha_2 X_i + \alpha_3 Y_i + \alpha_4 Z_i
$$
  
\n
$$
u_j = \alpha_1 + \alpha_2 X_j + \alpha_3 Y_j + \alpha_4 Z_j
$$
  
\n
$$
u_m = \alpha_1 + \alpha_2 X_m + \alpha_3 Y_m + \alpha_4 Z_m
$$
  
\n
$$
u_p = \alpha_1 + \alpha_2 X_p + \alpha_3 Y_p + \alpha_4 Z_p
$$
\n(5.44)

em que se calculam  $\alpha_1$ ,  $\alpha_2$ ,  $\alpha_3$  e  $\alpha_4$ .

É possibleescrever esta solução, usando a forma determinante, isto é:  
\n
$$
\mathbf{u} = \frac{1}{6V} \begin{bmatrix} (a_i + b_i X + c_i Y + d_i Z) u_i + (a_j + b_j X + c_j Y + d_j Z) + \\ (a_m + b_m X + c_m Y + d_m Z) u_m + (a_p + b_p X + c_p Y + d_p Z) u_p \end{bmatrix}
$$
\n(5.45)

com

$$
6V = det \begin{vmatrix} 1 & X_i & X_i & X_i \\ 1 & X_j & X_j & X_j \\ 1 & X_m & X_m & X_m \\ 1 & X_p & X_p & X_p \end{vmatrix}
$$
 (5.46)

em que  $V$  representa o volume do tetraedro. Expandindo os outros determinantes relevantes nos seus co-factores obtém-se:

$$
a_{i} = det \begin{vmatrix} X_{j} & Y_{j} & Z_{j} \\ X_{m} & Y_{m} & Z_{m} \\ X_{p} & Y_{p} & Z_{p} \end{vmatrix} \quad b_{i} = -det \begin{vmatrix} 1 & Y_{j} & Z_{j} \\ 1 & Y_{m} & Z_{m} \\ 1 & Y_{p} & Z_{p} \end{vmatrix}
$$
  
\n
$$
c_{i} = -det \begin{vmatrix} X_{j} & 1 & Z_{j} \\ X_{m} & 1 & Z_{m} \\ X_{p} & 1 & Z_{p} \end{vmatrix} \quad d_{i} = -det \begin{vmatrix} X_{j} & Y_{j} & 1 \\ X_{m} & Y_{m} & 1 \\ X_{p} & Y_{p} & 1 \end{vmatrix}
$$
 (5.47)

O deslocamento do elemento é definido por 12 componentes de deslocamento dos nós como:

$$
d^{e} = \begin{cases} a_{i} \\ a_{j} \\ a_{m} \\ a_{p} \end{cases}
$$
 (5.48)

com:

$$
\boldsymbol{a}_{i} = \begin{Bmatrix} u_{i} \\ v_{i} \\ w_{i} \end{Bmatrix} \quad \boldsymbol{a}_{j} = \begin{Bmatrix} u_{j} \\ v_{j} \\ w_{j} \end{Bmatrix} \quad \boldsymbol{a}_{m} = \begin{Bmatrix} u_{m} \\ v_{m} \\ w_{m} \end{Bmatrix} \quad \boldsymbol{a}_{p} = \begin{Bmatrix} u_{p} \\ v_{p} \\ w_{p} \end{Bmatrix}
$$
(5.49)

Os deslocamentos dum ponto arbitrário podem ser escritos como:

$$
\boldsymbol{u} = \left[\boldsymbol{I}N_i, \boldsymbol{I}N_j, \boldsymbol{I}N_m, \boldsymbol{I}N_p\right] \boldsymbol{a}^e \tag{5.50}
$$

em que as funções de forma são definidas do seguinte modo:

$$
N_{i} = \frac{a_{i} + b_{i}X + c_{i}Y + d_{i}Z}{6V}
$$
  
\n
$$
N_{j} = \frac{a_{j} + b_{j}X + c_{j}Y + d_{j}Z}{6V}
$$
  
\n
$$
N_{m} = \frac{a_{m} + b_{m}X + c_{m}Y + d_{m}Z}{6V}
$$
  
\n
$$
N_{p} = \frac{a_{p} + b_{p}X + c_{p}Y + d_{p}Z}{6V}
$$
  
\n(5.51)

em que I representa uma matriz identidade 3x3.

As deformações são obtidas por derivação dos deslocamentos. Assim, numa análise tridimensional são relevantes seis componentes de deformação, definidas como:

$$
\boldsymbol{\varepsilon} = \begin{cases} \varepsilon_x \\ \varepsilon_y \\ \varepsilon_z \\ \gamma_{xy} \\ \gamma_{yz} \\ \gamma_{zx} \end{cases} = \begin{cases} \frac{\partial u}{\partial x} \\ \frac{\partial w}{\partial y} \\ \frac{\partial u}{\partial x} + \frac{\partial v}{\partial x} \\ \frac{\partial v}{\partial z} + \frac{\partial w}{\partial y} \\ \frac{\partial v}{\partial x} + \frac{\partial w}{\partial z} \\ \frac{\partial w}{\partial x} + \frac{\partial u}{\partial z} \end{cases}
$$
(5.52)

Usando as equações (3.4) e (3.9) verifica-se que:

$$
\boldsymbol{\varepsilon} = \boldsymbol{B} a^e \left[ \boldsymbol{B}_i, \boldsymbol{B}_j, \boldsymbol{B}_m, \boldsymbol{B}_p \right] \boldsymbol{a}^e
$$
 (5.53)

onde

$$
\mathbf{B}_{i} = \begin{bmatrix} \frac{\partial N_{i}}{\partial X} & 0 & 0 \\ 0 & \frac{\partial N_{i}}{\partial Y} & 0 \\ 0 & 0 & \frac{\partial N_{i}}{\partial Z} \\ \frac{\partial N_{i}}{\partial Y} & \frac{\partial N_{i}}{\partial X} & 0 \\ 0 & \frac{\partial N_{i}}{\partial Z} & \frac{\partial N_{i}}{\partial Y} \\ 0 & \frac{\partial N_{i}}{\partial Z} & \frac{\partial N_{i}}{\partial Y} \end{bmatrix} = \frac{1}{6V} \begin{bmatrix} b_{i} & 0 & 0 \\ 0 & c_{i} & 0 \\ c_{i} & b_{i} & 0 \\ c_{i} & b_{i} & 0 \\ 0 & d_{i} & c_{i} \\ d_{i} & 0 & b_{i} \end{bmatrix}
$$
(5.54)

Sendo que as outras sub-matrizes,  $B_j$ ,  $B_m$ ,  $B_p$  são obtidas de maneira semelhante.

Para um material isotrópico, com matriz de elasticidade, D, a relação entre tensões e deformações é dada por:

$$
\sigma = D\varepsilon \tag{5.55}
$$

onde:

$$
\boldsymbol{\sigma} = \begin{pmatrix} \boldsymbol{\sigma}_{x} \\ \boldsymbol{\sigma}_{y} \\ \boldsymbol{\sigma}_{z} \\ \boldsymbol{\tau}_{xy} \\ \boldsymbol{\tau}_{yz} \\ \boldsymbol{\tau}_{zx} \end{pmatrix} = \boldsymbol{D}(\boldsymbol{\varepsilon} - \boldsymbol{\varepsilon}_{0}) + \boldsymbol{\sigma}_{0}
$$
(5.56)

em que  $\sigma_x$ ,  $\sigma_y$  e  $\sigma_z$  representam as tensões normais e  $\tau_{xy}, \tau_{yz}$  e  $\tau_{zx}$  as tensões de corte.

A matriz das constantes elásticas,  $D$ , para o estado tridimensional, é a função de  $E$  que

representa o módulo de elasticidade e **v**, o coeficiente de Poisson.  
\n
$$
D = \frac{E}{(1+v)(1-2v)} \begin{bmatrix}\n1-v & v & 0 & 0 & 0 \\
v & 1-v & v & 0 & 0 & 0 \\
v & v & 1-v & 0 & 0 & 0 \\
0 & 0 & 0 & 0.5-v & 0 & 0 \\
0 & 0 & 0 & 0 & 0.5-v & 0 \\
0 & 0 & 0 & 0 & 0 & 0.5-v\n\end{bmatrix}
$$
\n(5.57)

## *6 MODELAÇÃO DO COMPORTAMENTO COESIVO*

Para simular a união entre duas superfícies, por intermedio de uma camada adesiva, o Abaqus disponibiliza dois métodos, nomeadamente os elementos coesivos e interfaces coesivas A fim de simular corretamente o comportamento coesivo e os processos de descolamento ou de laminação, torna-se necessário um processo iterativo para calibração dos parâmetros.

### **6.1 Critério de iniciação de dano para Comportamento Coesivo**

O critério tensão nominal máxima e critério de tensão nominal quadrática representam dois critérios de iniciação de dano diferentes, com base nas tensões, definidas por uma lei de tração-separação. Quando o critério de iniciação do dano é satisfeito, o comportamento do material vai-se alterar de acordo com a lei de evolução do dano escolhida. O critério de iniciação do dano é uma combinação de tensões que satisfazem um valor limite, que é uma função do material. Como critério normal de falha, o valor de 1 indica que o critério de iniciação é satisfeito. Para ambos os critérios de iniciação dano, este representa o valor máximo admissível para a tensão nominal, quando a deformação é puramente normal à interface ou ás tensões máximas de corte, quando a deformação ocorre exclusivamente na primeira ou na segunda direção de corte [14].

O critério da tensão nominal máxima (MAXS) é dado por;

$$
\max\left\{\frac{\langle t_n\rangle}{t_n^0}, \frac{t_s}{t_s^0}, \frac{t_t}{t_t^0}\right\} \tag{6.1}
$$

O criterio de tensão nominal quadratica (QUADS) é dado por;

$$
\left\{\frac{\langle t_n \rangle}{t_n^0}\right\}^2 + \left\{\frac{t_s}{t_s^0}\right\}^2 + \left\{\frac{t_t}{t_t^0}\right\}^2 = 1
$$
\n(6.2)

Em que "*tn"é* a tensão normal para a interface e "*ts"* e "*tt"* representam as tensões de corte na primeira e na segunda direção de corte e " $t^0$ <sup>n</sup>", " $t^0$ <sub>s</sub>" e " $t^0$ <sub>t</sub>" representam respectivamente as tensões normais e de corte criticas para se verificar a iniciação do dano.

O critério máximo de tensão nominal é o critério de dano que foi considerado para as simulações numéricas neste trabalho. Assume-se que o dano inicia quando o rácio da tensão máxima nominal atinge o valor de 1. Se o critério de iniciação de dano é usado, sem uma lei de evolução associada, este só irá afetar os resultados de saída. Assim, os critérios de danos são usados para avaliar a propensão do material para sofrer dano sem de facto simular o processo de dano [14].

### **6.2 Lei de evolução do Dano**

A lei de evolução do dano define o comportamento do material após o critério de iniciação do dano correspondente ser atingido. A variável escalar de dano, "D", representa o dano total no material e representa os efeitos combinados de todos os mecanismos ativos. As componentes de tensão do modelo de tração-separação são afetadas pela variável de dano de acordo com [14].

$$
t_n = \begin{cases} (1 - D)\overline{t}_n & , \overline{t}_n \ge 0 \\ \overline{t}_n & , \text{ otherwise (no damage to compressive stiffness)} \end{cases}
$$
 (6.3)

$$
t_s = (1 - D)\overline{t_s} \tag{6.4}
$$

$$
t_t = (1 - D)\overline{t_t} \tag{6.5}
$$

Onde t<sub>n</sub>, t<sub>s</sub> e t<sub>t</sub> são as componentes de tensão previstas pela lei elástica de tração-separação para as deformações atuais sem dano.

A avaliação do Dano pode ser representada por;

$$
\sigma = (1 - D) \bar{\sigma} \tag{6.6}
$$

Antes da ocorrência de dano, D tem o valor de 0. Quando o critério de iniciação do dano é satisfeito, após novo carregamento, a variável D aumenta de acordo com uma lei evolução do dano. Quando a variável de dano D =1 o material falha por completo e fratura ocorre. A lei de evolução do dano pode ser expressa com base na energia ou no deslocamento. Deste modo a lei de evolução do dano pode ser definida especificando o deslocamento, após iniciação do dano, no momento da rotura/ falha ou especificando energia total fratura G<sup>c</sup> tal como mostrado na figura 15. Na mesma figura  $\delta_m^{\text{f}}$  que é o deslocamento na rotura e a energia de fratura G<sup>c</sup> é a área definida sob a curva de tração separação [14]. Neste trabalho é utilizada uma lei linear de evolução do dano.

Uma vez que a evolução do dano pode depender do modo de mistura, sob uma combinação de deformação normal e de corte ao longo da interface, a fim de descrever a evolução do dano, é útil introduzir um deslocamento efetivo, tal como demonstrado na equação seguinte;

$$
\delta_m = \sqrt{\delta_t^2 + \delta_s^2 + \langle \delta_n \rangle^2} \tag{6.7}
$$

Onde δ<sub>m</sub> é o deslocamento efetivo, δ<sub>n</sub> é o componente de deslocamento na direção normal e  $\delta_s$ e  $\delta_t$  as componentes de corte, na segunda e na terceira direção, respetivamente.

No Abaqus, o dano na resposta de tracção-separação para interfaces coesivas é definido dentro da mesma estrutura geral utilizada para os elementos coesivos. A principal diferença entre os dois métodos é que, para interfaces coesivas do dano é especificado como parte das propriedades da interação de contacto [14].

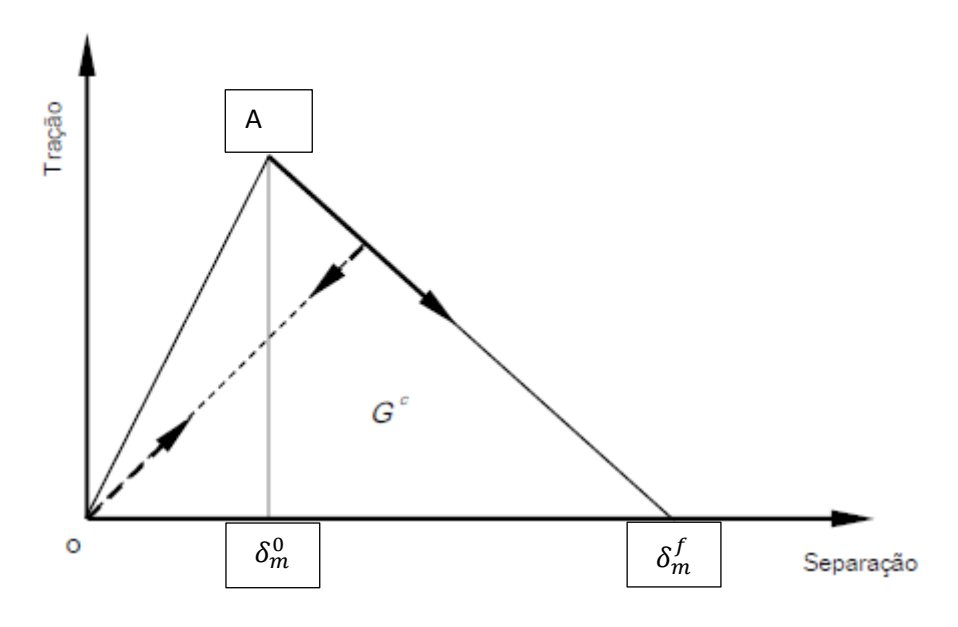

Figura 15 Evolução Linear do dano.

### **6.3 Evolução do dano tabular**

Para a evolução do dano tabular, é possível definir a evolução de D diretamente em forma tabular. D deve ser especificado como uma função do deslocamento efetivo em relação ao deslocamento efetivo na iniciação, modo misto, a temperatura, e / ou variáveis de campo [14].

### **6.4 Evolução linear do Dano**

Em relação a esta dissertação vai ser adotada a evolução linear para o dano. Para o caso de uma evolução do dano ser em combinações de modo constante, temperatura, e variáveis de campo, o Abaqus utiliza uma expressão para a variável de dano, D, que se reduz a expressão seguinte [14].

$$
D = \frac{\delta_m^f(\delta_m^{\max} - \delta_m^o)}{\delta_m^{\max}(\delta_m^f - \delta_m^o)}
$$
(6.8)

Onde δ<sub>m</sub><sup>max</sup> refere-se ao valor máximo do deslocamento efetivo. O pressuposto de uma combinação de modo constante para um ponto material entre o início do dano e a falha final é habitual para problemas que envolvam dano monotónico [14].

#### **6.5 Dificuldades de convergência relacionados com o dano**

A modelação progressiva do dano, envolve um amaciamento na resposta do material, que leva o material à rotura. A convergência do problema pode apresentar dificuldades durante a propagação de fissuras instáveis, quando a energia disponível é maior do que a de tenacidade do material. Neste caso a utilização de um termo viscoso ajuda a melhor a convergência do problema. Para melhorar a convergência do problema usa-se um termo viscosa que afeta as equações constitutivas, que faz com que a matriz de rigidez tangente do material seja positiva para incrementos de tempo pequenos [14].  $\vec{D}_v = \frac{1}{u}(d - D_v)$ 

O processo de regularização envolve a utilização de uma variável de rigidez viscosa, D<sup>ν</sup> que é definido pela equação de evolução [14].

$$
\dot{D}_v = \frac{1}{\mu} (d - D_v) \tag{6.9}
$$

Onde μ é o parâmetro de viscosidade que representa o tempo de relaxação do sistema viscoso e d é a variável de degradação avaliada no modelo não-viscoso. A resposta danificada do material viscoso é dada por [14]

$$
t = (1 - D_v) \ast \bar{t} \tag{6.10}
$$

### **6.6 Modo misto de tracção**

A energia de fractura G<sup>c</sup> tem de ser especificada em forma tabular em função de  $\phi_1$  e  $\phi_2$ tal como mostrado na Figura 16. G<sup>c</sup> precisa de ser especificado como uma função de  $\phi_1$ para vários valores fixos de  $\phi_2$ . Assim, a relação entre G<sup>c</sup> e  $\phi_1$ , pode ser representado na Figura 17 que varia de 0 (separação puramente normal) a 1 (separação puramente de corte) [14].

As definições do modo de combinação são baseadas nas componentes de tração, definidas pelas seguintes equações;

$$
\varnothing_1 = \left(\frac{2}{\pi}\right) \tan^{-1} \left(\frac{\tau}{\langle t_n \rangle}\right) \tag{6.11}
$$

$$
\varnothing_1 = \left(\frac{2}{\pi}\right) \tan^{-1} \left(\frac{t_t}{\langle t_s \rangle}\right) \tag{6.12}
$$

Onde  $\tau = \sqrt{t_s^2 + t_t^2}$ é uma medida da deformação de corte efetiva. As medidas angulares utilizadas na definição acima (antes de serem normalizados pelo fator  $\pi/2$  estão ilustrados na seguinte figura;

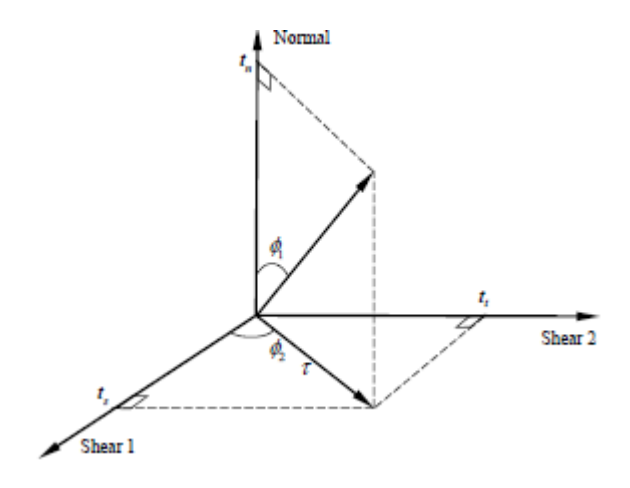

Figura 16 Modo de medidas de mistura com base em tração

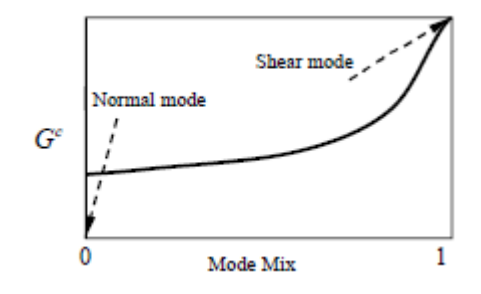

Figura 17 A dependência da resistência à fratura em modo misto.

Os rácios do modo de mistura definidos, em termos de energias e trações pode ser bastante diferente em geral. Em termos de energias uma deformação na direção puramente normal é aquela para a qual  $G_n$  ≠0 e  $G_n = G_t = 0$  independentemente dos valores de deformação normal, de trações e de corte. Em particular, para um material com comportamento de tração-separação acoplado em ambas as trações normais e de corte diferente de zero para uma deformação na direção puramente normal. Para este caso, a definição do modo de combinação baseados em energias indicaria uma deformação puramente normal, enquanto que a definição baseada nas trações sugeriria uma mistura de ambas deformações normais e de corte.

Há dois componentes para a definição da evolução do dano. O primeiro componente envolve a especificação de deslocamento efetivo na fratura  $\delta_{\rm m}{}^{\rm f}$  , relativo ao deslocamento efetivo na iniciação do dano  $\delta_{m}^{0}$ , ou G<sup>c</sup> devido à rotura [14].

# *7* **SIMULÇÃO NUMERICA DA VITRECTOMIA**

O estudo realizado nesta dissertação, têm como base o método dos elementos finitos. Foi necessário realizar várias simulações e condiciona-las com as respetivas condições de fronteira adequadas.

Como referido nos capítulos anteriores, a retina é a camada de tecido fina que reveste o interior do olho e que é constituída principalmente de células fotossensíveis, tais como bastonetes e cones. As células da retina convertem informação visual em estímulos elétricos, os quais são em seguida recolhidos pelo nervo ótico e retransmitidos para o cérebro. O impacto mecânico, esforço excessivo do olho e diabetes são algumas das causas que conduzem ao descolamento da retina. O descolamento da retina, invariavelmente, leva à perda de visão parcial ou total [15].

Nos últimos anos têm-se usado técnicas matemáticas e computacionais para descrever o comportamento da retina, o motivo para que tal tenha acontecido é o aumento significativo dos recursos computacionais [15].

A modelação matemática e computacional permite compreender e prever o comportamento os sistemas não-lineares, sendo possível as alterações em cada componente e verificar o seu teste e gama de comportamentos qualitativos que podem ser exibidos. Alem de permitir os tópicos anteriormente referidos permite isolar os mecanismos e manipula-los até situações que não são possíveis experimentalmente. Por fim, permite examinar em diferentes situações/cenários que experimentalmente tinham custos elevadíssimos e logísticas quase impossíveis de realizar [15].

Para a criação do nosso modelo matemático é necessário ter em atenção o procedimento, demonstrado na figura seguinte.

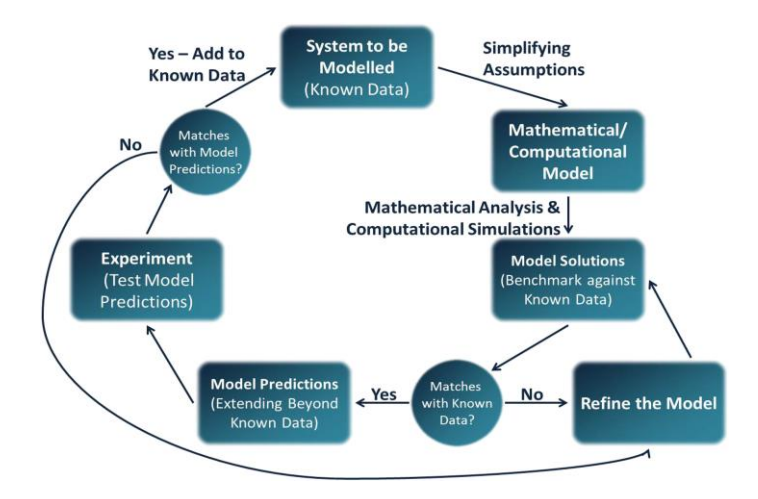

Figura 18 O ciclo de experimentação / modelação [15].

É necessário ter atenção que por vezes o procedimento demonstrado anteriormente pode ser ambíguo, pelo facto de poderem ser adotados outros procedimentos. Torna-se também importante referir que os modelos matemáticos/computacionais, são normalmente uma forma simplificada da realidade, mas o que se pertente com eles é se consegue ser uteis na replicação dos dados atuais o que permitem fazer previsões que ajudam a identificar caraterísticas dos elementos em falta e injustificáveis [15].

Tendo definido um modelo, podemos investigar seu comportamento. Tipicamente, os modelos que surgem de problemas biológicos não admitem soluções analíticas explícitas. Ou seja, não podemos encontrar expressões algébricas para as variáveis dependentes (por exemplo, densidade celular ou concentração química) em termos de variáveis independentes (espaço e tempo), juntamente com os parâmetros do modelo. Em vez disso, devemos prosseguir em uma ou ambas as duas formas seguintes. Em primeiro lugar, podemos resolver nossas equações numericamente. Para os modelos ODE(ordinary differential equation) e PDE(poutial differential equation), isso pode envolver métodos como o método de diferenças finitas (ou método de linhas) e o método dos elementos finitos, que envolvem a discretização de nossas equações no espaço e no tempo. Em segundo lugar, podemos usar métodos analíticos para reduzir sistematicamente as equações governantes para uma forma mais simples. Os métodos analíticos comumente utilizados incluem análise assintótica, que reduz o sistema aos seus componentes dominantes e análises de estado estacionário e de bifurcação, o que nos permite determinar as propriedades de estabilidade do sistema, ou seja, se o comportamento do sistema é insensível a pequenas perturbações e como as respostas variam conforme os parâmetros são alterados. Muitas vezes, uma combinação de técnicas numéricas e

analíticas é usada para fornecer uma imagem mais completa, resultados consistentes dando um grau de confiança adicional no modelo e métodos de solução. Por último, uma vez que os valores dos parâmetros em nossos modelos são frequentemente estimados e frequentemente sujeitos a variabilidade, podem ser realizadas análises de sensibilidade para determinar o efeito da variação de parâmetros nas previsões do modelo. [15].

## **7.1 Propriedades mecânicas da retina, membrana e do processo de união**

### **7.1.1 Propriedades utilizadas**

Como se verificou em capítulos anteriores a vitrectomia é um tratamento médico em que é efetuada a remoção da membrana epirretiniana da retina. Para isso tornou-se necessário saber qual a força aplicar. Para descobrir a força a aplicar durante a cirurgia, é necessário o uso de um instrumento microcirúrgico com sensor de força. Na literatura é possível encontrar trabalhos experimentais realizados no modelo animal coelho [16, 17], onde são obtidas as forças necessárias para o arrancamento da membrana epirretianiana. Os resultados obtidos são os apresentados nas seguintes imagens:

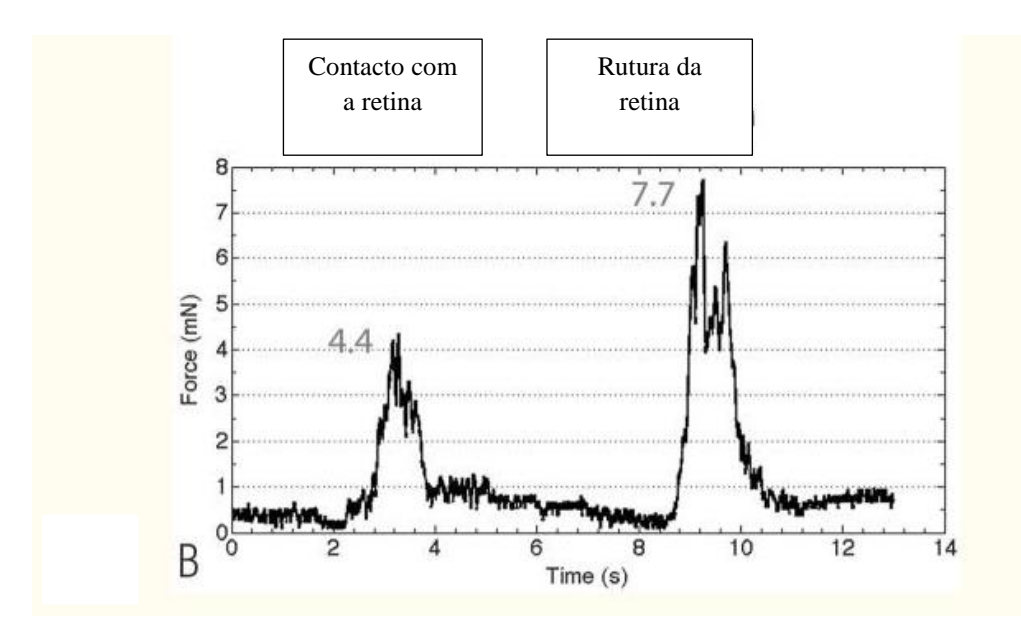

Figura 19 Traçado representativo das forças medidas durante a criação de um rasgo na retina [18] De 2 segundos a 4 segundos, uma força máxima de 4,4 mN foi gerada quando o instrumento estava em contacto com a retina. De 8 segundos a 11 segundos, quando foi

criado um rompimento retiniano, houve um rápido aumento de força, uma curta fase de platô e uma rápida diminuição da força quando a retina foi rompida [17] [18].

Alem de ser necessário saber qual a força a utilizar para a descolagem da retina, é também necessário saber as propriedades mecânicas da retina e membrana. Desse modo utilizando dados obtidos de um modelo animal (suino) mencionando no artigo [16] sabe-se, que a retina pode ser modelada utilizando o modelo constitutivo hiperelástico de Mooney-Rivlin. Deste modo os parâmetros usados neste modelo são demonstrados na tabela seguinte.

Tabela 2 Parâmetros para o modelo hiperelastico de Mooney Rivlin da retina [16].

| Tecido biológico | $C_{10}$ MPa | $C_{01}$ MPa |
|------------------|--------------|--------------|
| Retina           | 0.011765     | 0.027        |

Para a membrana epirretiniana assumiu-se o mesmo modelo constitutivo de Mooney-Rivlin. Uma vez que não se encontrava literatura com as caracterizações mecânicas da membrana epirretiniana, considerou-se que as propriedades para a membrana eram de 10 vezes o valor da retina tal como sugerido nos artigos [19] [16]. Deste modo os parâmetros usados neste modelo para a membrana epirretiana são demonstrados na tabela seguinte.

Tabela 3 Parâmetros para o modelo hiperelastico de Mooney Rivlin da menbrana

| Tecido biológico | $C_{10}$ MPa | $C_{01}$ MPa |
|------------------|--------------|--------------|
| Membrana         | 0.1525       | 0.206        |

### **7.1.2 Exemplo para calibração**

Numa primeira fase desta dissertação, teve-se a necessidade, pelo facto de não haver muita informação das propriedades da retina, da membrana e de união entre as mesmas, de realizar um processo iterativo no Abaqus para se chegar a uma aproximação das propriedades a utilizar para o modelo coesivo.

Nesta fase construíram-se os seguintes modelos simplificados da retina e da membrana.

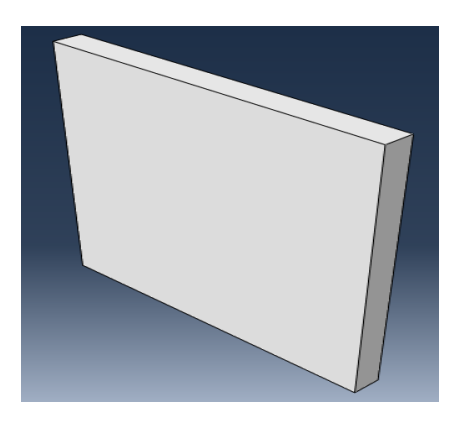

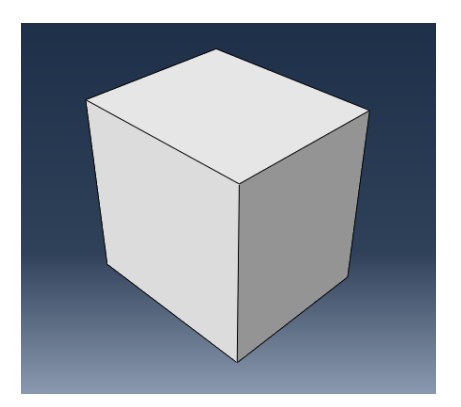

Figura 20 Representação generalizada da membrana Figura 21 Representação generalizada da retina

Na Figura 22 e 23 mostra-se a inserção das propriedades da retina e da membrana no menu do Abaqus.

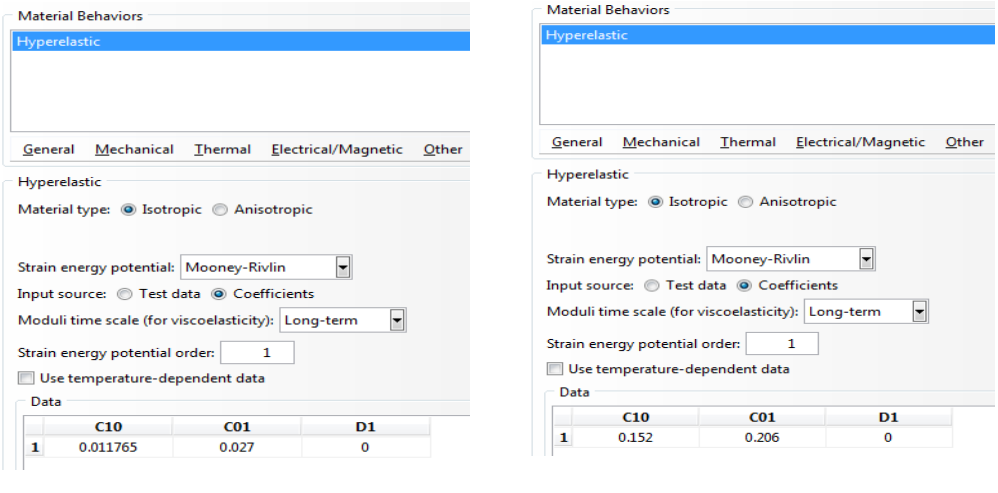

Figura 23 Características da retina Figura 22 Características da membrana

A figura seguinte mostra modelo final para validação das propriedades da retina e da membrana.

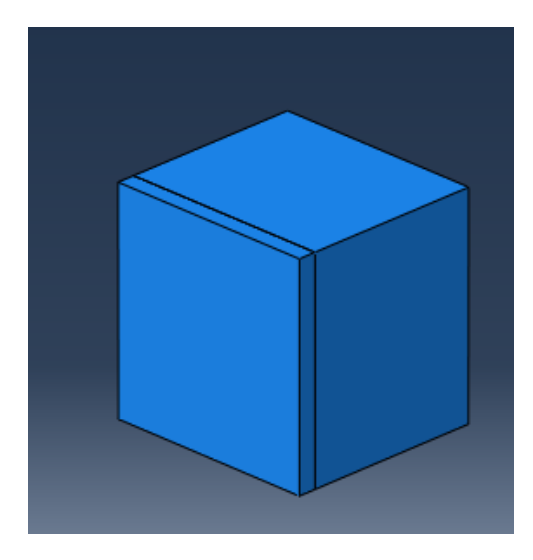

Figura 24 Modelo final da retina e da membrana

De forma a modelar a coesão entre a membrana e a retina, numericamente podemos considerar que existe uma cola de espessura muito pequena que promove a união entre as duas camadas. Deste modo, para simular o efeito da cola e da separação entre as duas camadas utilizou-se uma interface coesiva, que contempla o efeito do dano. Deste modo utilizaram-se as opções "Cohesive Behavior" e "Damage" do Abaqus. Após um processo iterativo de tentativa e erro, onde as propriedades coesivas eram alteradas, de forma a obter uma separação entre camadas, sem que a camada inferior fosse excessivamente tracionada, obtiveram-se os dados nas figuras seguintes.

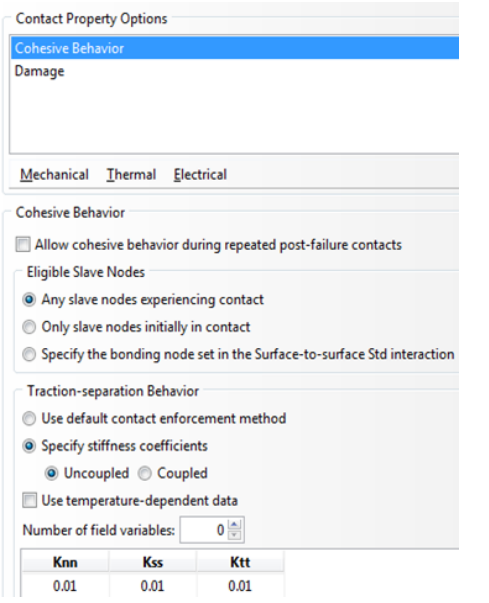

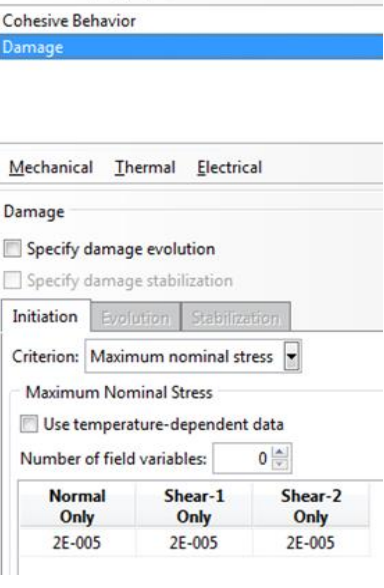

**Contact Property Options** 

Figura 26 Características do Cohesive Behavior Figura 25 Características do Damage

Após a modelação correta das interações, procedeu-se a construção da malha com um espaçamento de 0,004 mm, tal como se pode verificar na figura seguinte.

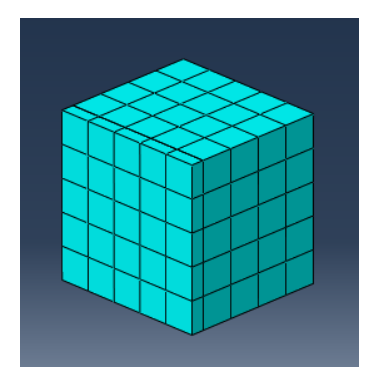

Figura 27 Malha na assemblage da retina e da membrana

As condições de fronteira aplicadas neste problema, são demonstradas nas figuras seguintes.

De acordo com os capítulos anteriores, podemos assumir que a retina está acoplada ao globo ocular, dessa forma pretende-se que a base da retina fique constantemente unida ao globo ocular. Deste modo, assumiu-se que a retina se encontra encastrada, como se pode verificar na figura seguinte.

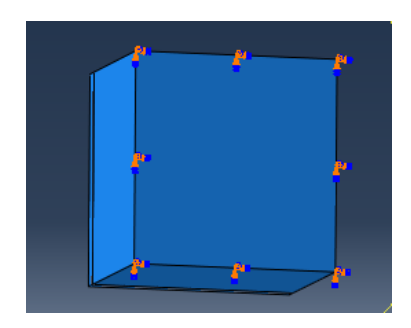

Figura 28 Condição de fronteira, encastramento da retina

Para simular o processo de descolagem foi necessário aplicar um deslocamento de 0,1 mm num ponto da membrana, tal como se pode verificar na figura seguinte.

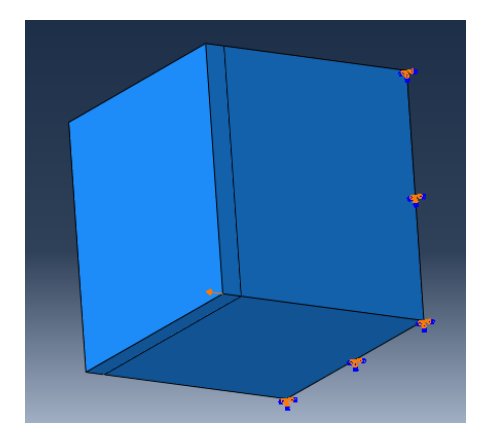

Figura 29 Deslocamento aplicado na membrana

Após as condições impostas anteriormente chega-se ao resultado das tensões de von Mises, demonstrado na figura seguinte.

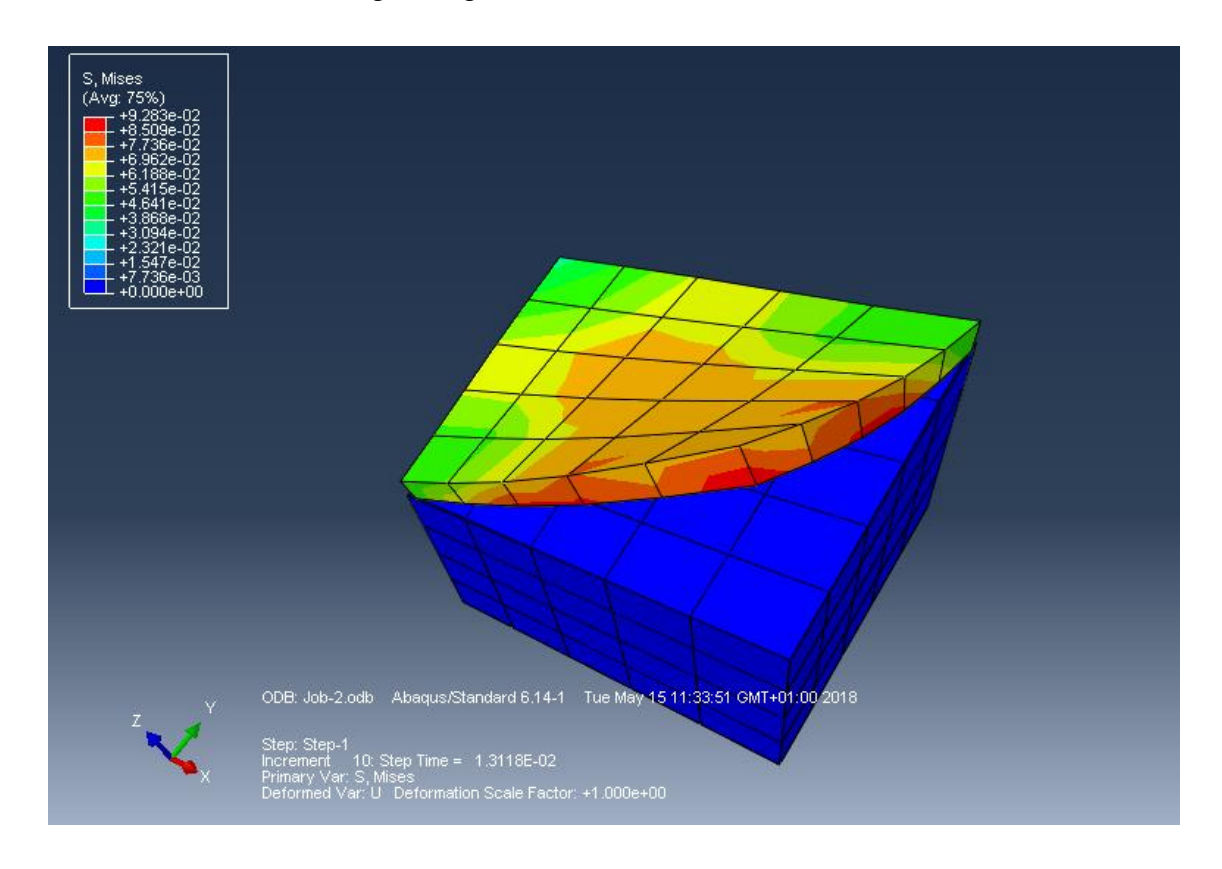

Figura 30 Resultado da simulação do processo de descolagem da membrana e da retina

Conseguiu-se deste modo efetuar um arrancamento da membrana epirretiniana , sem causar tensões elevadas na retina, pelo que estas propriedades utilizadas , serão utilizadas na restante dissertação.

### **7.2 Modelação 3D da retina e da membrana**

Nesta capítulo descreve-se a criação do modelo 3D da retina e da membrana, utilizando imagens medicas.

Utilizando as imagens medicas fornecidas pelo Dr. Manuel Falcão, do Centro Hospitalar de S. João, foi possível gerar o modelo 3D. As imagens foram obtidas de um exame de rotina OCT-Tomografia de Coerência Ótica. O paciente em questão consistia num jovem adulto com 23 anos de idade, do sexo masculino, sem mais patologias conhecidas. O paciente em questão apresentava no olho direito apresentava uma membrana espessa que já estava a provocar problemas de visão O olho esquerdo apresentava uma membrana mais fina que ainda não estava a causar problemas.

Utilizando o software "Mimics" e "OCT Segmentation App", foi possível visualizar e interpretar as imagens obtidas pelo equipamento de OCT da marca Heidelberg engineering.

Utilizando o programa OCT Segmentation App , após a inserção das imagens do tipo "tiff", inicia-se um processo de segmentação automática para obtenção das camadas da retina e a membrana epirretiniana, tal como podemos verificar nas figuras seguinte. O software utiliza uma divisão por camadas para a retina, definindo cores diferente para cada uma das linhas de separação. De acordo com o manual do software a sequencia de camadas limite utilizadas é a seguinte.

- ILM Internal limiting membrane (membrana limitadora interna)
- GCL Ganglien cell layer (camada de células ganglionares)
- INL Inner nucleus layer (Camada interna do núcleo)
- ONL Outer nucleus layer (Camada externa do núcleo)
- ISE Inner segment interface (Segmento interno da interface)
- BM Bruch membrane ( Bruch membrana)

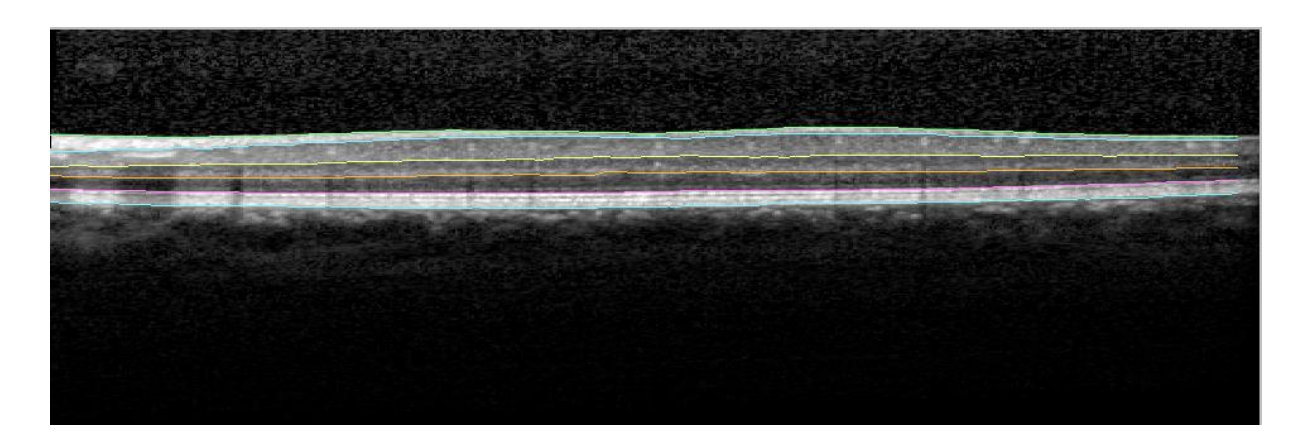

Figura 31 Imagem de parte da retina com a sinalização das camadas da retina e membrana epirretiniana olho esquerdo

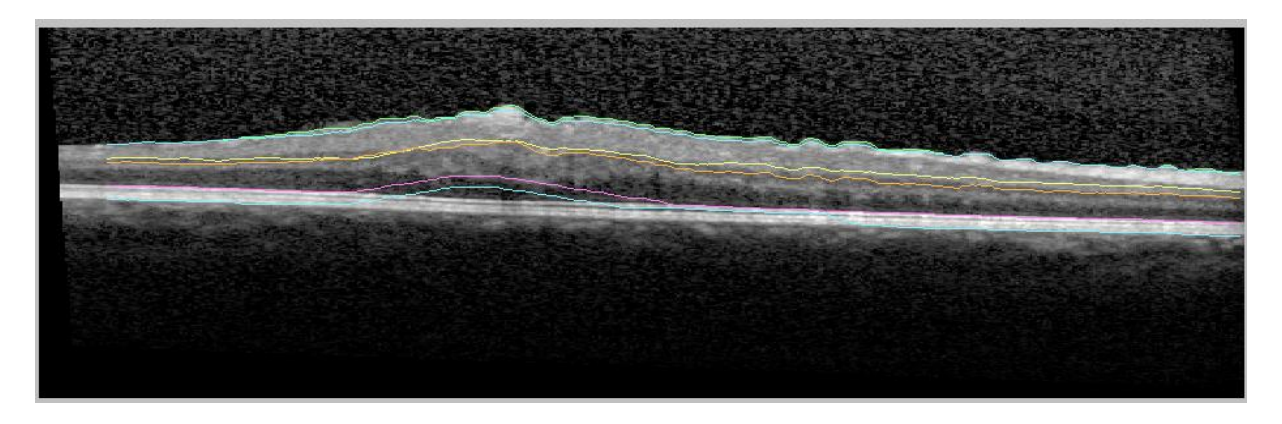

Figura 32 Imagem de parte da retina com a sinalização das camadas da retina e membrana epirretiniana olho direito

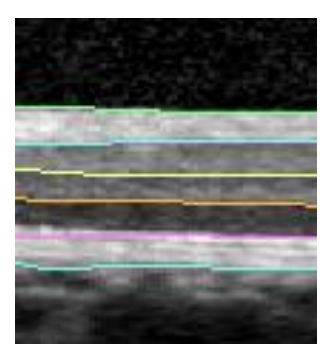

Figura 33 Zoom para distinção das camadas da retina e membrana epirretiniana.

As figuras anteriores são simplesmente uma parte da retina no total para cada olho são 25 imagens, nas figuras seguintes serão representadas a zona ocupadas pelas imagens para cada olho;

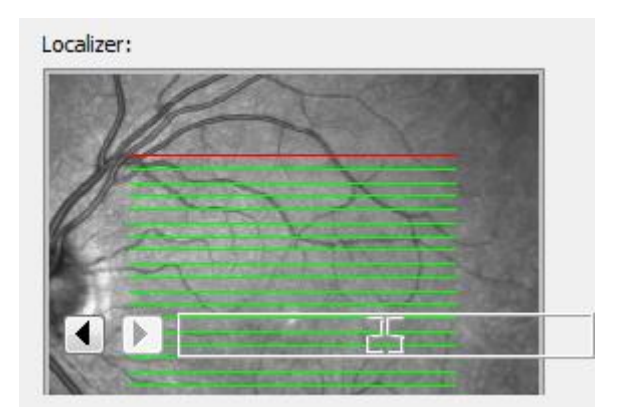

Figura 34 Zona de localização das imagens da retina discutidas neste capítulo, olho esquerdo

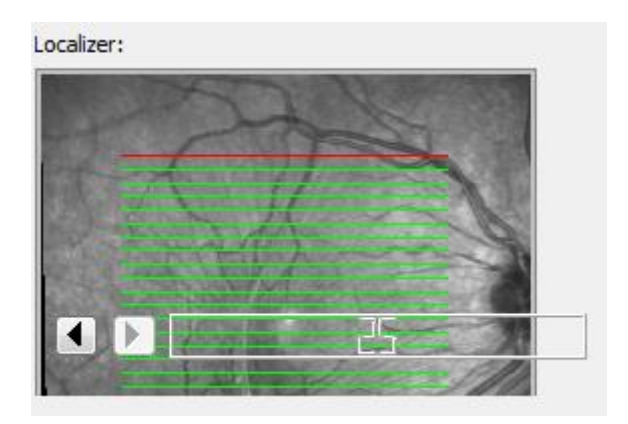

Figura 35 Zona de localização das imagens da retina discutidas neste capítulo, olho direito

Os resultados obtidos dos espaçamentos de cada camada são dados pela seguinte tabela obtida a partir do programa OCT Segmentation App.

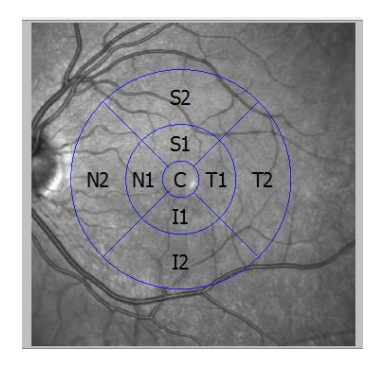

Figura 36 Zona da retina em analise dividida por zonas olho esquerdo

Tabela 4 Espessura das camadas por zonas

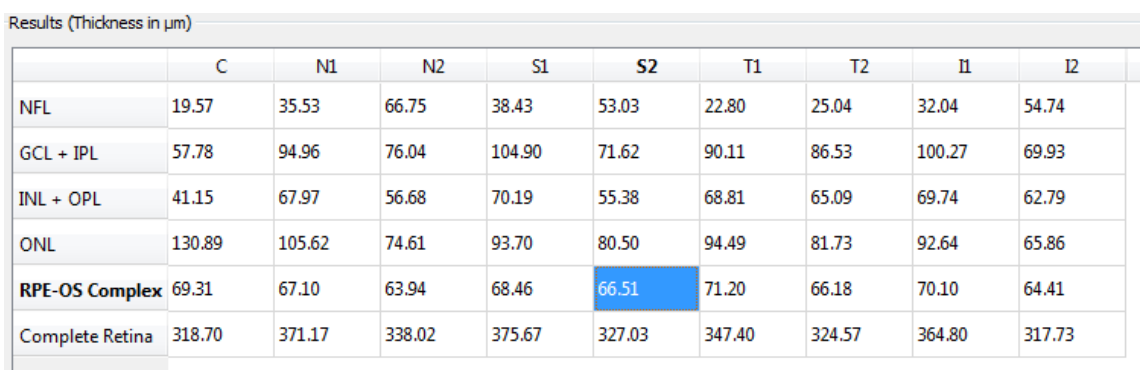

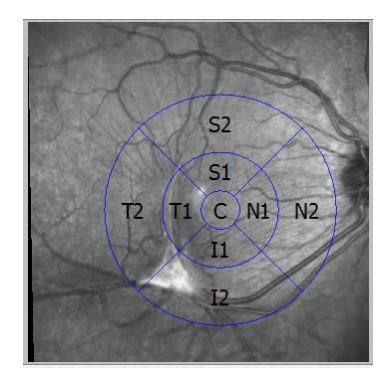

Figura 37 Zona da retina em analise dividida por zonas olho direito

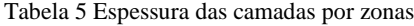

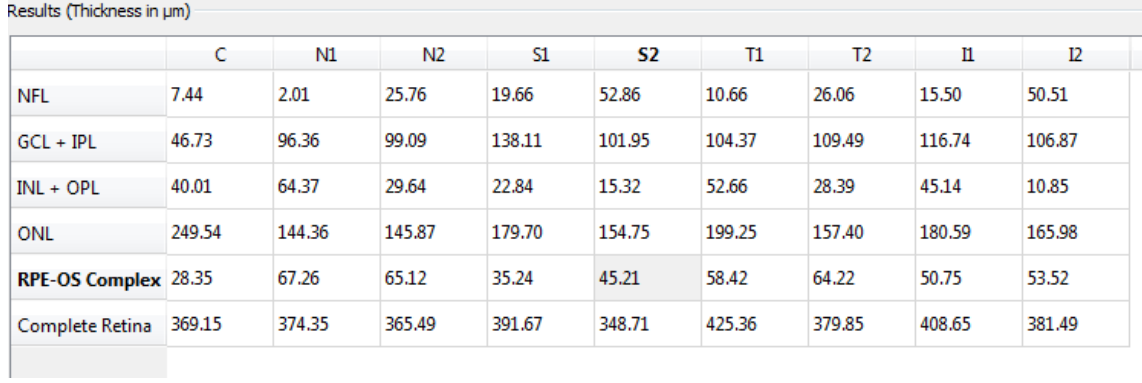

Numa segunda fase, com as espessuras anteriormente obtidas, as camadas 3D da retina são obtidas. Para tal é necessário fazer um processo de segmentação, utilizando o software Mimics. Devido à dificuldade na segmentação automática, pois os contrastes apresentados nas imagens usadas são baixos, foi utilizado um processo de segmentação manual. Dessa forma o resultado da segmentação manual, de uma zona da retina é apresentado nas figuras seguintes.

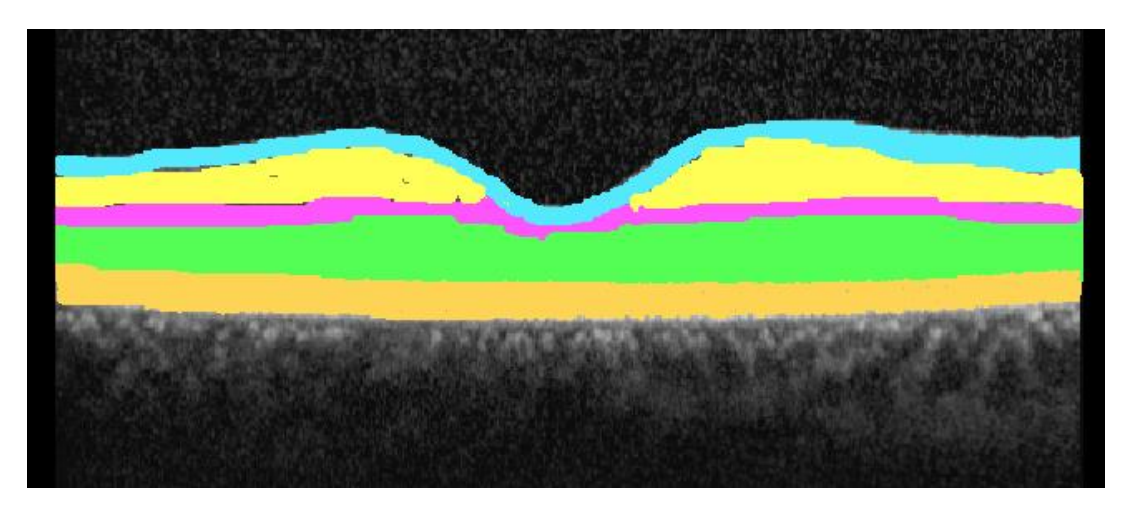

Figura 38 Segmentação manual da retina e membrana epirretiniana do olho esquerdo

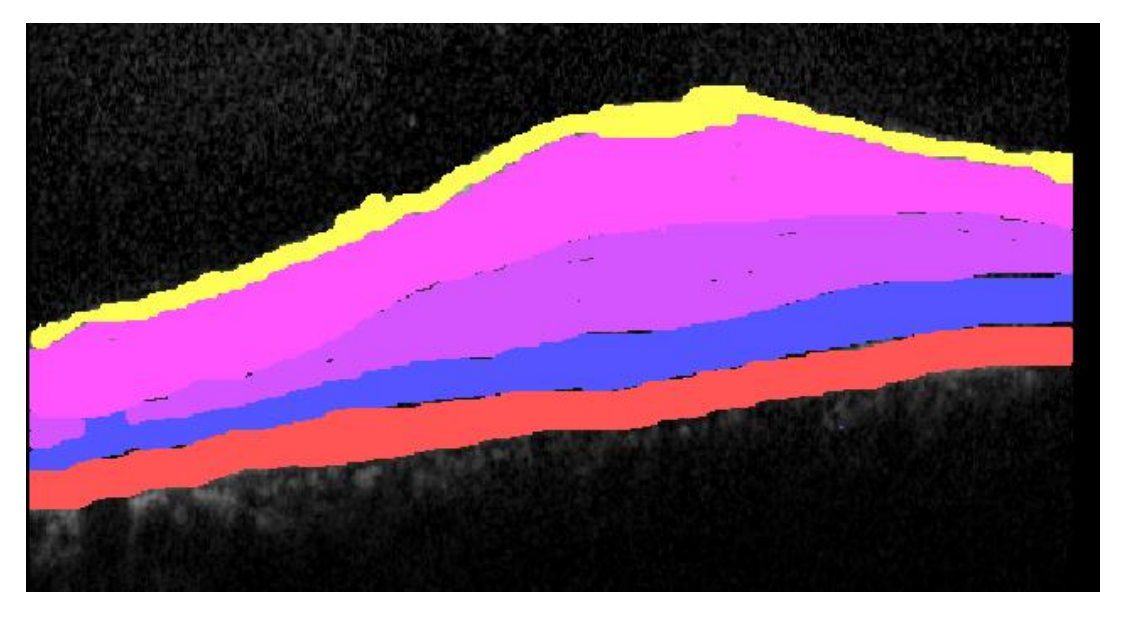

Figura 39 Segmentação manual da retina e membrana epirretiniana olho direito

Na última fase, após a segmentação, geraram-se os modelos 3D da retina e da membrana epirretiniana, tal como se mostra nas figuras seguintes.

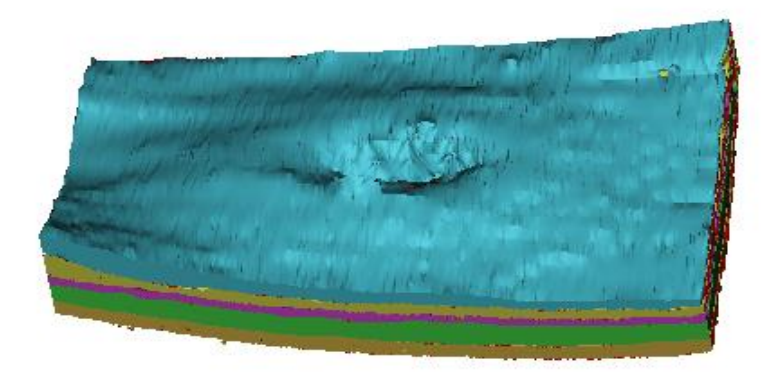

Figura 40 Membrana epirretiniana e retina divida por camadas para o olho esquerdo

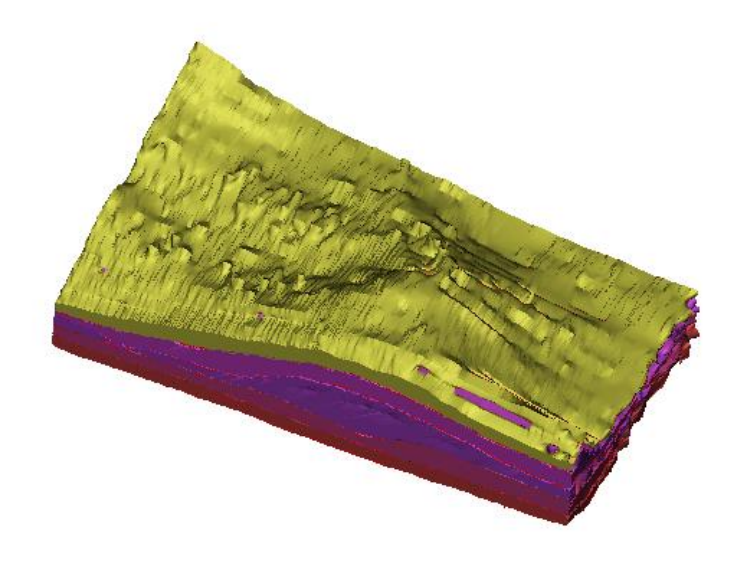

Figura 41 Membrana epirretiniana e retina divida por camadas para o olho direito

Como se verifica nas figuras anteriores o olho esquerdo apresenta um olho saudável enquanto que o olho direito apresenta já um processo de enrugamento acentuado.

### **7.3 Geração da malha de elementos finitos**

Paara o processo de criação de malha de elementos finitos para a retina e membrana, utilizou-se o programa 3-Matic. Para melhor interpretação dos resultados foram utilizados modelos mais simples, ao contrário do usado no subcapítulo 7.2, em que a retina era subdivida em camadas. Desse modo procedeu-se à união das camadas, simplificando o modelo para duas partes, membrana epirretiniana e a retina como se pode verificar na figura seguinte.

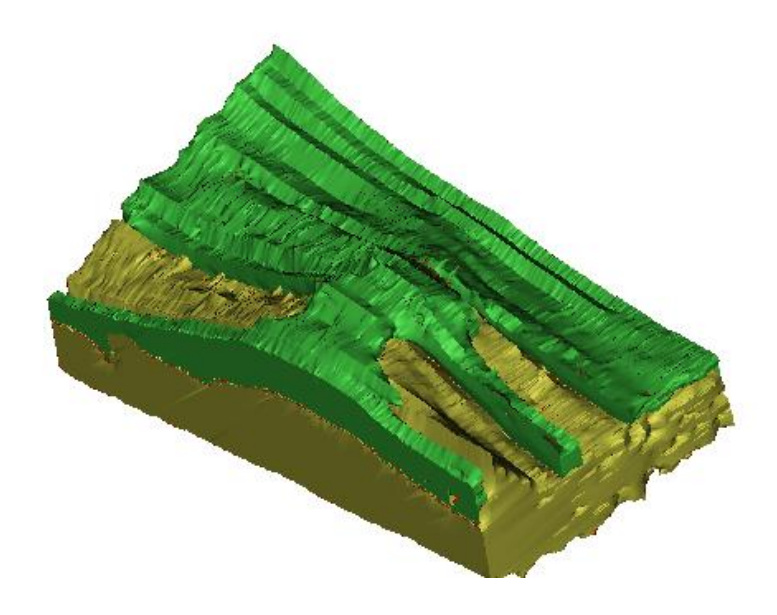

Figura 42 Membrana epirretiniana e retina sem divisão por camadas

Com este modelo simplificado, recorreu-se ao programa anteriormente referido para criação da malha e reajuste da escala da membrana. Após o uso das ferramentas "reduce", "smooth", "translate" e "scale" ferramentas que reduzem o número de elementos, suavizam a malha, centralizam o modelo com referência ao sistema de coordenadas e reduzem a escala, o resultado obtido é mostrado na figura seguinte.

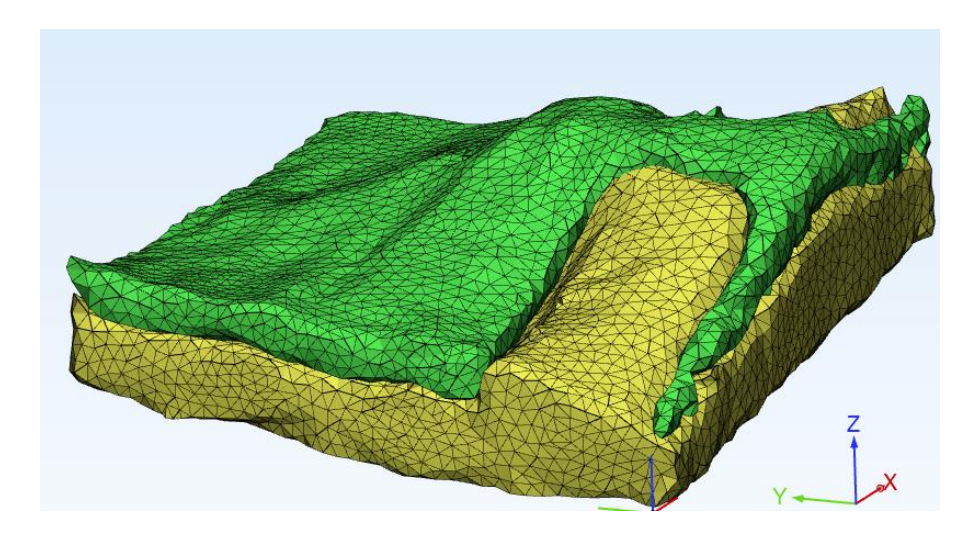

Figura 43 Malha de elementos finitos da membrana epirretiniana e retina.

A dimensão e o número de elementos triangulares de superfície, no modelo final é demonstrado nas tabelas seguintes.

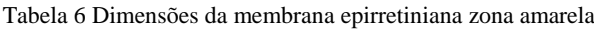

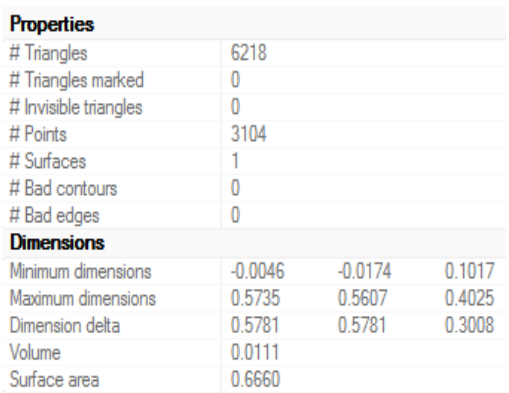

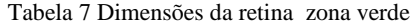

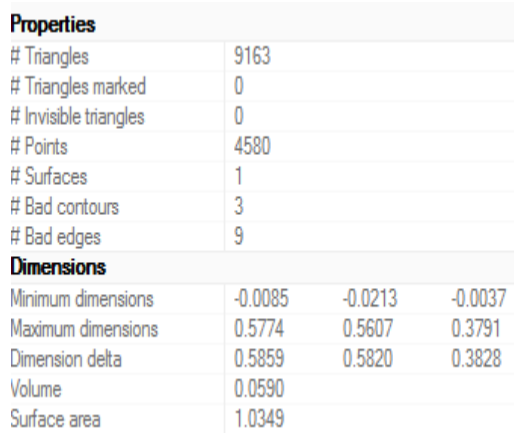

### **7.4 Simulação da vitrectomia**

Neste último subcapítulo desenvolvido nesta dissertação, pretende-se obter os deslocamentos, forças e tensões que a retina sofre durante o processo cirúrgico de vitrectomia.

Após a exportação do modelo com a respetiva malha de elementos finitos do 3-Matic, é obtido o seguinte modelo de elementos finitos de superfície. Após a importação é gerada a malha interna com os respetivos elementos sólidos.

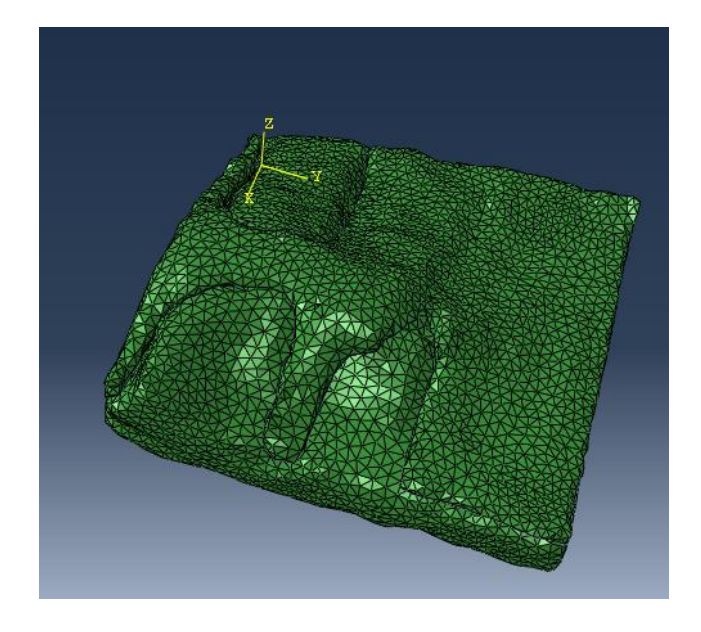

Figura 44 Modelo exportado do 3-Matic para Abaqus.

O número final de elementos deste modelo é de 96128 e o numero de nos é de 19885 e o tipo de elemento utilizado foi o elemento C3D4H.

Por seguinte, com o conhecimento/informação obtido nos subcapítulos anteriores, iniciase a aplicação das propriedades mecânicas da retina e da membrana, como demonstrado nas figuras seguintes;

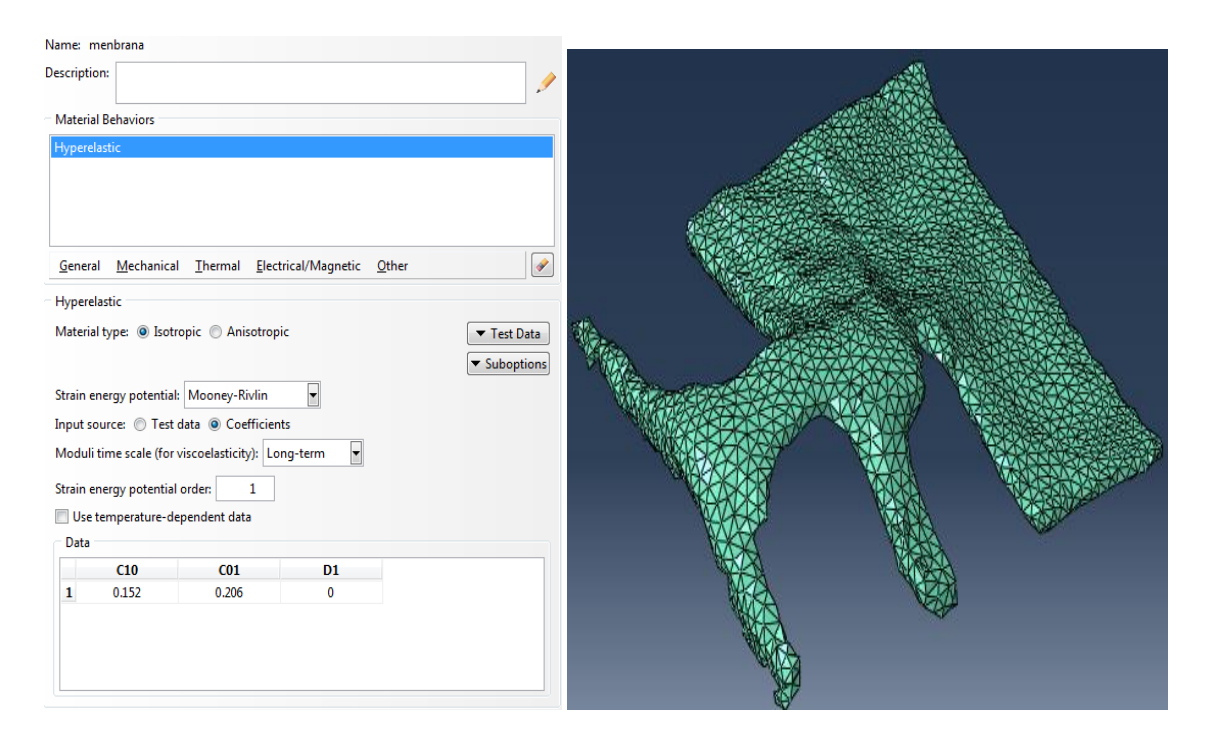

Figura 45 Propriedades da membrana e representação do modelo de elementos finitos no Abaqus
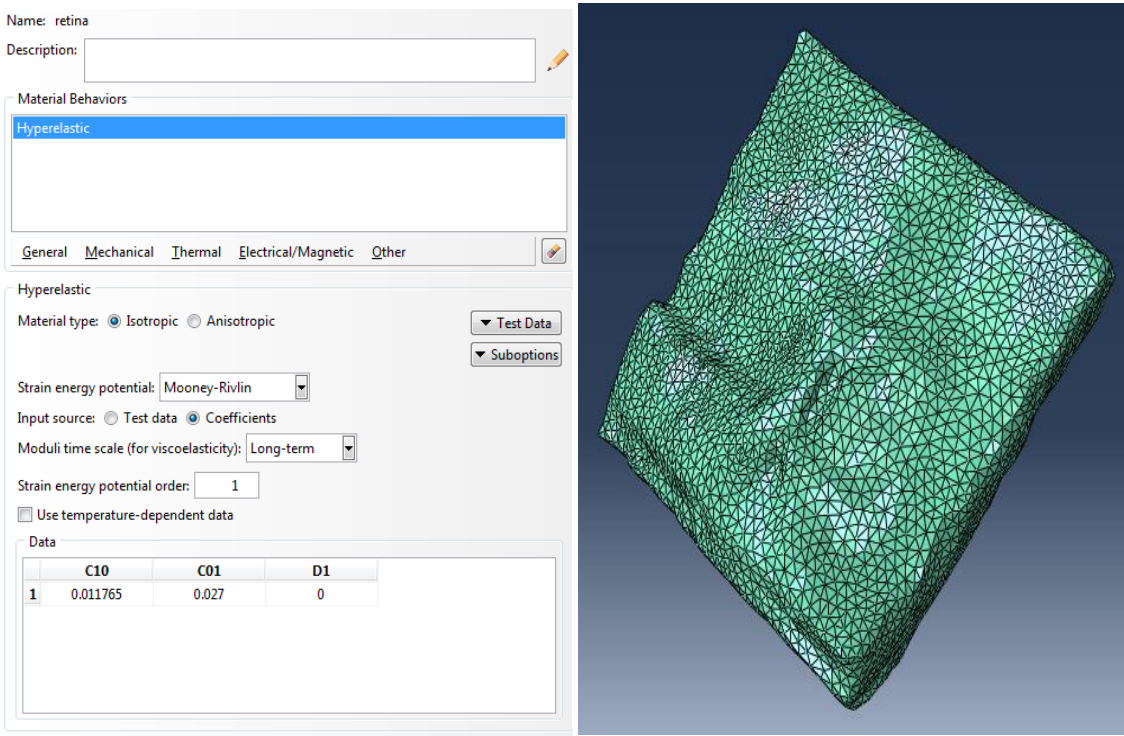

Figura 46 Propriedades da retina e representação do modelo de elementos finitos no Abaqus

O modelo apresentado é composto por duas partes, mas como as mesmas já vêm em conjunto do programa 3-Matic, deixa de ser necessário o uso dos comandos de "Assembly" do Abaqus.

Seguindo a sequência de comandos do Abaqus, segue-se para o comando "Step ". Este comando permite definir o tipo de analisar a realizar, tal como se mostra nas figuras seguinte.

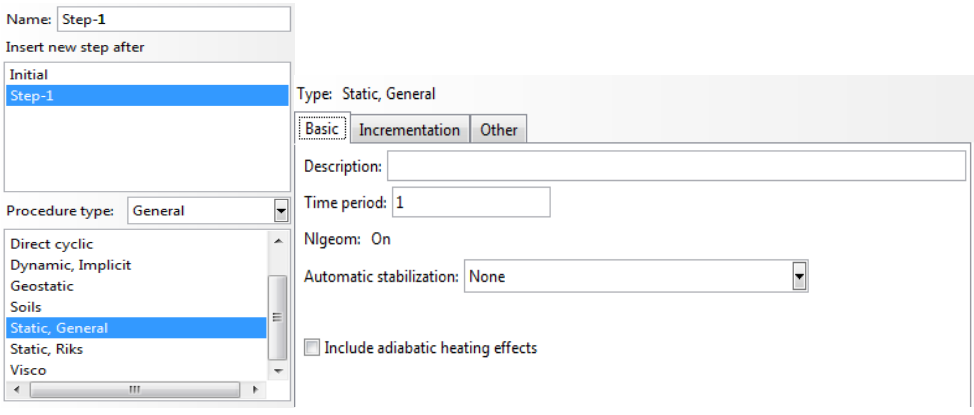

Figura 47 Criação Step-1 e alteração do esquema padrão "Static, General"

Em relação as configurações por defeito, alterou-se a opção "Nlgeom" para "on".Esta opção deve ser utilizada nas seguintes situações:

**Grandes Deformações:** Está associada à não linearidade do material e quando as relações tensão-deformação não são lineares e as formulações são diferentes das lineares. Os tratamentos dos elementos finitos usam abordagem incrementais no carregamento e deslocamento para resolver equações diferenciais com a não linearidade do material. Isso pode ou não envolver "grandes deslocamentos", mas se isso acontecer, a abordagem já incremental, dentro do tratamento de não linearidade material, também cuidará dos grandes deslocamentos.

**Grandes deslocamentos:** Está associado à não-linearidade geométrica (na verdade é uma subcategoria da não-linearidade geométrica, já que a não-linearidade geométrica inclui uma grande variedade de problemas, mas o que geralmente enfrentamos na mecânica dos sólidos é o mesmo que grandes deslocamentos). Isso pode ou não envolver grandes deformações (material não linear). Se não envolver grandes deformações, então, na maioria dos casos, as formulações lineares podem ser usadas, mas com abordagens incrementais de carregamento.

Assim, se temos um material não linear (grandes deformações), se quisermos incluir as mudanças de geometria durante a análise, de modo a ter em conta os efeitos na rigidez da estrutura (atualização da matriz de rigidez após cada etapa), utilizamos a opção "NLGEOM". Isso geralmente ocorre devido a grandes deslocamentos durante a análise, nos quais a mudança de geometria é significativa e é preocupante. Um exemplo desse tipo de situação é onde as forças por unidade de volume (como efeitos centrífugos) são significativas ou há uma carga que tem efeitos de rigidez no procedimento de análise subsequente [20].

Terminado este comando, parte-se para o comando "Interaction ", no mesmo utiliza-se a ferramenta "create interation property". Como a interação entre as superfícies é feita por contacto de superfícies, escolheram-se a seguintes características, como demonstrado nas figuras seguintes:

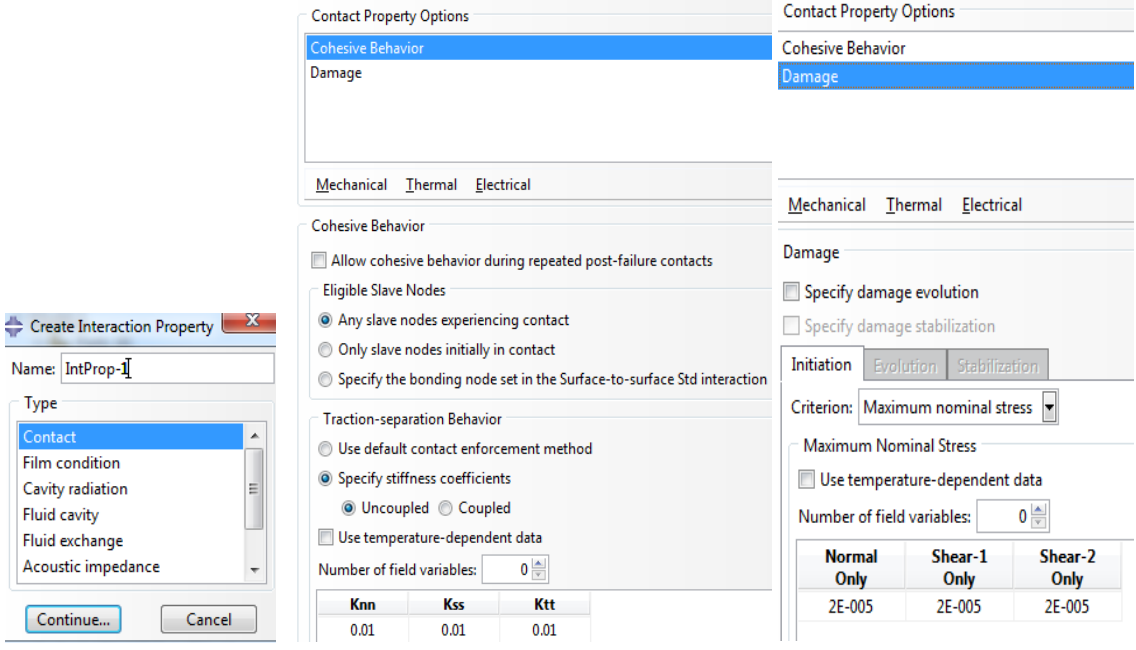

Figura 48 Caraterísticas selecionadas no comando "Interaction"

Estas características foram selecionadas, pelas informações referidos em capítulos anteriores.

Finalizada a criação das propriedades das interações é necessário indicar a localização da sua aplicação para isso é preciso usar no mesmo comando referido anteriormente a ferramenta "create interation" e sublinhar as superfícies onde vão ser aplicadas, tal como é demonstrado nas figuras seguintes:

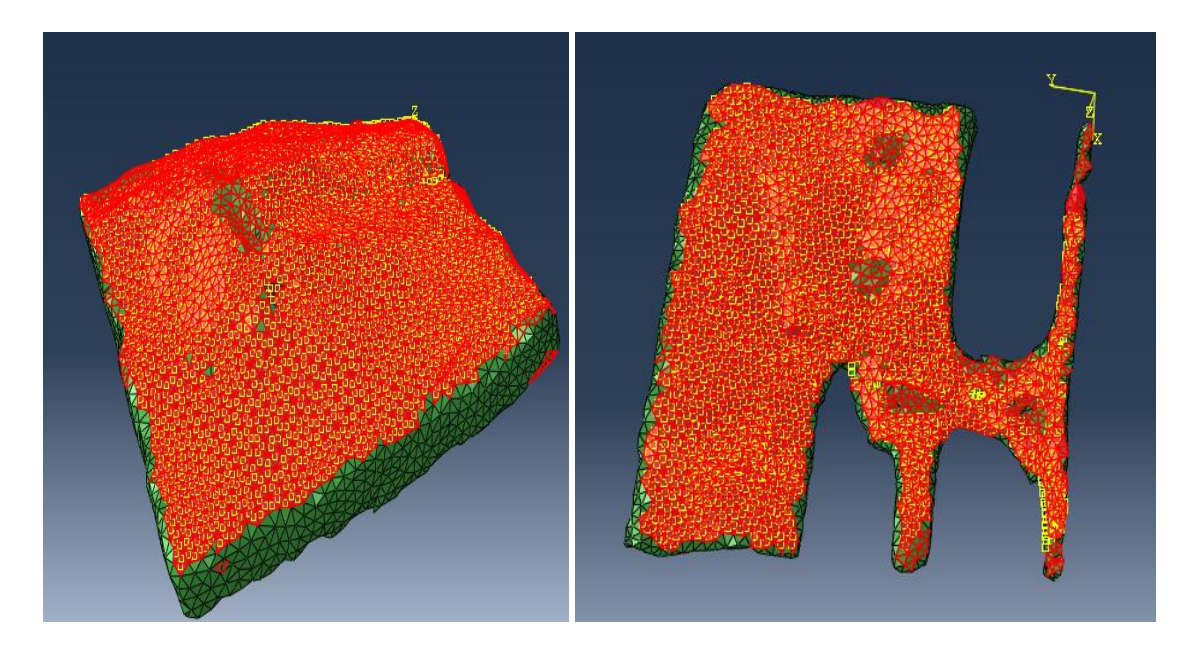

Figura 49 Superfícies onde são aplicadas as interações

Após a definição das superfícies e finalizado o comando, o modelo apresenta o seguinte aspeto:

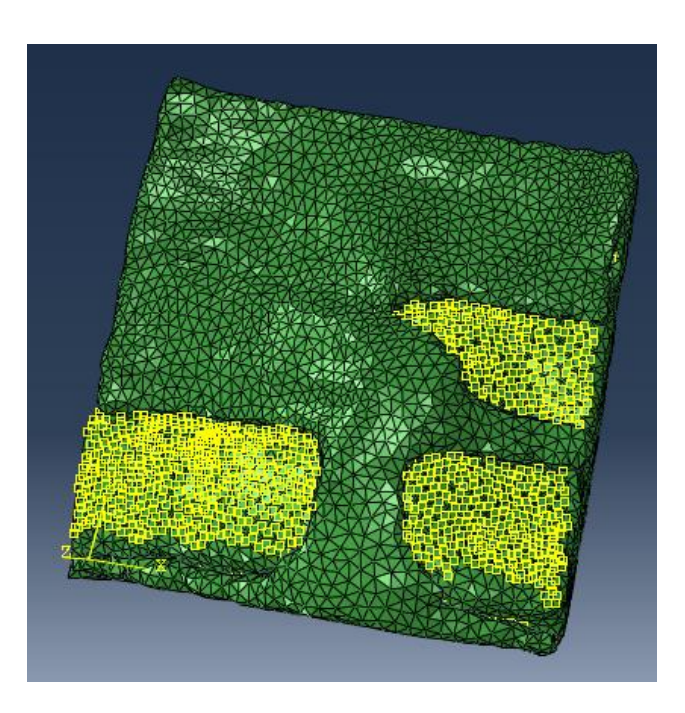

Figura 50 Zona de aplicação das interações

Terminado o ajuste do comando "Interaction "na sequência de comandos do abaqus , parte ao ajuste/criação das condições de fronteiras que é realizada no comando "load".

Na ferramenta "create boundary conditions "selecionou-se "Symmetry / antisymmetry / encastre" como se pode verificar na seguinte figura;

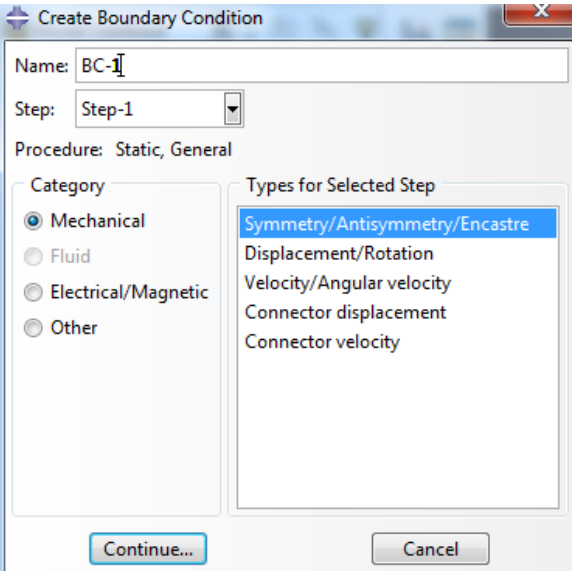

Figura 51 Aplicação das condições de fronteira

Seguidamente é necessário selecionar a zona de aplicação como se pode verificar na seguinte figura:

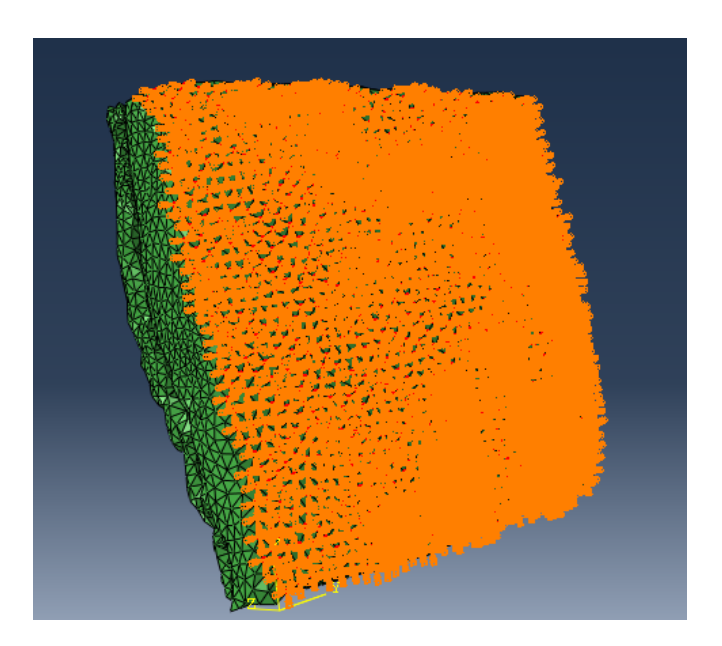

Figura 52 Superfície onde é imposto o encastramento

Como se pode verificar na figura anterior o encastramento é aplicado na retina, na superfície onde na realidade a mesma está em contacto com o globo ocular, para garantir que a mesma não sofre deslocamentos nesta zona.

Após aplicação do encastramento, aplica-se uma condição de fronteira de deslocamento imposto, que vai forçar a descolagem da membrana da retina. Utiliza-se para isso a ferramenta "create boundary conditions", como se pode verificar na figura seguinte:

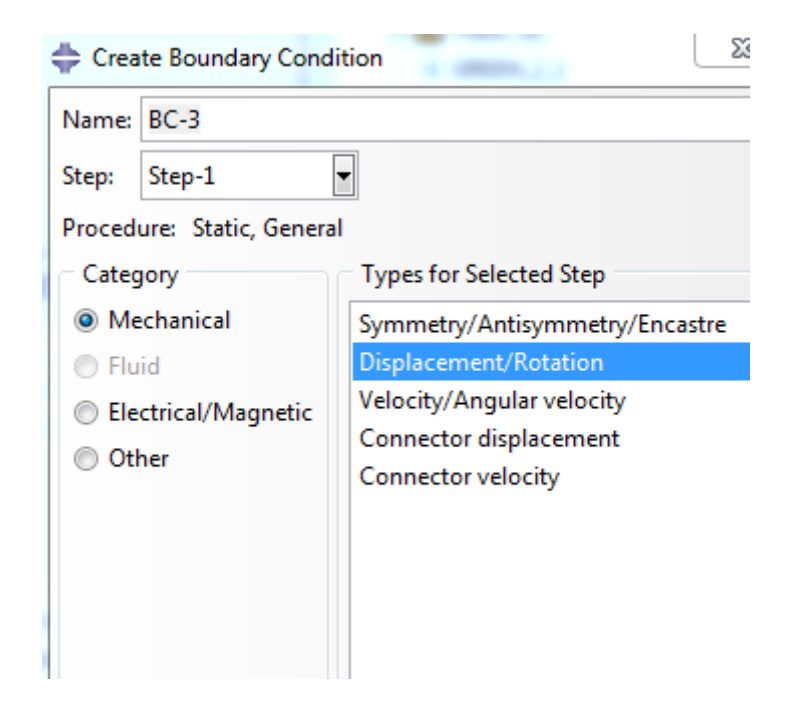

Figura 53 Aplicação de um deslocamento forçado

Por motivos de convergência da simulação preferimos a aplicar deslocamentos forçados ao invés de cargas concentradas. Foi aplicado um deslocamento de 0.1 mm. A figura seguinte mostra a localização onde foram impostas as condições fronteira de deslocamento.

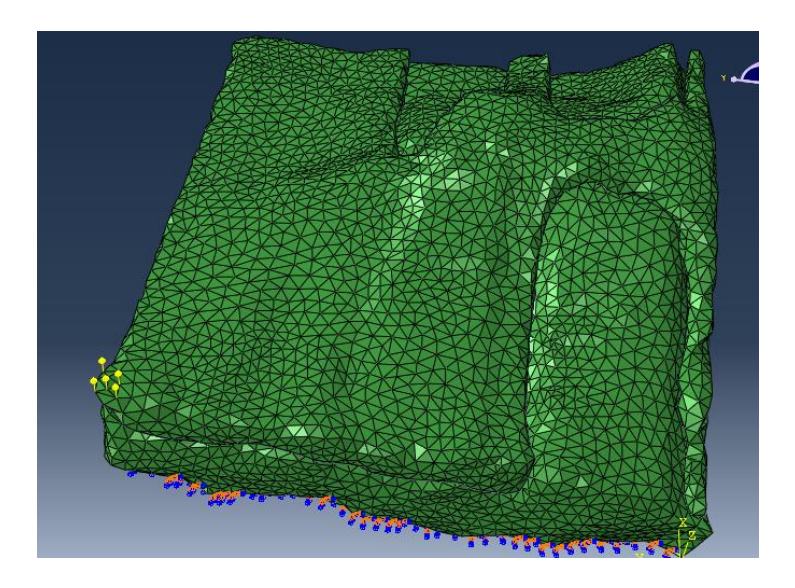

Figura 54 Zona de aplicação da carga

Após a finalização da simulação, que foi realizada após aplicação do deslocamento, obtiveram-se vários resultados. A simulação terminou por motivos de convergência, após a aplicação de um deslocamento de 0.8 mm.

Na Figura 55 podemos observar a distribuição das forças de reação na direção z, para o descolamento máximo aplicado na simulação.

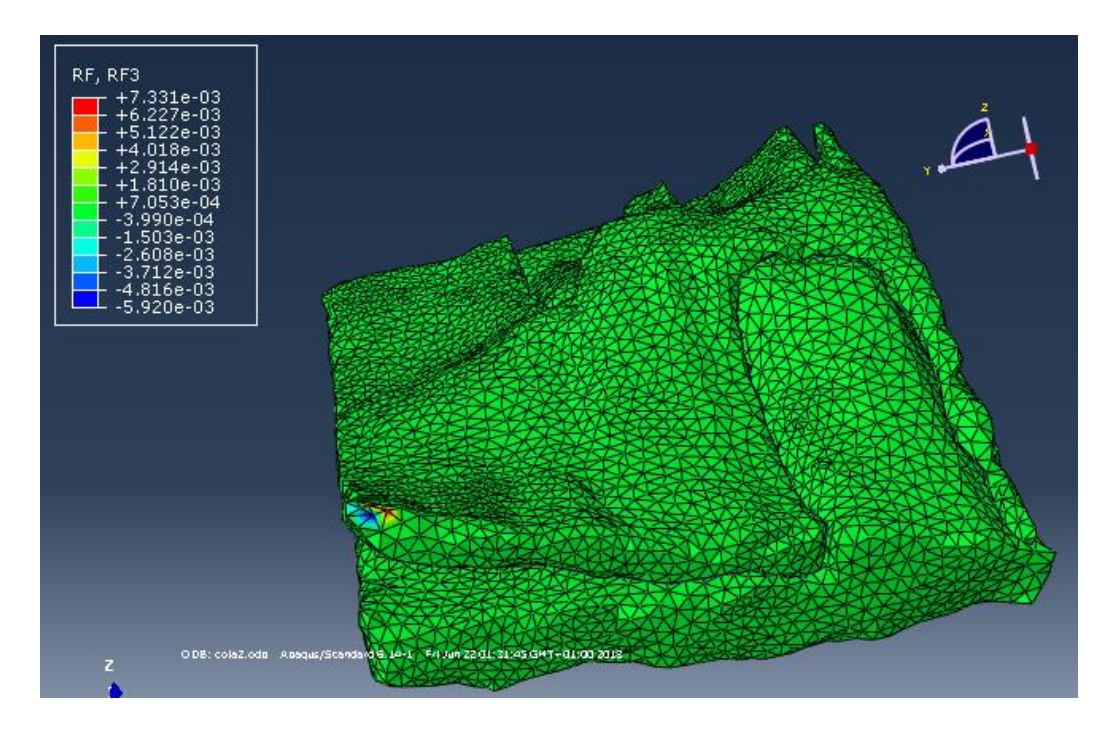

Figura 55 Reações verticais presente no modelo

De forma a conhecer a força total que estava a ser aplicada na membrana, as reações foram somadas nos pontos onde foram aplicados os deslocamentos, o que permite conhecer a força total que está a puxar a membrana. A figura 56 mostra a evolução desta força total ao longo desta simulação numérica.

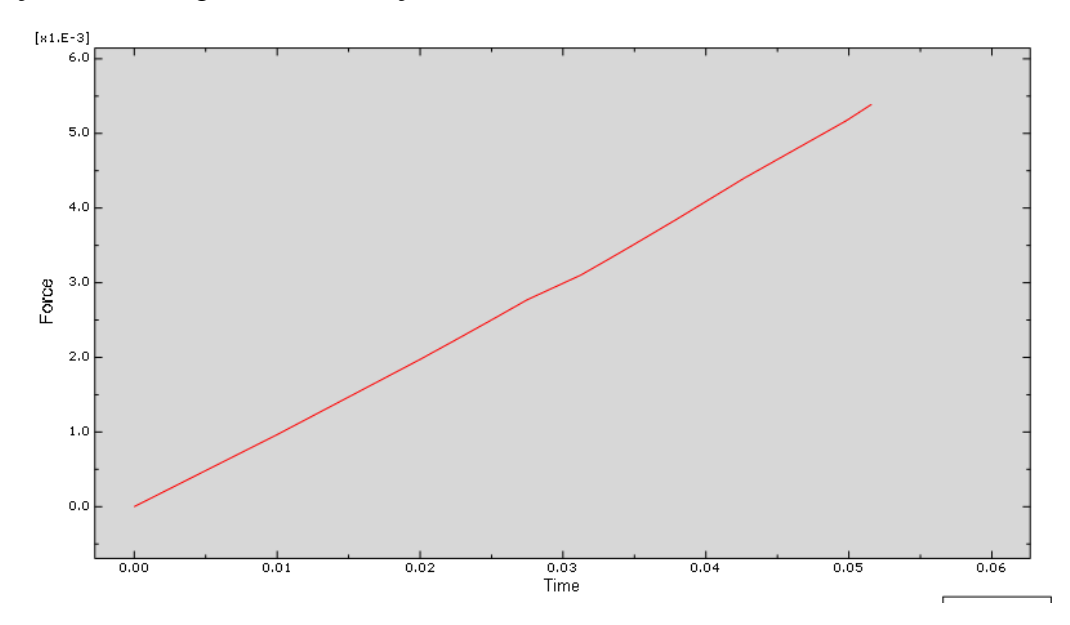

Figura 56 Força total aplicada na membrana epirretiniana em Newton vs tempo em segundos

De acordo com a figura 19 as forças verticais máximas necessárias para levar à rotura a membrana epirretiniana é de aproximadamente 7,7 mN, obtidos a partir de testes realizados em coelhos. Na simulação obtida, as forças máximas foram aproximadamente de 5,5 mN, suficientes para causar o descolamento visível na Figura 55. Deste modo podemos considerar que as forças obtidas, estão na mesma ordem de grandeza dos trabalhos experimentais encontrados na literatura.

Na Figura 61 podemos observar a evolução da força de arrancamento vs deslocamento durante a simulação numérica da operação cirúrgica.

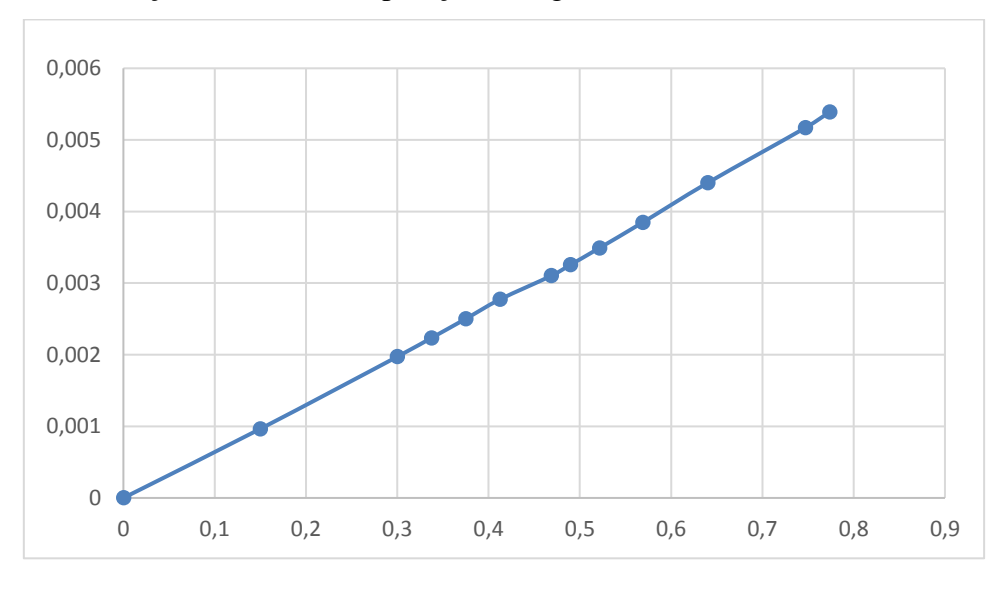

Figura 57 Força "z" em Newton vs deslocamento "z" em milimetros

Na Figura 58 podemos observar a distribuição do campo de tensões na direção z, para o descolamento máximo aplicado na simulação.

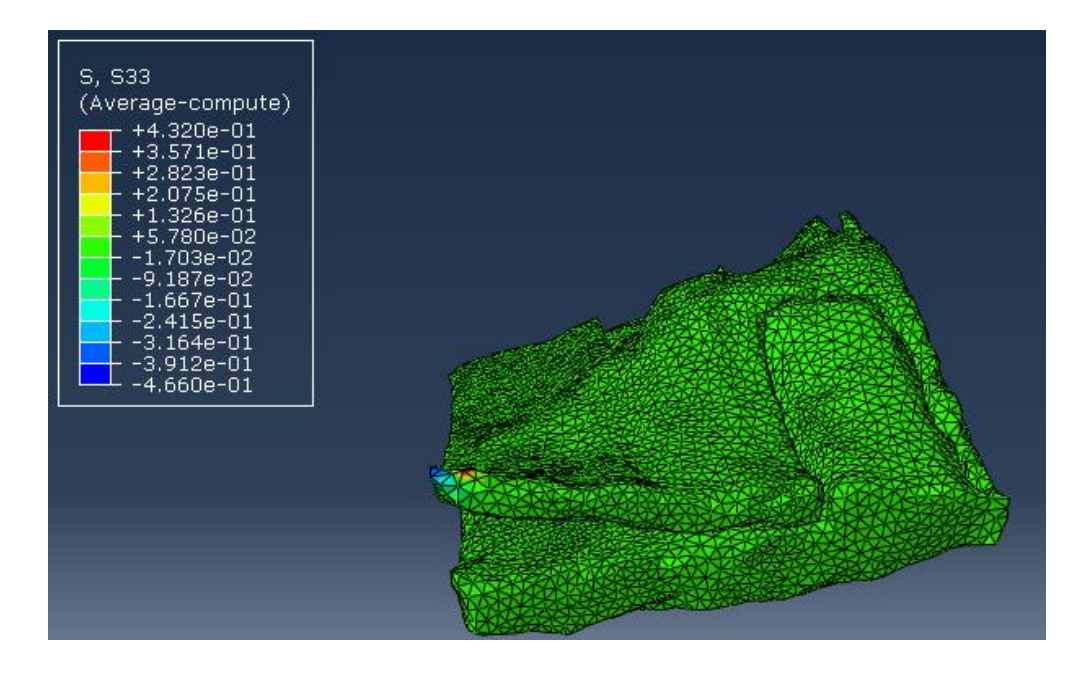

Figura 58 Resultado das tensões S33 presentes no modelo

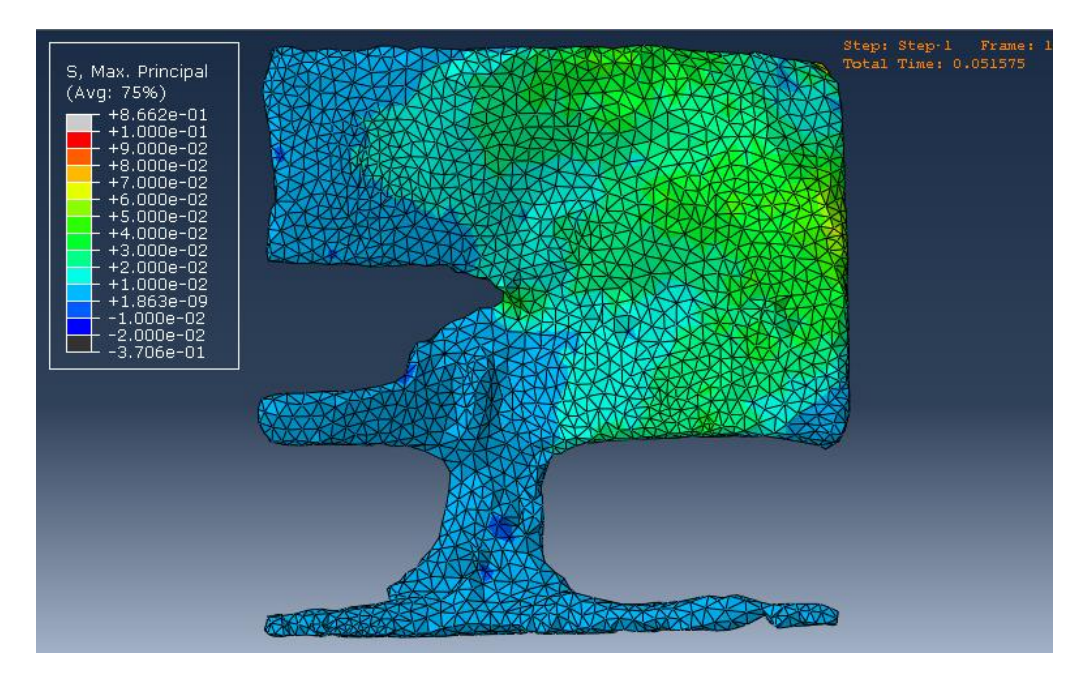

Figura 59 Vista inferior da membrana mostrando as tensões principais máximas no fim da simulação

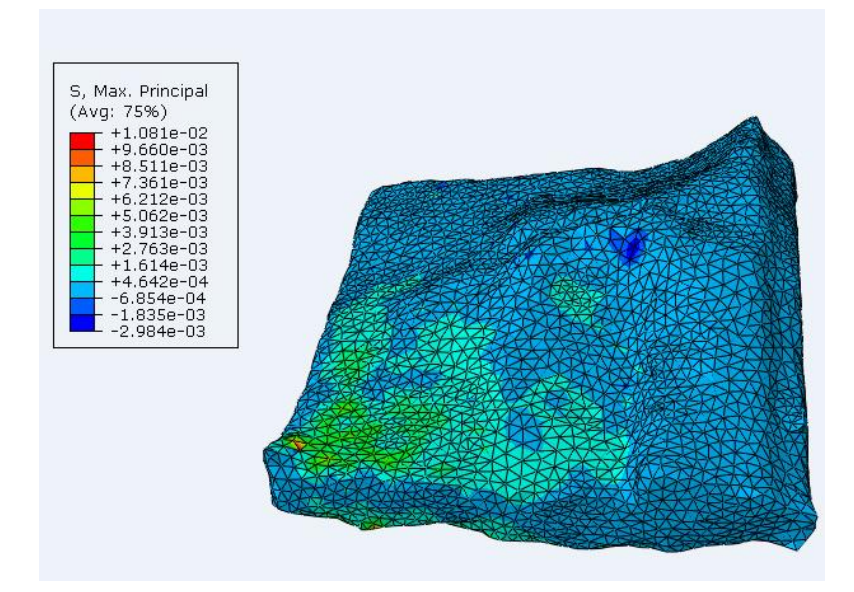

Figura 60 Campo de tensões principais máximas para a retina, no fim da simulação

Observando os resultados, consegue-se perceber que existem tensões e forças elevadas na zona onde se está a aplicar o descolamento na membrana. Dessa forma verifica-se que se pode tornar necessário a divisão da membrana em partes mais pequenas para facilitar o arrancamento. Esta abordagem é normalmente usada pelos médicos oftalmologistas, durante o procedimento cirúrgico.

## *8* **CONCLUSÕES E TRABALHOS FUTUROS**

Atualmente verifica-se cada vez mais uma ávida busca pela representação e análise de problemas médicos utilizando programas computacionais/simulação. Atingiu-se um ponto de evolução nas soluções disponíveis no mercado, que são fruto de uma qualidade superior dos softwares e dos processos de engenharia, para utilização em tratamentos médicos. Nesta dissertação, é com um enorme gáudio que se verifica que o rigor na análise é uma realidade cada vez mais premente, permitindo tratamentos mais eficazes, precisos e soluções de qualidade ímpar.

Ao longo dos últimos meses, que se dividiu entre o período de aprendizagem de softwares, aprendizagem em conteúdos do globo ocular e a realização do presente relatório de dissertação, tive a oportunidade de lidar com uma realidade investigacional com que, até então, apenas tinha contacto através de livros, exercícios académicos e relatos de outros profissionais. A experiência de trabalhar *in loco* numa área altamente precisa e rigorosa foi uma das experiências mais enriquecedoras e que marcou o início daquela que espero que seja uma duradoura carreira profissional.

Importa, também, não descurar a importância fulcral que o presente relatório teve na solidificação da experiência e na contribuição que deu para que se refletisse sobre a experiência que esta dissertação trouxe, algo importante para que conclusões possam ser tiradas.

Com este trabalho pode se concluir que foi possível simular a operação cirúrgica de vitrectomia, alem disso foi também possível obter as forças máximas de tração da membrana epirretiniana, por fim foi possível verificar que é necessário a subdivisão da membrana para facilitar o seu arrancamento.

Esta dissertação, que aqui termino com este trabalho de reflexão, foi altamente rentável, tendo permitido o contacto com o trabalho desenvolvido no terreno e com o quotidiano investigacional. Os objetivos inicialmente propostos foram totalmente cumpridos e com um olhar no amanhã, sugere-se a realização de ensaios mecânicos sobre a membrana e retina para confirmação das propriedades mecânicas, como também, o uso de um sensor de força no processo da descolagem da membrana para verificar se as forças de descolagem estão corretas e por fim sugere-se um estudo da rugosidade da retina.

Em forma de conclusão resta-me voltar, uma vez mais, a sublinhar a importância que esta dissertação a que este relatório refere teve, dado que se tratou de uma experiência extremamente enriquecedora e que contribuiu imenso para que o meu percurso académico culminasse com uma experiência inesquecível e que, espero, anteceda uma carreira profissional na área que mais me apaixona. Após esta dissertação, onde aprendi um pouco mais acerca dos "segredos" do uso de softwares de simulação, sinto-me, mais do que nunca, preparado para encetar caminho e galgar terreno, ultrapassando as dificuldades laborais intrínsecas ao difícil momento económico que o país atravessa.

## *9* **BIBLIOGRAFIA**

- [1] A. F. D. ,. L. M. P. F. F. F. M. R. A. B. (. M. P. II, Clinically Oriented Anatomy, USA: Circle Graphics, 2010.
- [2] P. D. M. M. PEREIRA, "Saúde e Bem Estar," 2017. [Online]. Available: https://www.saudebemestar.pt/pt/clinica/oftalmologia/membrana-epirretiniana/. [Acedido em 27 02 2018].
- [3] R. Wong, "Randall V.Wong M.D Retina Specialist," Copyright © Randall Wong, M.D, 2017. [Online]. Available: http://www.retinaeyedoctor.com/2012/06/what-is-an-epiretinalmembrane-or-macular-pucker/. [Acedido em 27 02 2018].
- [4] T. N. E. I. (NEI), "The National Eye Institute (NEI)," 2012. [Online]. Available: https://nei.nih.gov/health/pucker/pucker. [Acedido em 27 02 2018].
- [5] [Online]. Available: http://retinacuritiba.com.br/tudo-o-que-voce-precisa-saber-sobrevitrectomia/.
- [6] S. Santin, Biomecanica Entre A Vida E A Maquina, UNIJUÍ, 2000.
- [7] A. C. e. F. Fonseca, Fundamentos de Biomecânica Músculo, Esquelética e Ortopédica, Publindústria, 2011.
- [8] J. a. d. S. Guedes, "Biomecânica da Anca Estudo Numérico e Experimental da Biomecânica do Fémur intacto e com Protese da Anca Inserida," Feup , Porto , 200.
- [9] E. Oñate, Structural Analysis with the Finite Element Method.Linear Statics.Volume 1.Basis and Solids, Barcelona,España: springer, 2009.
- [10] Á. F. M. Azevedo, MÉTODO DOS ELEMENTOS FINITOS, Porto : Faculdade de Engenharia da Universidade do Porto, 2003.
- [11] J. F. d. Rodrigues, Análise Dinâmica de Estruturas Reticuladas, DEMEGi FEUP, 1984.
- [12] M. Crisfield, Finite elements and solution procedures for structural analysis, Vol. I: Linear analysis, U.K.: 1986..
- [13] G. Roriz, "Parto computacional assistido," Porto, 2015.
- [14] S. H. M. Sadek, "Aluminum foam sandwich with adhesive bonding:," Faculty of Engineering, University of Porto, Porto, 2016.
- [15] E. A. G. J. L. J. F. M. B. Paul A. Roberts, "Mathematical and computational models of the retina in health,," *Elsevier ,* vol. Progress in Retinal and Eye Research, pp. 48-69, 2016.
- [16] R. R. |. D. D. |. K. M. |. G. G. |. M. G. |. R. M. |. M. Calhoun, Finite element modeling, validation, and parametric investigations, Florida: Wiley, 2017.
- [17] S. S. Q. G. R. Liu, The Finite Element Method: A Practical course, Linacre House, Jordan Hill, Oxford OX2 8DP, 200 Wheeler Road, Burlington MA 01803: Butterworth-Heinemann, 2003.
- [18] B. M. B. B. X. H. M. K. O. B. J. SARAH SUNSHINE, "A FORCE-SENSING MICROSURGICAL INSTRUMENT THAT DETECTS FORCES BELOW HUMAN TACTILE SENSATION," janeiro 2013.
- [19] M. A.P.S. Selvadurai n, "Fluid pressureloadingofahyperelasticmembrane," 27 maio 2011.
- [20] Abaqus/CAE, "Dassault s4stemes," [Online]. Available: http://130.149.89.49:2080/v6.7/books/usi/default.htm?startat=pt03ch14s03s02.html.
- [21] [Online]. Available: https://www.imo.es/es/membrana-epirretiniana-macular-mem.